**Ministère de l'Enseignement Supérieure et de la Recherche scientifique Université A/ Mira de Béjaîa Faculté des sciences économiques des sciences de gestion et des sciences commerciales Département des sciences commerciales**

# **Mémoire de fin d'études**

Du deuxième cycle des études universitaires, en vue de l'obtention du diplôme de **Master II** Recherche en Sciences Economiques, de Gestion et Commerciales (SEGC - LMD)

**Spécialité :** Informatique appliquée à la gestion **Option :** Ingénierie des Systèmes d'Information et d'Aide à la Décision (ISIAD)

# **Thème**

# **Les systèmes d'information de l'intelligence territoriale**

**« Cas de création d'un site web dynamique pour le territoire de Bejaia »**

#### **Présenté par :** BOUAICHE Hamid

#### **Soutenu publiquement devant le jury :**

Président : M. Bouzidi Université A/Mira de Béjaîa

**Examinateur 1 :** Mlle Ben maâmer Université A/Mira de Béjaîa

**Examinateur 2 :** M. Mehadi Université A/Mira de Béjaîa

**Rapporteur :** Mr Zoreli M.A. Université A/Mira de Béjaîa

- 
- 
- 

Année Universitaire 2009-2010

Hamid bouaiche@yahoo.com

# **Sommaire**

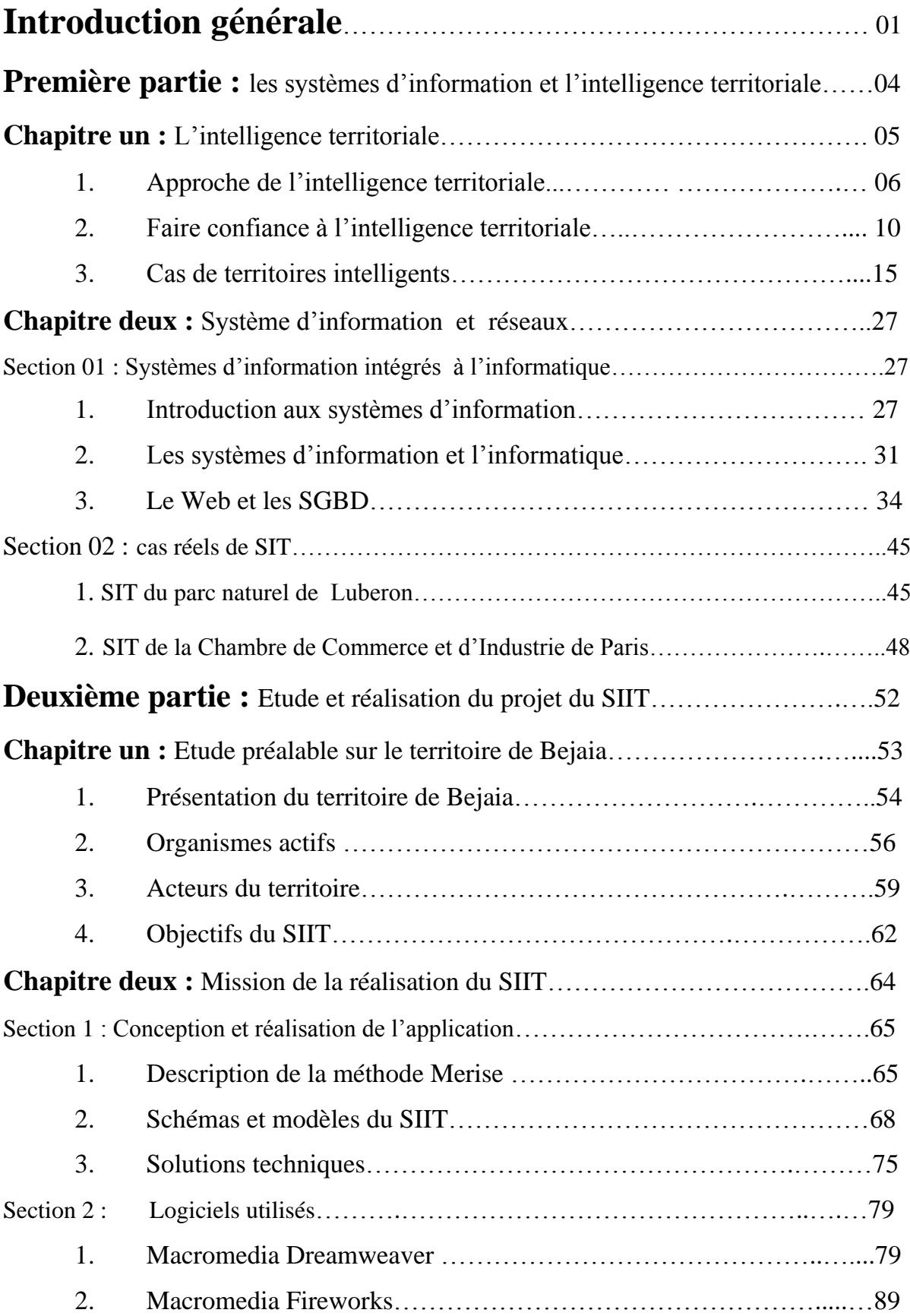

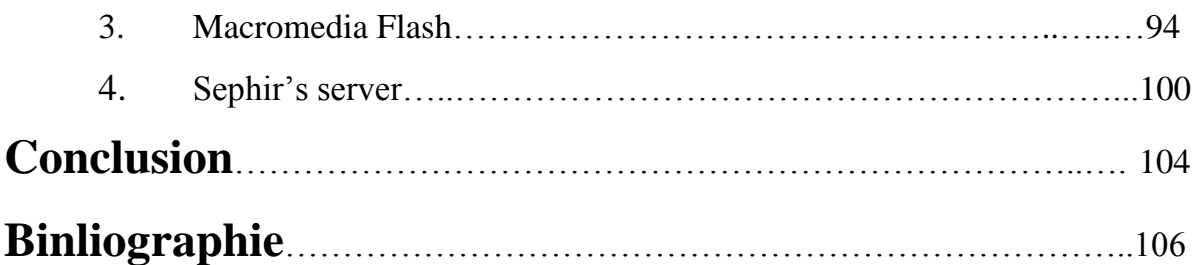

# **Annexes**

**Annexe 01: Liste des figures Annexe 02: Liste des tableaux Annexe 03: Liste des abréviations Annexe 04: Table des matières Annexe 05: Carte géographique de Bejaia Annexe 06: Manuel d'utilisation du SIIT Annexe 07: Interface de la rubrique « Admin » Annexe 08: Interface de la rubrique « Visiteurs » Annexe 09: Interface de la rubrique « Acteurs » Annexe 10 : CD-ROM**

#### **DEDICACES**

**Je dédie ce travail que moi-même, je juge modeste à :** Mes très chers parents que les mots ne suffiront jamais pour les remercier A mes frères : BILLA, YOUYOU et BILLY A mes soeurs : NADINE, DILA, YAHOU, SOUSSOU et DALY A mes beaux frères : MALEK et HASSENE A mes deux neveux : YOUBA, YANI et DANI A ma nièce : LINA Anaïs A la mémoire de ma soeur SALIHA A la mémoire de mon ami BELKASSEM

Je dédie également ce travail à la mémoire des martyrs de la démocratie et de la liberté d'expression ainsi que tous les berbères du monde

### REMERCIEMENTS

Avant tous, je remercie le bon dieu pour m'avoir accordé la santé, le courage et la détermination pour pouvoir accomplir ce travail ;

Qu'il me soit permis d'exprimer toute mes vives gratitudes et ma profonde reconnaissance envers mon promoteur M.Zoreli M/A

Que mes trois copains de chambre NADIR, GHANI et MOUMI trouvent ici les remerciements que je leur doit.

A ma Copine Nassira

Mes remerciements s'adressent aussi à tout le personnel de la résidence universitaire TAHAR Djaout (1000 lits) de Bejaia.

# Introduction générale

epuis tous temps<sup>1</sup>, les changements qui se produisent au niveau du rôle de l'Etat répondent à de nouveaux ordres sociaux. Actuellement une lourde tendance consiste à un effacement des Etats centralisés vers des économies de plus en plus régionales ; à l'instar de l'Indonésie avec la loi sur l'autonomie, le referendum français sur la Corse, l'autonomie de la région catalane en Espagne, et bien d'autres cas bien déterminés à l'échelle mondiale<sup>2</sup>. D

La concrétisation d'un processus participatif visant à la création d'un projet de territoire n'est pas une tâche évidente<sup>3</sup> lorsque celui-ci est complexe et ses acteurs sont nombreux. Face à la mondialisation, la recherche et la diffusion d'informations stratégiques deviennent une nécessité, que ce soit pour les pouvoirs publics, les entreprises ou les territoires. Le concept *d'intelligence territoriale* qui, comme toute notion en construction, est un concept polysémique. Ce concept, provenant de différentes définitions d'intelligence territoriale, met l'accent sur différents aspects liés à la connaissance du territoire. Le concept d'intelligence territoriale désigne l'ensemble des connaissances pluridisciplinaires qui, d'une part, contribuent à la compréhension des structures et des dynamiques territoriales et d'autre part, prétendent être un instrument au service des acteurs du développement durable des territoires.

 $\overline{a}$ 

<sup>&</sup>lt;sup>1</sup> Voir Dolores R, territoire, gouvernance et intelligence territoriale, Bulletin de la Société géographique de Liège, 49, 2007, 21-30.

<sup>&</sup>lt;sup>2</sup>Voir H Dou, TIC et territoires ; quel développement, 2<sup>ème</sup> rencontre internationale de Saint raphail, 5 & 6 juin 2003.

<sup>&</sup>lt;sup>3</sup> Voir : Bernadette M-S, émergence d'un projet de territoire, Université de Liège, juin 2008.

Nous assistons en permanence au sein du territoire de Bejaia à des mutations ; économiques, politiques et sociales. On peut prendre à titre d'exemple la naissance d'une PME ou d'une association, la visite d'une personnalité politique, l'organisation d'une activité de communication (foire, salon, séminaire….) etc. Ces informations ne sont pas à la portée des acteurs qu'elles peuvent intéresser. Plus encore, même si l'information est disponible, il reste difficile aux acteurs d'intégrer les cadres de collaboration. Ceci est du au manque ou à l'inefficacité des canaux de communication censés établir le lien et permettre l'échange d'information entre les différents acteurs du territoire.

Parmi les moyens de communication qui existent actuellement dans le territoire de Bejaia, on trouve la radio locale, les chaines de télévision nationales et privées, les agences de communication, la presse écrite et les magazines. Par rapport au besoin en information éprouvé par les acteurs, ces moyens d'échange d'information sont loin d'être à la hauteur de leurs exigences et de recouvrir l'intégralité des besoins.

Tenant compte de ces données et en référence aux exigences de l'intelligence territoriale, elle sera déduite une problématique qui est la nécessité de l'existence d'un système d'information pour coordonner les différents acteurs du territoire de Bejaia afin que celui-ci puisse devenir intelligent.

La conception d'un système d'information consiste à créer une représentation virtuelle du sujet en question de telle façon à faire ressortir et d'exploiter les points auxquels on s'intéresse. La réussite du SI dépend en grande partie de la compréhension du territoire à savoir : la dynamique économique, l'architecture administrative, et les valeurs sociales et culturelles. A partir des données précédentes, elle sera dégagée cette réalité interne du territoire qui le fait vivre, qui caractérise son existence et lui donne une identité particulière

Notre travail de recherche a pour mission principale de déceler en premier lieu cette réalité du territoire de notre choix qui est la wilaya de Bejaia et ensuite la transformer en un système d'information. Ce dernier aura pour mission et comme objectifs de court terme, de mettre en contact les différents acteurs du territoire de Bejaia afin de s'échanger les intérêts mutuels qui y existent en cet espace géographique. Les intérêts en question peuvent être lucratifs comme un échange commercial d'un bien économique, comme aussi ces intérêts peuvent êtres d'ordre d'intérêt général tel que les échanges culturels.

Les objectifs du long terme de ce projet de système d'information pour l'intelligence territoriale est de promouvoir un développement durable pour la région étudiée. Le SIIT sera utile sur le plan d'aide à la décision pour les décideurs et comme un outil de veille stratégique pour les autres acteurs.

Dans le but de concrétiser ce projet de SIIT, nous nous sommes penchés sur des outils de travail, à commencer par la méthode merise pour la conception des différents éléments du SIIT, des langages de programmation dont les plus importants sont : PHP, HTML et JavaScripts pour la construction physique de l'application. Pour le gain de temps, il nous a été préférable de travailler sur des logiciels qui génèrent le code source des pages web et de l'ensemble des éléments qu'elles comportent.

La démarche méthodologique suivie pour organiser ce travail est inspirée de la méthode merise citée ci-dessus. Le principe est de séparer la partie des études, de la conception et de la réalisation. Ainsi le présent travail est constitué de deux parties :

La première partie est une recherche théorique sur le système d'information en générale et le système d'information territorial en particulier, l'intelligence territoriale, et enfin les réseaux et les systèmes de gestion des bases de données.

Le deuxième partie est réservée à la présentation de toutes les étapes de la réalisation du SIIT, en commençant par l'étude préalable sur le territoire de Bejaia, la conception des modèles et des schémas, les solutions techniques et enfin, le montage du projet.

# **PREMIERE PARTIE**

**« Les systèmes d'information et l'intelligence territoriale »**

La première partie de ce mémoire est constituée de deux chapitres, Le premier inclut des généralités et des concepts fondamentaux de l'intelligence territoriale, ses objectifs ainsi que des cas réels de sa pratique. Dans le second chapitre, nous développerons la notion du système d'information, les étapes de la conception et la réalisation des SI, une légère introduction aux bases de données et entre autres, des cas réels de systèmes d'information territoriaux.

Dans le sens des concepts d'intelligence et de territoire, un territoire intelligent est celui qui est capable de répondre aux mutations et aux modifications environnementales qu'il subit dans les meilleurs délais et avec les meilleures décisions. L'intelligence territoriale s'insère dans la dynamique du développement durable qui permet une croissance d'un secteur sans compromettre celles des autres secteurs d'activités. Plus encore, à travers l'intelligence territoriale, un territoire cherche à s'acquérir une identité propre à lui qui lui permet de s'imposer et de se positionner.

Les systèmes d'information et l'aide à la décision sont des notions qui ont pour raison d'exister, de permettre aux décideurs de prendre les décisions dans le meilleurs climat possible de certitude d'une part, et de ne pas compromettre les activités des autres centres de décision qui leurs sont en interaction d'une autre part.

L'objectif de cette première partie est de mieux comprendre la notion de l'intelligence territoriale, des systèmes d'information et de l'aide à la décision. La relation qui existe entre l'intelligence territoriale et les systèmes d'information est une relation de soutien et d'assistance. En d'autres termes, les décideurs qui pratiquent une intelligence territoriale on besoin d'informations fiables et actualisées qui leurs sont procurées à travers les systèmes d'informations qu'ils mettent en place.

# **CHAPITRE UN**

**« L'intelligence territoriale »**

Le désengagement des Etats, souvent accompagné de politiques de régionalisation, renvoie vers les acteurs et décideurs locaux la responsabilité de concevoir, constituer et utiliser les informations capables de soutenir leur action.

A cet effet s'introduit l'intelligence territoriale qui est une pratique qui permet aux acteurs locaux de se responsabiliser sur les décisions portant sur le développement de leur territoire. Le terme de l'intelligence territoriale n'est pas un terme bien défini par les théoriciens de l'économie, où l'on trouve diverses tendances dans l'interprétation du concept.

Dans le but de cerner le concept de l'intelligence territoriale, nous allons présenter deux concepts qui lui sont fortement liées : le développement durable et l'intelligence économique, ensuite quelques unes de ses définitions et enfin ses objectifs.

## **1. Approche de l'intelligence territoriale**

L'intelligence territoriale devrait trouver sa place entre la planification stratégique à moyen terme et les exercices de prospective menés par les régions. Elle doit permettre d'ajuster en continu les éléments du plan stratégique et influencer les données prises en compte pour la formulation des exercices de prospective.

#### **1.1 Concepts en relation avec l'intelligence territoriale**

Pour mieux cerner la notion de l'IT, nous proposons un ensemble de concepts qui lui sont intimement rattachés. Dans une première approche, on distingue le mot de l'intelligence qui fait référence à la capacité de réponse dans un délai précis, et en le mot territoriale qui suggère la limitation géographique d'un espace. En somme, l'IT signifie la capacité d'un territoire d'être flexible aux mutations qu'il subit, de permettre aux différents acteurs qui le composent d'échanger mutuellement les intérêts qui s'y retrouvent dans ce territoire.

#### **1.1.1 Intelligence économique**

Selon sa définition, l'intelligence économique est la maitrise et la protection de l'information utile pour les décideurs. L'IE est une démarche qui repose sur les étapes suivantes $<sup>1</sup>$ :</sup>

- o Définir les besoins en information ;
- o Collecter l'information ouverte ;
- o Ne pas négliger l'information «informelle» ;
- o Hiérarchiser et traiter l'information recueillie ;
- o Diffuser l'information à point nommé ;
- o Mesurer la satisfaction des destinataires ;
- o Protéger les données sensibles et le savoir-faire ;
- o Influer sur l'environnement ;
- o Bannir définitivement la naïveté tout en évitant de verser dans la paranoïa ;
- o Obtenir l'adhésion de tous.

 $\overline{a}$ 

<sup>&</sup>lt;sup>1</sup> Voir Agir en Deux-Sèvres, L'intelligence économique, Document N°73 - Juillet 2008

Selon certains auteurs<sup>2</sup>, on parle aussi d'intelligence économique territoriale. C'est une forme d'intelligence économique appliquée à un territoire. Dans cette conception, le territoire est considéré comme une organisation, celle-ci pratique les commandements cité ci-dessus afin de survivre et de préserver ses sources d'énergie. Dans notre cas d'études, on s'intéresse à ce volais mais ce n'est pas le tout, notre conception s'étend aux acteurs sociaux et culturels.

#### **1.1.2 Développement durable**

Un développement durable est « un développement qui permet la satisfaction des besoins présents sans compromettre la capacité des générations futures à satisfaire les leurs<sup>3</sup> »

- o Dimension intergénérationnelle
- o Quels besoins futurs ?
- o Le mode de développement actuel est-il durable ?

Les trois piliers du développement durable : le pilier environnemental, le pilier social et enfin, le pilier économique.

#### **1.2 Définitions**

 $\overline{a}$ 

L'intelligence territoriale met les infrastructures matérielles et immatérielles au service de la reconversion perpétuelle du territoire. La reconversion est basée sur l'exploitation optimale des informations sociétales, industrielles et technologiques et leur impact sur le développement futur d'une région. Au niveau endogène, pour certaines régions, l'intelligence territoriale débouchera sur le développement de nouvelles niches d'excellence, pour d'autres, elle conduira à l'intégration de nouveaux savoirs ou à l'utilisation de nouvelles technologies dans des industries ou savoir-faire régionaux existants.

<sup>&</sup>lt;sup>2</sup> Voir Yannick Bouchet, dispositif d'IET & gouvernance hybride, Université J. Moulin, Lyon 3, P05.

<sup>&</sup>lt;sup>3</sup> Voir : Rapport Bruntland, Commission Mondiale sur l'Environnement et le développement, 1987.

#### **1.2.1 Définition 1**

« l'intelligence territoriale est l'ensemble des actions de l'intelligence économique conduite de manière coordonnée par des acteurs publics et privés (marchands ou non marchands) localisés dans un territoire, afin d'en renforcer la performance économique et, par ce moyen, d'améliorer le bien-être de la population locale » 4

Les propos précédents définissent l'intelligence territoriale à travers le concept de l'intelligence économique. En d'autres termes, les acteurs d'un territoire font de celui-ci un territoire intelligent s'ils coordonnent entre eux de façon mutuelle toutes leurs pratiques d'intelligence économique.

De façon plus claire, l'IE maximise le profit interne à l'organisme qui le pratique alors que l'IT tente d'atteindre l'intérêt général des acteurs du territoire qui sont : les organismes toutes catégories confondues ainsi que la population locale.

#### **1.2.2 Définition 2**

« un processus informationnel et anthropologique, régulier et continu, initié par des acteurs locaux physiquement présents et/ou distants qui s'approprient les ressources d'un espace en mobilisant puis en transformant l'énergie du système territorial en capacité de projet. De ce fait, l'intelligence territoriale peut être assimilée à la territorialité qui résulte du phénomène d'appropriation des ressources d'un territoire puis aux transferts des compétences entre des catégories d'acteurs locaux de culture différente » 5 .

Cette définition met l'accent sur les acteurs du territoire qui sont dotés de ressources et qui se font des transferts de compétences.

 4 Voir : Christian Marcon, l'intelligence économique, Ed DUNOD, Paris 2006, cote 658.4/115 P : 99

<sup>&</sup>lt;sup>5</sup> Voir : Yannick Bouchet, dispositif d'IET & gouvernance hybride, Université J. Moulin, Lyon 3, p 03.

### **1.3 Objectifs de l'intelligence territoriale<sup>6</sup>**

L'aspect que nous voulons saisir de la ville, ici, est une caractéristique qui relève de l'évidence : la ville est source de richesses ; tout en sachant que la nature de la richesse évolue. En effet de la révolution industrielle jusqu'au milieu du XX° siècle, c'est sa dotation en facteurs naturels qui fait qu'une région est riche ou pauvre et c'est l'opulence de la région qui fait la prospérité de la ville. Mais depuis la seconde guerre mondiale, la dotation naturelle a été minorée par le poids écrasant d'un nouveau facteur : le facteur humain dont une partie évolue en capital humain.

#### **1.3.1 Aider la gouvernance du territoire**

Dans les perspectives de l'analyse de la croissance, on retrouve celle des institutions qui gouvernent la décision publique. L'analyse des politiques propres à déclencher le développement dans un pays ou dans une région donnés n'est pas nécessairement d'une difficulté insurmontable. En revanche, mettre en œuvre ces politiques peut se révéler impossible du fait de la structure de décision publique dans le pays considéré parce qu'elles peuvent aller à l'encontre des intérêts de ceux qui disposent du pouvoir politique.

A cet effet, on trouve que l'un des objectifs de l'IT et du SIIT, est de donner une aide à la décision pour les décideurs des institutions territoriales et nationales.

#### **1.3.2 Anticiper les mutations**

 $\overline{a}$ 

Une stratégie territoriale, s'appuyant sur un processus d'intelligence économique territoriale, transforme le territoire en un *collectif local apprenant* et oblige à une approche de politique générale du territoire avec tous les acteurs référents. C'est en effet aux politiques ainsi qu'aux acteurs référents de proposer la construction d'une territorialité sur le long terme.

Il s'agit, par exemple, d'une volonté collective de pérenniser les emplois et de s'engager dans le développement durable. Parce qu'elle a la responsabilité de la

<sup>&</sup>lt;sup>6</sup> Voir L'intelligence territoriale au service du développement des territoires et des pôles de compétitivité, Séminaire à Strasbourg du 8 au 10 décembre 2009, P 01.

gestion des biens collectifs (y compris l'information mise à disposition par les acteurs), la collectivité locale a une vision systémique de la territorialité qui lui permet de gérer la congruence des besoins des parties prenantes.

#### **1.3.3 Dotation en information des acteurs**

Face à la mondialisation actuelle<sup>7</sup>, la recherche et la diffusion d'information stratégique devient une nécessité pour les entreprises comme pour les territoires.

L'intelligence économique territoriale construit un système d'information permettant aux acteurs locaux de devenir plus efficace. Dès lors, l'information est porteuse d'efficience pour les parties prenantes.

Le critère ultime d'efficience fait intervenir le débordement de l'organisation sur son environnement : l'organisation efficiente modifie son milieu à son avantage, et contribue ainsi à modeler ce milieu. Dans cette perspective, l'intelligence territoriale pose le problème de la gestion des articulations et les transferts d'information (mais aussi données et savoirs) entre acteurs. Elle renvoie à la description des enchevêtrements entre les différentes échelles spatiales que ce soit aux niveaux des firmes, des services publics ou parapublics.

 $\overline{a}$ 

<sup>&</sup>lt;sup>7</sup> Voir : Yannick B, dispositif d'intelligence économique territoriale & gouvernance hybride, Université J. Moulin, Lyon 3.

### **2. Faire confiance à l'intelligence territoriale**

La mondialisation, la compétition économique, la promotion des entreprises, le développement durable, la compétition entre territoires ont un impact direct sur les acteurs du développement économique d'un territoire et sur leur compétitivité. Pour l'anticiper, en atténuer le choc et/ou en saisir les opportunités, les acteurs territoriaux ont misé sur l'intelligence économique territoriale.

Force est cependant de constater que les collectivités n'en sont pas toutes encore à généraliser l'emploi de la démarche d'Intelligence territoriale (IT), dont le bien fondé n'est plus à démontrer auprès des bénéficiaires.

Les interventions publiques traditionnelles, dans le domaine du développement économique, ne doivent-elles pas rechercher aujourd'hui de nouvelles modalités de management au regard d'une concurrence toujours croissante des territoires. Les méthodes empruntées au management des entreprises, telles que le marketing, ouvrent de nouvelles voies, davantage dans « leur esprit » que dans un plaquage systématique des concepts.

#### **2.1 De l'économie de production à l'économie de développement**

Le passage d'une économie de production à une économie d'environnement pose l'accès à l'information et à la production de connaissances incontournables des futurs choix stratégiques des dirigeants d'entreprises et des décideurs publics. Or les liens entre les initiatives d'entrepreneurs et les stratégies élaborées par les élus politiques restent encore souvent partiels, et interrogent sur la performance et l'efficacité du territoire.

L'appui au développement économique des collectivités locales prend, de façon classique, différentes formes :

#### **2.1.1 Aide aux acteurs de développement**

L'intervention publique se traduit par de l'aide au foncier, à l'immobilier, à certains investissements, voire même par un renforcement du haut de bilan. Les services économiques (CCI, Agences de développement économique...) apportent conseil et appui technique.

La production de richesse, la création d'emplois relèvent du développement économique. Ils s'appuient sur la production et la mobilisation de ressources locales dans l'objectif d'un accroissement durable des richesses produites, pour le renouvellement du tissu économique.

#### **2.1.2 Attractivité des investisseurs**

Un développement exogène est basé sur l'attractivité du territoire et l'accueil d'investisseurs extérieurs. Dans la wilaya de Bejaia, on prend par exemple la zone industrielle de Taherachte (Akbou) caractérisée par la forte condensation de l'industrie toutes filières confodues. Ainsi cette zone géographique détient une forte attractivité des fonds et investisseurs étrangers. Améliorer l'image, asseoir la notoriété d'un lieu, ont été le cheval de bataille de nombreuses collectivités.

Il faut rendre le territoire attractif pour accueillir des entreprises pourvoyeuses d'emplois et de taxes professionnelles. Aujourd'hui la multiplication de ces démarches de communication a créé une banalisation des messages. Leur efficacité n'a de plus pas été prouvée.

#### **2.1.3 Image de marque**

Les acteurs d'un territoire s'intéressent à leur territoire, et lient de plus en plus la santé de leurs organisations à celle de leur espace d'accueil. La complexification de l'environnement général les appelle à vouloir réduire les incertitudes de leur « environnement local ». Ceci est d'autant plus vrai qu'il existe une réelle dépendance au territoire, résultant de la faible mobilité des entreprises de petite taille dont la localisation n'est pas forcément liée à des critères économiques.

#### **2.2 Le territoire, source de valeur**

La production de richesse<sup>8</sup>, la création d'emplois relèvent du développement économique. Ils s'appuient sur la production et la mobilisation de ressources locales dans l'objectif d'un accroissement durable des richesses produites, pour le renouvellement du tissu économique. Nous considérons le territoire comme un système local. Un produit n'a de valeur que s'il correspond à une demande (existante ou latente). Les différentes approches théoriques expliquant le dynamisme d'un territoire grâce à la valorisation de ressources spécifiques porteuses d'externalités, qui s'appuient notamment sur des stratégies de coopération/coordination/concurrence abordent peu la perspective de l'offre.

Dans ce sens, nous définirons la valeur comme un ensemble construit de ressources spécifiques, s'appuyant sur un ancrage territorial, porteuse de valeur marchande car répondant à un besoin ou une demande. Cela sous entend l'intégration d'une notion d'évolutivité de la valeur puisqu'elle s'adapte aux mutations des demandes du marché.

La question centrale pour le décideur public doit être comment s'aborde et se vit la construction et l'analyse de la valeur plutôt que porter sur la démarche d'analyse de marché. Cela implique une co-construction de la valeur avec les acteurs locaux, qui deviendront par ailleurs, et d'autant plus, clients du territoire car s'appuyant sur cette valeur à leur propre profit.

#### **2.2.1 L'entreprise territoriale**

 $\overline{a}$ 

Le projet du territoire est celui de l'entreprise territoriale<sup>9</sup>. La culture d'un patrimoine propre, d'une vocation singulière, originale est à la racine d'un service visant non seulement ceux qui habitent le territoire mais aussi la clientèle de l'économie territoriale mondialisée. La mise en valeur du patrimoine que constitue le

<sup>&</sup>lt;sup>8</sup> Voir : Myriam Bros-Clergue, Différencier les territoires : quels outils de management?, Université Toulouse II-Le Mirail, juin 2004, P02.

<sup>&</sup>lt;sup>9</sup> Roger N, l'économie de territoire, juillet 2000

territoire n'est donc pas à concevoir comme une simple exposition mais comme un service à la fois matériel et immatériel.

Il s'agit donc pour le développement du territoire de concevoir un projet d'entreprise avec son marketing, ses financements, son management, sa production, ses équipements, etc. Il ne s'agit pas de calquer n'importe quel modèle d'entreprise d'autant plus que nous sommes sur le territoire démocratique d'une communauté de vie et de devenir.

Cependant rien n'empêche d'en retenir des rationalités pour construire une communauté entreprenante à l'échelle du territoire. Dès lors, les entreprises classiques peuvent concourir elles-mêmes au projet de territoire, à l'entreprise territoriale, dans la mesure même de leur engagement dans le bien commun. L'entreprise territoriale créant une dynamique et une économie nouvelle entraîne ipso facto la redynamisation d'une "économie de proximité" en même temps que la participation à une économie territoriale.

#### **2.2.2 La valeur support d'un produit territorial**

 $\overline{a}$ 

L'attractivité d'un lieu<sup>10</sup> se construit à la fois sur des facteurs économiques, géographiques, humains, historiques. Tous les acteurs, les services d'une collectivité, participent directement ou indirectement à l'attractivité d'un lieu, à la perception que l'on en a. La notoriété des entreprises locales, l'image des décideurs locaux, de la main d'œuvre, l'environnement culturel, touristique, patrimonial, participent à l'élaboration de l'image, et à la perception que le « client » a du territoire. Les démarches de construction et de gestion d'une image commune aux collectivités et aux acteurs économiques se développent alors et s'entretiennent.

L'attractivité repose sur une valeur, non seulement en terme d'image, mais aussi en termes de ressources propres au territoire. Pour attirer et accueillir des

 $^{10}$  Voir : Myriam Bros-Clergue, Différencier les territoires : quels outils de management?, Université Toulouse II-Le Mirail, juin 2004, P08.

entreprises, il n'y a pas de solutions miracles. La collectivité s'appuie sur la connaissance de la cible, c'est à dire les entreprises qui pourraient être intéressées par la valeur du territoire, et sa traduction dans l'adaptation de l'offre (capacités d'accueil, environnement, tissu local, formations…). Ainsi la phase de diagnostic auprès des acteurs économiques locaux peut être l'occasion de connaître la perception qu'ils ont de leur territoire, et de recueillir les données permettant de définir une cible en fonction de leur relations fournisseurs/clients, de leur environnement général (technologique…).

#### **2.2.3 Le marketing territorial**

 $\overline{a}$ 

La valeur d'un territoire<sup>11</sup> doit s'inscrire à deux niveaux : la reconnaissance par les acteurs locaux de leurs propres valeurs, et la perception du territoire par le client. L'élu peut faire appel aux techniques de marketing pour susciter la mise en place de « lieux » de discussions, la diffusion de l'information, susciter l'adoption de valeurs par les acteurs économiques. Dans ce sens le marketing territorial vise à mobiliser et à accompagner le développement, dans l'objectif d'établir des relations capables de construire des ressources spécifiques. Cette démarche collective où chacun devra faire appel à l'image partagée du territoire, nécessite de faire passer l'idée que la démarche vise un progrès pour tous, avant qu'il n'en soit un pour chacun.

Le territoire doit alors être envisagé comme un ensemble stratégique, une construction d'acteurs qui s'organisent autour d'une (ou des) valeur(s) partagée(s) dans un objectif de développement économique.

Cela ne s'inscrit pas dans une approche ponctuelle mais dans le temps. Le marketing suppose des allers-retours continuels entre la logique d'offre et la logique de demande. Il implique d'intégrer des compétences d'interface, de veille, de communication dans les structures de développement telles que agences d'urbanismes, agences de développement, services économiques. C'est à cette condition que les acteurs privés s'inscriront dans la dynamique locale.

 $11$  Voir : Myriam Bros-Clergue, Différencier les territoires : quels outils de management?, Université Toulouse II-Le Mirail, juin 2004, P06.

## **3. Cas de pratique de l'intelligence territoriale.**

Le présent et dernier point de ce premier chapitre présente des cas réels de la pratique de l'intelligence territoriale. Les deux cas qui seront présentés montrent l'apport de la pratique de l'intelligence territoriale sur le dévellopent des projets de territoire.

#### **3.1 Gestion de l'environnement à Madagascar**<sup>12</sup>

Madagascar est une île au large de l'Océan Indien à l'est de l'Afrique, d'une superficie de 587.051 km2 et long du nord au sud de plus de 1.600 km et large d'est en ouest de 570km. Le climat est de type tropical avec une large gamme de bioclimats très différents : du tropical chaud au tempéré frais, du subéquatorial au montagnard accusé, du semi-désertique du Sud au saturé d'humidité des côtes Nord-Est.

La population se chiffre à 16.641.000 en 2003 et croît à un taux annuel de 2,9% ; près des trois quarts de cette population habitent en milieu rural. Le produit intérieur brut est de 29.843 milliards de Fmg en 2001 soit l'équivalent de 5.291 millions de US\$. La contribution du secteur primaire dans le PIB est de 29,8%, celle du secteur secondaire de 13,5% et celle du secteur tertiaire de 51,4% (MEFB, Août 2003).

Administrativement, le pays est subdivisé en 6 provinces, 111 Fivondronana (sous-préfectures) et 1558 communes dont 1513 rurales. Le pays, avec un revenu per capita de moins de 300\$ et l'encours de la dette extérieure de plus de 4,6 milliards de dollars à la fin 2002 (MEFB, Août 2003), est classé parmi les pays les moins avancés (PMA) et les pays pauvres très endettés (PPTE).

#### **3.1.1 Les enjeux environnementaux à Madagascar**

 $\overline{a}$ 

Madagascar est reconnu dans le monde par l'originalité, la richesse et l'exceptionnel endémisme de sa biodiversité. Ces spécificités sont dues aux contextes géologiques, physiques et géographiques propres au pays. Son insularité précoce l'a

<sup>&</sup>lt;sup>12</sup> Voir : RAKOTOARIJAONA J-R, Système d'informations, aide à la décision et lutte contre les feux de brousse.

mis à l'abri des invasions d'espèces nouvelles et a permis à sa faune et à sa flore, soit de conserver leurs caractères archaïques, soit de se diversifier dans les différents milieux du pays tout en restant isolé du reste du monde. Du point de vue géographique, l'allongement en latitude et l'échelonnement d'altitudes se traduisent par bioclimats très variés auxquels correspondent des formations naturelles et des écosystèmes qui leur sont particuliers.

Cet environnement exceptionnel et ces ressources naturelles sont en danger du fait des pressions très importantes. On peut citer trois facteurs naturels de dégradation de l'environnement : la sévérité des conditions climatiques, la vulnérabilité du sol ferralitique aux agents de l'érosion, l'escarpement des reliefs et même la fragilité de la biodiversité malgache. Les autres facteurs sont anthropiques et sont liés à la croissance démographique, à l'utilisation des ressources naturelles et aux conditions socioéconomiques.

La mauvaise performance économique observée pendant ces trois dernières décennies a résulté à une forte incidence et à une profondeur de la pauvreté. Les estimations récentes situent à 80,9% la proportion des malgaches vivant en dessous du seuil de pauvreté (INSTAT, EPM 2002). La mesure de l'indice de développement humain classe Madagascar 149ème sur 175 pays en 2001 (PNUD, RMDH 2003). De manière globale, la pauvreté est essentiellement rurale car plus de 86% de la population rurale sont pauvres. Ce sont les ménages agricoles et notamment les petits exploitants qui sont les plus touchés.

#### **3.1.2 Politiques de gestion de l'environnement à Madagascar**

Partant de ces constats, Madagascar a ratifié les principales conventions internationales relatives à l'environnement et souscrit aux initiatives de développement durable comme les déclarations de Rio, de Johannesburg et l'Agenda 21. Madagascar a adopté en 1990 la Charte de l'Environnement Malagasy, qui définit la Politique Nationale de l'Environnement et spécifie ses principes généraux et les dispositions la traduisant en termes opérationnels dans le cadre du développement global de Madagascar. Cette politique vise à rétablir un équilibre durable et harmonieux entre les besoins de développement de l'homme et les soucis écologiques.

La mise en œuvre de la politique environnementale est assurée à travers un plan national d'action environnementale (PNAE), premier du genre en Afrique, d'une durée de 15 ans subdivisée en 3 programmes 95 de 5 ans chacun. Le PNAE a pour objectif essentiel de réconcilier la population avec son environnement en vue d'un développement durable. Le PE3, troisième et dernière phase du PNAE, devrait être mis en œuvre effectivement à partir de 2004. Après le PE3, « les actions environnementales devraient se faire de manière automatique et naturellement gérées et générées par les Collectivités de base, les Ministères, les ONG, etc. ».

Différents instruments de gestion de l'environnement sont développés et mis en œuvre dans le cadre du PNAE : le transfert de gestion, les aires protégées et sites de conservation, la gestion intégrée des zones côtières (GIZC), la gestion conservatoire des eaux et des sols, la gestion durable des ressources forestières, la mise en compatibilité des investissements avec l'environnement (MECIE), la planification régionale, la sécurisation foncière… Ces instruments sont appuyés par d'autres mesures ou activités visant essentiellement la réduction des pressions sur les ressources naturelles comme les activités de développement ou alternatives, les activités de sensibilisation, d'éducation ou de renforcement de capacité. Enfin, le PNAE comprend aussi des volets d'instauration de la bonne gouvernance environnementale.

#### **3.1.3 Système d'information de l'ONE**

Parmi les conditions de réussite de cette politique environnementale, la charte de l'environnement insiste sur le besoin d'intégrer l'environnement dans notre processus de planification à moyen et long termes ainsi que la nécessité d'améliorer les outils de maîtrise de l'évolution de l'environnement, notamment l'utilisation des techniques modernes comme la télédétection et l'introduction d'indicateurs prenant en compte l'évolution de notre capital naturel dans le temps et dans l'espace.

Le système d'informations environnementales basé à l'ONE est conçu comme l'outil de suivi de l'état de l'environnement et de son évolution, qui devra permettre une plus grande sensibilisation des acteurs de la vie économique aux questions environnementales, d'évaluer les impacts environnementaux des différentes politiques et activités économiques, et d'orienter la politique des décideurs et les activités des différents acteurs dans tous les domaines. Le système consiste à :

o rassembler les informations sur l'environnement à travers un réseau thématique et/ou régional constitué avec les divers organismes et institutions oeuvrant dans le domaine de l'environnement et des autres domaines connexes ainsi que les acteurs terrain et autres opérateurs économiques ;

o concevoir et développer les indicateurs permettant un meilleur suivi de l'environnement selon le modèle Pression-Etat-Réponse ;

o diffuser les informations auprès des décideurs, des opérateurs et du public par l'édition, entre autres, de rapports périodiques sur l'état de l'environnement ainsi que d'autres publications présentées sous différentes formes (lettres d'information, fiches pédagogiques, affiches, etc.) ;

o gérer les observatoires sectoriels et les bases de données y afférentes ;

o produire des informations et analyses géospatiales concernant l'état des écosystèmes naturels à partir de l'exploitation des images satellite ;

o élaborer un système statistique devant aboutir à une comptabilité de l'environnement pouvant être éventuellement intégré à terme dans la comptabilité économique nationale.

#### **3.1.4 Les acteurs du SIT**

o Le Ministère de l'environnement, des eaux et forêts, représente l'Etat dans toutes les actions environnementales.

o L'ONE est mandaté par le Ministère de l'environnement, des eaux et forêts pour coordonner les différents systèmes de données sur l'environnement et gérer les systèmes relevant de ses attributions.

o Les autorités nationales, les principales institutions environnementales nationales et les bailleurs de fonds du Programme environnement sont réunis au sein d'un comité de pilotage leur permettant d'orienter et suivre l'avancement de chantier de mis en oeuvre du système d'information.

o Les réseaux et associations de réseaux de systèmes d'informations environnementales.

#### **3.1.5 Système d'informations et lutte contre les feux de brousse**

Les feux de brousse constituent une des causes de dégradation de l'environnement, la DGEF estime à 650.000ha par an la superficie ravagée par les feux. Les feux sont essentiellement dus au renouvellement de pâturage, à des opérations de nettoiement incontrôlées et d'extraction minière, au mécontentement populaire, à de pur vandalisme ou à des raisons liées au vol de bétail.

Dans le but de diminuer les feux de forêt, trois types d'activités sont menés : la sensibilisation et la motivation de la population à lutter contre les feux de brousse ; le renforcement de l'application des lois contre les feux de brousse et le suivi satellitaire des feux.

Le système présenté ici s'avère être un outil incitatif indispensable pour l'éradication des feux de brousse et contribue fortement à la promotion du développement durable. En effet, il n'y aura pas de développement durable si on continue de détruire les capitaux naturels au rythme actuel.

Il est noter toutefois que l'ONE fait face continuellement à des contraintes matérielles, financières et techniques. Des renforcements des capacités sont ainsi nécessaires. Dans la mesure où cette lutte contre les feux est un travail de longue haleine, la participation des nationaux et des institutions nationales est primordiale. Sans cela, les impacts de ce genre d'action ne pourront être durables.

### **3.2 Port de Rotterdam<sup>13</sup>**

Dans le cas de Rotterdam, ce qui est remarquable, c'est la capacité de ce port à articuler différentes logiques, celle de la mondialisation, qui est celle des échanges et de l'intégration dans des réseaux, à celle territoriale qui relève du politique (de l'Etat comme de l'UE), à articuler le développement local avec la demande régionale de la mégalopole européenne au mondial. Le risque avec l'accentuation et la multiplication des contacts lointains est de détacher Rotterdam de sa base territoriale, laissant de côté le reste des Pays Bas.

#### **3.3.1 Présentation du site**

Rotterdam est situé dans le double delta du Rhin et de la Meuse, sur un bras fluvial écoulant les eaux du Rhin et qui lui est directement relié. Dès l'époque médiévale (création moitié du 12ème siècle), c'est une petite ville de pécheurs qui s'étend sur la rive droite de la Meuse, au même niveau que la mer, elle est protégée des eaux par une digue. Aujourd'hui, la ville de Rotterdam compte plus de 600 000 hab. et son agglomération dépasse d'un million.

C'est en fait un pôle industriel au service de la Randstatt. Ainsi, ce port représente la plus grande zone de concentration industrielle des Pays-Bas. Il s'est d'ailleurs spécialisé dans le trafic de pondéreux (charbon, fer et pétrole) alimentant les industries qui leur sont liées (pétrochimie par exemple). Mais c'est aussi un grand port pour les produits alimentaires et depuis les années 1970, il connaît une diversification des produits et une augmentation de la valeur des produits transbordés.

#### **3.3.2 Position actuelle du port de Rotterdam**

 $\overline{a}$ 

Rotterdam est un complexe portuaire gigantesque s'étendant sur plus de 40 km d'est en ouest, c'est le 1er port du monde depuis les années 1930.

Le trafic en terme de poids ne cesse de progresser avec comme conséquence la croissance du chiffre d'affaires du port de Rotterdam. Remarquons tout de même que

 $13$  Pour toutes les informations du point 3.3 Voir: Annabelle S, Mondialisation, territoires et aménagement, Collège Longchamp, mars 2005.

Rotterdam est avant tout un port d'importations. Presque la moitié du tonnage des importations correspond à l'entrée de produits pétroliers dont l'Europe n'est pas productrice mais très fortement consommatrice.

En 2004, le CA a augmenté de plus de 12%, bien plus que les économies européennes et c'est le secteur du transbordement plus que les transports en euxmêmes qui voit leur chiffre d'affaires explosé. A Rotterdam la valeur ajoutée directe et indirecte générée par le 1er port du monde représente 7% du PIB néerlandais, et 315000 emplois.

#### **3.3.3 Mutations subies par le territoire**

La mondialisation entraîne l'explosion des échanges de biens manufacturés à moyenne et haute VA entre les grands pays industrialisés, en particulier entre les pays de la Triade dont font partie les Pays-Bas. Le trafic maritime mondial en bénéficie très largement , en volume, l'augmentation est de 67% entre 1970 et 2000, soit +2,3% par an. Ce trafic maritime représente d'ailleurs 98% des échanges intercontinentaux en volume mais il se concentre dans certains ports.

Les dynamiques économiques (le rôle de 1er ordre de l'UE dans les échanges internationaux) et techniques (le développement des échanges par conteneurs) participent aux logiques d'emboîtement d'échelles et de polarisation de flux. Du coup, le dispositif logistique est très hiérarchisé : aux échelles mondiales, la flotte mondiale dessert un réseau de lignes régulières passant par les principales routes est/ouest transcontinentales ; aux échelles continentales, les « main ports », 2 à 3 par continent assurent des lignes régulières et une rapide rotation des flottes : Hambourg et Rotterdam en Europe ; aux échelles nationales et locales cela débouche sur la création de très vastes complexes portuaires intégrés se faisant une rude concurrence.

Les porte-conteneurs utilisés sur mer depuis 1966, s'imposent de plus en plus comme le moyen par excellence pour le transport maritime international, représentant la moitié du transport maritime des marchandises diverses. Ils sont un des éléments de la mondialisation dans la mesure où le transport via porte-conteneurs est pensé à l'échelle mondiale, ce système pouvant s'adapter à tous les moyens de transport du monde grâce à la forme et la capacité standard des conteneurs.

Dans un contexte de forte concurrence européenne et de croissance mondiale forte et continue du trafic, le transport maritime représente 98% des échanges intercontinentaux en volume et la part affectée aux porte-conteneurs ne cesse d'augmenter passant de 8% du trafic portuaire en tonnage en 1980 à 24% en 95 mais correspondant à 80% de la valeur totale des marchandises transportées par mer\_ l'activité des conteneurs à l'échelle locale et régionale (en termes d'emplois, d'activités économiques, d'aménagements) est essentielle.

#### **3.3.4 Réponses du territoire aux changements**

Les ports doivent s'adapter au gigantisme car la taille des plus grands navires est passée en 10 ans de 4000 EVP à 8000 EVP. Du coup cette évolution laisse de côté les ports qui ne peuvent s'adapter. Seuls ceux ayant une dimension continentale se développent.

Rotterdam avec les chenaux les plus profonds du monde est bien placée pour recevoir de plus en plus de porte-conteneurs (plus de 6 millions d'EVP en 1998 contre 3,5 M pour le 2d port Hambourg)

Rotterdam en 1999 polarisait plus de 30% du trafic porte-conteneur sur le Northern Range européen (par rapport à EVP). Les conteneurs représentent 20% du trafic total du port. Mais la concurrence est rude avec les ports européens (des temps d'accès au port plus courts) asiatiques (ils reçoivent un trafic de porte-conteneurs supérieurs et ont un hinterland de plusieurs centaine de millions d'hab.)

Le développement et l'aménagement du port sont une priorité depuis 1945 (reconstruction d'une ville très largement détruite), mais prend une nouvelle ampleur avec la mondialisation et donc la concurrence des autres ports européens (Anvers) et asiatiques (Singapour, HK, Pusan et Shanghai).

Avec le développement de la taille des navires depuis 40 ans, de nouveaux bassins sont creusés sur la rive méridionale plus en aval avec la création dans les années 60 d'une grande zone portuaire à l'extrémité Ouest du chenal pour accueillir le déchargement des superpétroliers et le stockage du pétrole, réalisée à partir de 1956 et qui a permis au port de Rotterdam de devancer les capacités portuaire de celui de New-York.

Dès 1965, de nouveaux aménagements sont entrepris. Le but est de toujours s'adapter aux demandes et à l'extension des capacités portuaires. Maasvlakte I et Maasvlakte II, ont comme particularité d'être des extensions sur la mer et non un remblaiement des terres sous le niveau de la mer. Le 1er projet a permis au port de voir sa superficie passer de 3 000 à 10 000 hectares, tandis que dans le cadre du projet Maasvlakte, la priorité est donnée aux porte-conteneurs.

#### **3.3.5 Apport du port pour le territoire de Rotterdam**

La mondialisation des façades maritimes fait apparaître de nouveaux acteurs, les opérateurs portuaires, aux activités s'internationalisant et qui ont comme objectifs de contrôler un certain nombre d'infrastructures à travers la planète pour bénéficier de leurs marchés. Ainsi les opérateurs de Rotterdam contrôlent des infrastructures dans les ports latino-américains et asiatiques. Le local rejoint le mondial.

En plus des aménagements portuaires, d'autres se développent à l'initiative des FMN comme des collectivités territoriales dans un souci de concilier développement économique et protection environnementale (ex : Des aménagements urbains et de nouvelles activités font rapidement évoluer le paysage urbain avec la multiplication des tours de bureaux vers la gare centrale et la réalisation de logements de qualité au bord du fleuve).

Améliorer les communications terrestres avec par exemple la ligne de fret ferroviaire vers Cologne et Düsseldorf mais aussi pour attirer d'autres activités comme les services financiers de multinationales qui choisissent un pôle régional pour s'implanter

Enfin, la protection de l'environnement rentre en compte dans les différents projets d'aménagement avec par exemple, des réserves naturelles créées au sud du port.

Ainsi, la volonté de Rotterdam de s'adapter à la mondialisation du transport maritime entraîne une série d'aménagements portuaires et urbains qui transforme l'organisation de cet espace ; le plus frappant étant l'étendue de l'espace portuaire, avec le gain de terrains sur la mer grâce aux polders, accueillant des fonctions d'entreposage et de redistribution articulant les échelles régionales, continentales et mondiales.

*En conclusion à ce chapitre, on dira que la pratique de l'intelligence territoriale est la solution idéale sur les plans économique et social pour les acteurs territoriaux afin de promouvoir un développement sain et durable. L'IT est un objectif qui peut être compromis avec le désengagement de l'un des acteurs du territoire.* 

# **CHAPITRE DEUX**

**« Systèmes d'information et réseaux »**

Après avoir présenté l'intelligence territoriale dans le chapitre précédent, nous allons passer au deuxième concept qui figure dans notre thème de recherche qui est le système d'information.

La définition la plus répandue stipule qu'un système d'information est un ensemble de moyens humains et matériels destinés pour collecter, traiter et diffuser l'information. Jusque là, rien ne fait référence à une application informatisée, un SI peut s'agir seulement d'une organisation et un ensemble de documents qui y circulent à l'intérieur de celle-ci.

L'intelligence territoriale est une pratique fondée sur le partage de l'information et des projets de développement entre acteurs du territoire. Le système d'information compétent pour aboutir à une IT est celui qui coordonne le maximum d'acteurs du territoire et les fait connecter de façon dynamique et perpétuelle.

La conception du SI est une partie capitale dans le projet de l'aboutissement à l'IT. Son accessibilité et sa disponibilité pour tous les acteurs sont de même. Ainsi, nous avons opté pour un site web dynamique pour concrétiser le projet du SIIT.

Nous allons donc consacrer le présent chapitre aux systèmes d'information sous différentes dimensions, aux étapes de leurs réalisation et enfin le web qui est la solution technique pour la mise en réseau du SIIT.

## Section 01 : Systèmes d'information intégrés à l'informatique

#### **1.Introduction aux systèmes d'information**

Un système d'information<sup>1</sup> est un dispositif, social et technique, c'est l'outil permettant la constitution, la gestion, le traitement et la restitution de l'information utile à une organisation pour atteindre ses objectifs. Cette approche issue de l'univers des entreprises ou des organisations fortement structurées a donné naissance à un ensemble de pratiques de conception, d'organisation et de normalisation de l'information et de son utilisation.

#### **1.1 Approche du système d'information**

Dans le vocabulaire du management, le terme de système d'information est utilisée avec des acceptions diverses, la plus répandue est son assimilation à l'aspect technologique et des réalisations à base d'ordinateurs. Cependant, le SI est caractérisé par ses approches : informationnelle, technologique et organisationnelle.

#### **1.1.1 Définition**

 $\overline{a}$ 

Un système d'information est un ensemble organisé de ressources : matériel, logiciel, personnel, données, procédures… permettant d'acquérir, de traiter, de stocker des informations (sous forme de données, textes, images, sons, etc.) dans et entre des organisations<sup>2</sup>

Cette définition nous permet de concrétiser qu'un système d'information est un ensemble finalisé, construit à partir de différentes ressources et susceptible d'être défini à différents niveaux.

<sup>&</sup>lt;sup>1</sup> Voir J.Y Jamin, Seiny Boukar L., Floret C. (éditeurs scientifiques), 2003. Savanes Africaines : des espaces en mutation, des acteurs face à de nouveaux défis.

<sup>&</sup>lt;sup>2</sup> Voir : Robert R, Systèmes d'information et management des organisations , 5<sup>ème</sup> édition, Paris 2005, P. 03

#### **1.1.2 Système d'information territorial**

Un système d'information territorial peut être caractérisé par<sup>3</sup> :

- o sa capacité à représenter la « réalité », ou plutôt les réalités perçues, utiles aux acteurs et sur lesquelles ils opèrent, les objectifs de l'organisation qui le développent, le projet qui l'anime, les produits escomptés ;
- o les acteurs qui l'animent, ceux qui sont porteurs du projet ou du SI, ceux qui y ont accès ou non, comme ceux qui seront affectés par le projet ;
- o les territoires qu'il concerne, leurs délimitations spatiales et temporelles.

#### **1.1.3 Systèmes d'information de gestion**

La plupart des SI classiques, d'ordre de gestion, concernent des réalités, préalablement structurées. On constate :

- o Des objectifs explicités qui fondent l'utilité sociale d'une conception entièrement préalable, faisant souvent appel à une rationalité explicite, préalable, et pré définie dans le temps, l'espace et les thématiques, reposant enfin sur un projet délimité ;
- o Des acteurs institutionnellement affectés qui conduisent une action régulière, voire normative ;

Des territoires techniquement ou administrativement délimités, dont la pertinence est préalablement, « scientifiquement » ou administrativement déterminée ;

#### **1.2 l'information et les systèmes d'information**

1

Quelques caractéristiques de l'information, de ses relations aux activités, aux tâches et aux décisions des acteurs, et quelques illusions concernant les systèmes d'information l'organisant, peuvent donner un premier aperçu des questions sociales et institutionnelles induites par l'utilisation de ces outils dans une perspective de représentation de situations territoriales.

<sup>&</sup>lt;sup>3</sup> Voir J.Y Jamin, Savanes Africaines : des espaces en mutation, des acteurs face à de nouveaux défis. 2003. P 04

#### **1.2.1 Information et pouvoir**

L'information<sup>4</sup> (sociale, sur la société) est l'un des attributs du pouvoir. Sa détention, compilation, exploitation procure un avantage décisionnel. De ce fait l'information est un bien, qui est susceptible de n'être pas échangé, voire même d'être dissimulé ; les fractures informationnelles et les dissymétries décisionnelles induites semblent participer de la nature et de la quasi-totalité des pratiques du pouvoir.

Les SI n'ont évidemment pas vocation à conférer à l'exercice du pouvoir une transparence démocratique, ils sont en revanche susceptibles d'être mobilisés dans un débat ou une négociation, pour peu que les acteurs dominants y tolèrent quelques avis divergents.

#### **1.2.2 Information et explicitation de l'action**

Si l'information participe au pouvoir, son explicitation met en lumière certains éléments susceptibles de permettre l'analyse de l'exercice du pouvoir. Les détenteurs de ces informations n'ont pas nécessairement l'intention de les mettre sur la place publique (certains fichiers d'électeurs par exemple, mais plus banalement, la répartition par commune des allocations de budget au sein des dispositifs intercommunaux).

#### **1.2.3 Information et objectivité**

Un SI donne à voir, explicitement ou pas, un ou des points de vue (nécessairement partial, déterminé par l'observateur et son mode d'observation) sur l'organisation qu'il représente. L'objectivité semble ici un trait inaccessible. Au mieux l'explicitation des choix et des modalités de représentation est accessible, l'information est donc plus « objectivable » qu'objective.

 4 Voir pour 1.2.1, 1.2.2, 1.2.3 : J.Y Jamin, Savanes Africaines : des espaces en mutation, des acteurs face à de nouveaux défis. 2003. P 05

#### **1.3 Le SI pour le développement local**

Si un SI pour le développement local doit représenter un tronçon d'espace, l'organisation qui l'utilise, transforme, met en valeur, est le corps social que cet espace héberge. Les mécanismes de régulation qu'héberge cet espace, explicites et implicites devraient être considérés comme le système de pilotage de cet espace.

#### **1.3.1 Le SI est un projet**

Les objectifs du SI sont souvent<sup>5</sup> de l'ordre de l'aide à la « gestion » de l'espace, de l'environnement, des territoires, des actions de développement… ou de façon plus réaliste ils visent quelques capacités d'inflexion des processus naturels (fermeture de la végétation), comme sociaux (péri urbanisation, mutations agricoles) en cours. Ils mettent en jeu des acteurs, mettant en œuvre des projets, en vue d'une meilleure adéquation de l'organisation de l'espace à ces projets. Fréquemment ces projets ne sont que très partiellement exprimés, rarement co-localisés, ce qui conduit le système d'information à travailler en univers incertain, mal borné et changeant.

#### **1.3.2 Le SI est une organisation**

Le SI est lui-même une organisation. La définition et le contrôle de ses structures et mécanismes de fonctionnement constituent souvent un enjeu de pouvoir. Les acteurs du SI devraient en assurer la conception dans une perspective consensuelle, qui ne privilégie ni n'écarte aucune catégorie d'acteurs du territoire. Les réalités du pouvoir local et des divers antagonismes qui l'animent (entre élus-notables voisins ou hiérarchiquement dépendants ; entre élus et techniciens...) rendent difficile la définition du système de pilotage du SI (comité de pilotage inter-organismes, ensemble de comités thématiques...).

Les systèmes d'information ne sont donc que des outils, certes techniques, mais surtout déterminés par les jeux d'acteurs, de pouvoir, de dissimulation. C'est

 5 Voir J.Y Jamin, Savanes Africaines : des espaces en mutation, des acteurs face à de nouveaux défis. 2003. P 06

sans doute en tant que représentations intermédiaires, objets de débats, de coconstructions, d'évaluation qu'ils trouveront leur utilité sociale, peut-être plus que par leur effective capacité à modéliser et gérer des espaces et des processus dont les inerties réservent bien peu de degrés de liberté.

#### **2. Les systèmes d'information et l'informatique**

La résolution des problèmes liés à la construction d'un SI appelle de nombreuses décisions ayant un impact direct sur les propriétés structurelles de l'organisation. L'analyse des difficultés rencontrées montre bien l'interdépendance des choix techniques et des choix organisationnels.

#### **2.1 La construction des SI**

#### **2.1.1 Partage de l'information entre acteurs**

Construire le SI démarre par une définition des besoins à satisfaire, quelles représentations doit fournir le SI ? pour qui ?déterminer quelles représentations seront accessibles à chaque acteur aboutit à définir une structure de l'information de l'organisation, c'est-à-dire les règles de partage de l'information en réponse à la question : qui doit savoir quoi ? bien entendu, cette répartition n'est pas indépendante d'une autre série de décisions concernant les rôles de chaque acteur doit remplir et les pouvoirs de décision qui lui sont conférés. La construction du SI suppose donc que l'on résolve, explicitement ou implicitement, le problème de la répartition du pouvoir dans l'organisation donc celui des relations de domination entre les différents participants.

#### **2.1.2 Degré d'intégration du SI<sup>6</sup>**

1

Décider de quelles représentations l'acteur à besoin, c'est faire l'hypothèse sur le rôle qu'il doit remplir dans le processus de travail. Selon les solutions qu'en envisage pour le remplir dans le processus de travail. La nature de la définition du rôle sera plus

<sup>&</sup>lt;sup>6</sup> R Reix, systèmes d'information et management des organisations, édition Vuibert,  $5^{\text{eme}}$  Ed, paris 2005, P 95.
ou moins affectée. Le chois d'un système d'information séparé du système de travail laisse la plus grande latitude à l'acteur dans la conduite du processus. A l'inverse, le choix d'un SI intégré au système de travail a pour conséquence une structuration du processus de formalisation du rôle comme le degré de l'autonomie de l'acteur sont donc dépendants de la nature du SI retenu. Le cas extrême est celui de la formalisation complète du processus sous forme d'un algorithme aboutissant à l'automatisation du rôle.

#### **2.1.3 Les technologies de communication**

La très grande majorité des systèmes d'information est constituée de systèmes collectifs où plusieurs acteurs vont communiquer pour coordonner leurs actions. La variété des outils de communication impose des choix techniques qui ont des conséquences immédiates sur les procédés de coordination effectivement utilisables. De la même manière, la communication effective entre les participants est dépendante de l'existence de représentations partagées, c'est-à-dire des représentations auxquelles les différents utilisateurs attachent la même signification.

Par conséquent, à la fois par la définition du contenu des représentations et par le choix des médias à utiliser, la conception des SI exerce une influence déterminante sur les pratiques de coordination à l'intérieur de l'organisation.

Même sans prétendre traiter la totalité du sujet, les trois derniers points montrent que les choix relatifs à la construction des SI sont au de là de leur aspect technique immédiat, de véritables choix organisationnels, affectant directement les caractéristiques majeures de la structure : division du travail (degré de spécialisation ), répartition du pouvoir (centralisation-décentralisation), standardisation et formalisation ( procédés de définition des règles et des normes, procédés de normalisation..

#### **2.2 Difficultés pratiques rencontrées**

Il existe<sup>7</sup> une profonde interdépendance entre des choix, en apparence techniques, liés à la construction du SI et des choix organisationnels déterminant des caractéristiques importantes de l'organisation. Cette interdépendance se traduit par une exigence de cohérence organisationnelle qui s'ajoute à la contrainte de pertinence déjà évoquée.

#### **2.2.1 Limite des champs d'action du SI**

Le SI à construire est souvent spécifié de manière locale pour répondre à des besoins bien définis, de manière limitée, pour un certain domaine alors que la recherche des réponses cohérentes exigeraient un périmètre de définition plus étendu.

#### **2.2.2 Contraintes financières**

Les exigences de la construction en matière de délais comme la limitation des ressources affectées au projet de construction (en particulier les compétences disponibles dans le groupe de projet) font que l'on essaie de limiter l'ampleur de la complexité des changements à effectuer.

#### **2.2.3 Non cohérence des structures**

La non cohérence est expliquée par le fait que la structure de décision décrit, à un moment, la façon dont le pouvoir de décision est réparti dans l'organisation. A cette structure de décision correspond une structure d'information décrivant le partage de l'information. En application du principe de pertinence, il serait légitime d'affirmer que le partage de l'information est imposé par le partage préalable des activités de décision. En pratique, cette cohérence entre les deux structures est rarement parfaite pour des raisons tel que :

o La multiplicité des centres de décision

 $\overline{a}$ 

o Evolutivité des besoins en information à recouvrir

<sup>&</sup>lt;sup>7</sup> R Reix, systèmes d'information et management des organisations, édition Vuibert, 5<sup>ème</sup> Ed, paris 2005. P 59

#### **2.3 Réalisation des SII**

#### **2.3.1 Moyens techniques de réalisation**

Pour réaliser un système d'information il faudra un certain nombre de moyens humains, matériels, logiciels et financiers. Cet ensemble de moyens sera coordonné et utilisé suivant une méthode de travail selon l'Etat d'avancement dans étapes de réalisation.

Les moyens humains sous-entendent une équipe de travail compétente, des informaticiens, des techniciens dans le domaine étudié et des gestionnaires. Pour ce qui concerne les moyens matériels et logiciels ont trouve les ordinateurs, les langages et les méthodes de conception. Enfin, les moyens financiers sont le budget réservé la réalisation et la couverture des charges inhérentes (paiement des salaires, déplacements, achat des matériel, etc.)

#### **2.3.2 Typologies de mise œuvre des SI**

La mise en œuvre d'un système d'information informatisé nécessite une base de données (stockage des données) et une application informatique (exploitation des informations). Le système peut être exécuté sur un ordinateur local, un réseau intranet ou bien sur internet. Le premier critère de choix de la mise en œuvre est lié aux contraintes financières et le deuxième critère de choix est lié au besoin de l'entreprise.

Le réseau internet offre toutes les opportunités comme le faible coût d'hébergement, universalité du réseau et la fiabilité des machines.

#### **3. Le Web et les SGBD**

Traditionnellement, l'Intelligence Territoriale s'est nourrie de l'économie, de la géographie, des Sciences et Technologies de l'Information et la Communication (STIC) et de la gestion du savoir. Les liens avec l'intelligence économique et les STIC sont souvent cités dans les définitions actuelles de l'intelligence territoriale.

Les systèmes d'intelligence territoriale ont besoin d'utiliser les processus traditionnels de transmission de l'information et les technologies de l'information et de la communication à travers les sites Intranet ou Internet, la documentation, les systèmes d'information géographique et l'analyse de données

## **3.1 Le Web**

Le Web est une couche logique qui s'installe sur un internet. C'est un réseau de document, un réseau logique qui relie une collection de document distribués sur un réseau physique. Les liens du web sont indépendants des liens du réseau physique.

Le Web construit au dessus du réseau mondial internet est appelé le www. Des protocoles sont définis pour permettre la navigation dans ce réseau logique. Le www est l'élément clé dans le succès de la technologie internet.

Une page WEB est tout simplement un document qui peut comporter du texte, des images, des sons, etc. une page Web est l'unité minimale de la création d'un site.

## **3.1.1 Le site Web**

Un site web est un ensemble de pages web liées, il comporte trois composantes, à savoir : le contenu, la présentation et le comportement.

- o Le contenu : l'ensemble des informations contenues dans le site
- o Le comportement : cette composante détermine les interactions du site avec les actions du client ;
- o La présentation : le look et le design du site. on distingue deux types de sites.

## **3.1.2 Les sites Web statiques**

Ce sont des pages Web écrites en HTML invariantes, proposées à l'avance, autrement dit, à chaque fois qu'un client affiche une page cette dernière se présente de la même manière tout au moins tant que le code HTML correspondant n'a pas été mis à jour par l'auteur.

Les fichiers de code HTML ne sont pas en mesure d'interagir avec le serveur. Si par exemple, on veut récupérer des informations liées à l'utilisateur pour les stocker dans une base de données, il va falloir mettre en œuvre d'autres outils capables de supporter ce type d'interaction.

La mise à jour des pages HTML est très difficile et doit s'effectuer via un éditeur, de nombreux fichiers sont liés et la cohérence des liens est difficile à gérer.

#### **3.1.3 Les sites Web dynamiques**

Les lourdeurs de la consultation et mise à jour des pages Web statiques ainsi que le faible volume d'informations qu'elles contiennent ont rapidement conduit les concepteurs à proposer des « sites Web dynamiques ». Dans ce cas, les pages ne sont pas fabriquées à l'avance.

Cette composante dynamique peut recouvrir des aspects tels que la diffusion d'informations évoluant dans le temps ou la récupération des renseignements saisis par l'utilisateur pour décider de déclencher telle ou telle autre action.

Les auteurs chargés de la conception de telles pages Web doivent faire appel à des ressources de programmation dépassant le cadre du HTML qui connait quelques limitations dont la principale est de proposer des pages statiques. Ces sources de programmation peuvent être des langages de scripts, les outils d'interfaçage Web/base de données ou autre.

Voici une liste forcement incomplète des fonctionnalités dynamiques de base :

- o pages d'accueil personnalisables ;
- o accès à des bases de données ;
- o transactions commerciales ;
- o formulaires de renseignements ;
- o services d'inscription ;
- o annonces journalières.

Pour créer un site internet il n'est pas nécessaire d'être connecté à Internet lors de la création, contenu du fait qu'il s'agit uniquement dans un premier temps de créer les fiches HTML et les images. Toutefois lorsque le site Web est prêt à être vu par des visiteurs, il est nécessaire de le mettre en ligne, pour se faire, il est alors essentiel de se connecter à Internet, puis d'envoyer les pages sur le serveur à l'aide d'un client FTP (un logiciel de transfert de fichier).

## **3.1.4 Les protocoles de service Web**

## **3.1.4.1 Le protocole HTTP**

Http (HyperText Transfert Protocol) est le protocole le plus utilisé sur internet. C'est un protocole de niveau application et rapide, pour la transmission de documents distribués à travers un système d'information multiutilisateur (www). Http a été utilisé à l'initiative du Word Wide Web dès 1990. Les systèmes d'informations pratiques nécessitent des fonctions plus évoluées que la simple récupération de données, parmi lesquelles on trouve la possibilité d'effectuer des recherches, les fonctions de remise à jour, et d'annotation. HTTP permet d'utiliser un ensemble non exhaustif de méthodes pour définir l'objet d'une requête. Il s'appuie essentiellement sur la normalisation des Uniforme Ressource Identifier (URL), soit sous forme de ''site'' (URL).

#### **3.1.4.2 Le protocole FTP**

Internet est le réseau des réseaux, surnommé la toile d'araignée mondiale Internet offre plusieurs services tels que : Mail, Web, Chat,…et le FTP (File Transfer Protocol), le protocole qui sert au transfert de fichiers. Comme tous les outils d'Internet, il fonctionne en mode Client/serveur.

Les ordinateurs fonctionnent via des programmes, des applications et des données qui sont échangés entre eux, d'où l'importance du moyen de transfert des fichiers (FTP). Cet outil est une partie intégrale d'Internet. Le téléchargement de fichiers se fait de deux manières opposées :

- Téléchargement en amont : se faisant à partir de votre ordinateur vers un ordinateur éloigné.
- Téléchargement en aval : se fait inversement, c'est-à-dire d'un ordinateur éloigné vers le votre.

FTP sert au transfert des fichiers volumineux (logiciels, documents, images, vidéos, …) entre machines. Il est géré par tous les navigateurs Web, c'est lui qui sert aux téléchargements, seulement il reste invisible pour les utilisateurs car il ne possède pas d'interface distincte dans les différents navigateurs (Explorer, Netscape, …).

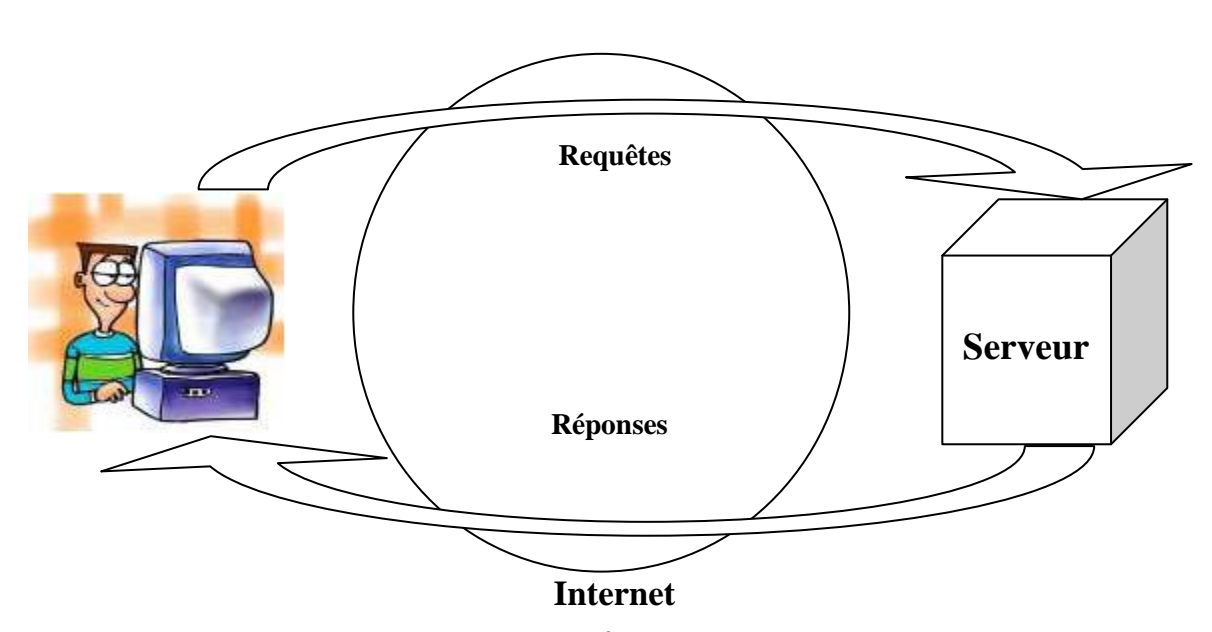

Figure N° 01 FTP, un modèle Client/serveur.<sup>8</sup>

## **3.2 Mysql**

 $\overline{a}$ 

Une base de données (son abréviation est BD, en anglais DB, data base) est une entité dans laquelle il est possible de stocker des données de façon structurée et avec le moins de redondance possible. Ces données doivent pouvoir être utilisées par des programmes, par des utilisateurs différents. Ainsi, la notion de base de données est généralement couplée à celle de réseau, afin de pouvoir mettre en commun ces informations, d'où le nom de base. On parle généralement de système d'information pour désigner toute la structure regroupant les moyens mis en place pour pouvoir partager des données.

<sup>&</sup>lt;sup>8</sup> Voir : B H, conception et réalisation d'un site web dynamique, université de Bejaia, 2009. P 14.

PHP permet un interfaçage simple avec de nombreux SGBD. La version 3 du langage supporte les SGBD suivant : dBase, Filepro, LDAP, ODBC, Oracle, Postgres, SNMP, Sybase, Velocis, et MySQL.

## **3.2.1 Les fonctions de Mysql <sup>9</sup>**

msql\_create\_db Crée une base de données mSQL.

msql\_data\_seek Déplace le pointeur interne.

msql\_drop\_db Efface une base de données Msql.

msql\_list\_dbs Liste les bases de données mSQL sur un serveur.

msql\_result Retourne les données de résultat.

#### **3.2.2 C'est quoi Mysql**

 Ses fonctions nous permettent d'accéder aux bases de données mSQL. Pour cela, nous devons compiler PHP avec le support msql, en utilisant l'option de configuration with-msql [=dir]. Par défaut, le chemin est **'**/Usr/local/Hughes**'**.

MySQL est un véritable serveur de base de données SQL Multiutilisateurs<sup>10</sup> et Multithreads. SQL est le plus populaire langage de données dans le monde .Mysql est une configuration client /serveur ce qui consiste en un serveur démon MySQL, différents programmes clients et des librairies.

SQL est un langage standardisé qui rend facile le stockage, la mise à jour et l'accès à l'information. Par exemple, nous pouvons utiliser le SQL pour récupérer des informations sur un produit ou stocker des informations client sur un site web. MySQL est suffisamment rapide et flexible pour gérer des historiques et des images.

1

<sup>9</sup> Voir [www.mysql.com](http://www.mysql.com/)

<sup>&</sup>lt;sup>10</sup> Voir : Selmoune. S., Boukhedouma. S «Bases de données et SGBD » Ed. PAGES BLEUS, Alger, 2007.

## **3.2.3 Pourquoi Mysql ?**

- o Rapidité : le plus rapide sur le marché.
- o Facilité d'utilisation : interface est relativement simple et intuitive.
- o Coût : Free pour la plupart des langages.
- o Portabilité : le passage d'un système à un autre est possible.
- o Distribution ouverte : distribution gratuite sur Internet.
- o Supporte le langage de requête (SQL) : comme tous les autres systèmes de gestion moderne.

La base sur laquelle MySQL est construite est un ensemble de routines qui ont été largement éprouvées pendant des années dans un environnement de production exigeant. Même si MySQL est encore en développement, il propose déjà un ensemble de fonctionnalités riches et extrêmement utiles.

## **3.3 PHP**

PHP est un [langage interprété](http://www.commentcamarche.net/contents/langages/langages.php3)<sup>11</sup> (un langage de script) exécuté du côté [serveur](http://www.commentcamarche.net/contents/initiation/client.php3) (comme les scripts [CGI,](http://www.commentcamarche.net/contents/cgi/cgiintro.php3) [ASP,](http://www.commentcamarche.net/contents/asp/aspintro.php3) ...) et non du côté client (un script écrit en [Javascript](http://www.commentcamarche.net/contents/javascript/jsintro.php3) ou une [applet Java](http://www.commentcamarche.net/contents/java/javaapplet.php3) s'exécute sur votre ordinateur...). La syntaxe du langage provient de celles du [langage C,](http://www.commentcamarche.net/contents/c/cintro.php3) du [Perl](http://www.commentcamarche.net/contents/perl/perlintro.php3) et de [Java.](http://www.commentcamarche.net/contents/java/javaintro.php3) Ses principaux atouts sont :

- o Une grande communauté de développeurs partageant des centaines de milliers d'exemples de script PHP ;
- o La gratuité et la disponibilité du code source (PHP est distribué sous licence GNU GPL) ;
- o La simplicité d'écriture de scripts ;
- o La possibilité d'inclure le script PHP au sein d'une page [HTML](http://www.commentcamarche.net/html/htmlintro.php3) (contrairement aux scripts CGI, pour lesquels il faut écrire des lignes de code pour afficher chaque ligne en langage HTML) ;
- o La simplicité d'interfaçage avec des bases de données (de nombreux [SGBD](http://www.commentcamarche.net/contents/bdd/bddintro.php3) sont supportés, mais le plus utilisé avec ce langage est [MySQL,](http://www.mysql.com/) un SGBD gratuit

 $\overline{a}$ 

<sup>&</sup>lt;sup>11</sup> Voir [www.php.net](http://www.php.net/)

disponible sur de nombreuses plateformes : [Unix,](http://www.commentcamarche.net/contents/unix/unixintro.php3) [Linux,](http://www.commentcamarche.net/contents/linux/linintro.php3) [Windows,](http://www.commentcamarche.net/contents/systemes/winintro.php3) MacOs X, Solaris, etc.) ;

o L'intégration au sein de nombreux serveurs web (Apache, Microsoft IIS, etc.)

## **3.3.1 Le squelette de PHP**

<HTML>

<Head><Titre>titre de la page</Titre></Head>

 $<$ Body $>$ 

< ? Php…code php ici…>

 $<$ /Body>

</HTML>

## **3.3.2 La notion d'une page dynamique <sup>12</sup>**

<Html>

<Head><Titre>ma première page </Titre></Head>

<Body>

<h1>Mon premier script</h1>

 $\langle h2 \rangle \langle ^2$  Php echo ''Bonjour'' ; $\rangle \langle h2 \rangle \langle$ br $>$ 

 $\langle h3 \rangle$  a date d'aujourd'hui est le : $\langle h3 \rangle$ 

 $\langle h3 \rangle \langle ? \rangle$  Print (date (''I f D, y'')) ; ?  $\langle h3 \rangle$ 

</Body>

</Html>

 $\overline{a}$ 

## **3.3.3 Utilisation de PHP**

PHP peut être utilisé soit comme un programme CGI portable ou comme module intégré dans le serveur Web comme apache avec plu de 1200 fonction s utilisables dans des applications très variées  $13$ . PHP couvre pratiquement tous les domaines ayant un rapport avec les applications Web .Ce qui rend le langage PHP

<sup>12</sup> Voir www.lesiteduzero.com

 $13$  Voir : Léon Atkinson, programmation en PHP, France 13 juillet 2003.

intéressant est sa faculté à s'interface à de nombreuse bases de donnée SQL et la pris en charge directe de plusieurs SGBD comme : adabase, dbase, msql,oracle…

- o PHP est langage de programmation spécialisé dans la génération de code principalement html.
- o Connexions http.
- o Accès bases de données.
- o Génération d'image, audio et vidéo.
- o Manipulation d'URL.
- o Création de document PDF.

#### **3.3.4 Intégration du code PHP au sein d'HTML**

Lorsque PHP commence à traiter un fichier, il n'affiche que le texte html qu'il rencontre. Si on renomme un fichier .html en PHP, il fonctionnera comme avant. si on veut insérer des commandes PHP dans notre fichier, on devra indiquer à PHP le début d'une telle séquence en passant en mode PHP.

Il y a quatre moyens<sup>14</sup> pour passer du mode html au mode PHP :

- $\circ$  < ? echo ("exemple en php\n") ;?>
- $\circ$  < ? php echo ("exemple en php.\n") ;>
- o <script langage=''php''>
- $\circ$  echo("exemple en php.\n") ; $\lt$ /script $>$
- $\circ$  <%echo("exemple en php.\n") ;%>

#### **3.3.5 Fonctionnement de PHP**

1

Le code PHP peut être une partie intégrante de la page HTML ou un script PHP pure. L'utilisateur qui appelle une telle page ignore tout sur le code de cette page, ce code ayant été interprété coté serveur avant d'être en code HTML. Pour ce faire le serveur Web lance l'interpréteur PHP, qui traduit le document demandé et exécute le

<sup>&</sup>lt;sup>14</sup> Voir[: http://www.htmlwizard.net/phpMyAdmin](http://www.htmlwizard.net/phpMyAdmin)

code source de la page sont interprétées et le résultat prend la forme d'une page HTML publié à la place du code source dans le même document.

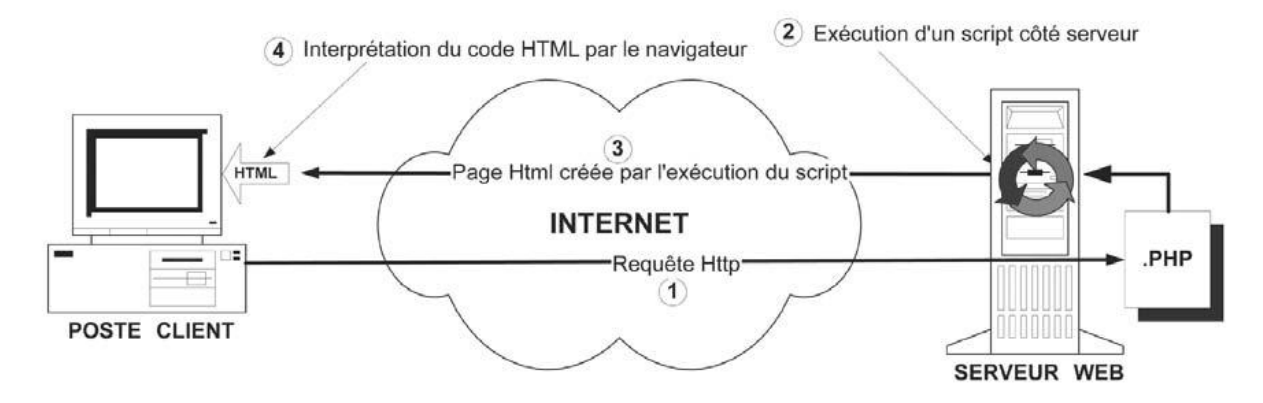

Fig.  $N°01$ : PHP comme module Apache<sup>15</sup>

 $\overline{a}$ 

<sup>&</sup>lt;sup>15</sup> Voir J - Marie Defrance, PHP/MySQL avec Flash8, éd eyrolles 61, Paris 2006, p03

*Nous avons présenté dans cette première section le système d'information en général et le système d'information territorial en particulier, puis le web et ses différents modules élémentaires.* 

*Le système d'information d'intelligence territorial est un outil de coordination des acteurs d'un territoire afin de pouvoir faire transformer leur localité en un territoire intelligent. Loin de son aspect technique, la finalité du SIIT est d'ordre économique et sociale, la première est reliée au développement économique local et la seconde est reliée au bien être social de la communauté locale.*

*Dans le fond technique et physique, et grâce à la technologie informatique, le SIIT peut constituer un entrepôt de données capable de localiser tous les flux informationnels au sein du territoire. Cette utilité peut s'avérer d'une grande valeur pour les acteurs du territoire sur le plan décisionnel.*

## Section 02 : cas réels de SIT

Pour donner un aperçu plus clair aux systèmes d'informations, nous allons présenter deux cas de systèmes d'informations d'intelligence territoriale. Les deux cas des systèmes présentés existent sous forme de sites web, ce qui est directement à notre thème de recherche.

## **1. SIT du parc naturel de Luberon<sup>16</sup>**

Le Système d'Information Territorial est un site internet qui permet de centraliser et de diffuser les informations disponibles sur le territoire du Parc. On y trouve des cartes, des bases de données, des documents téléchargeables et des liens vers d'autres sites internet.

## **1.1 Présentation du SIT**

Le site internet du Parc donne des informations d'ordre général et touristique. Le Système d'Information Territorial délivre des informations plus techniques sur les patrimoines et enjeux du territoire. Différentes actions de valorisation et de protection menées par le Parc et les acteurs du territoire y sont également présentées.

## **1.1.1 Public concerné par le SIT**

Le grand public et le monde de l'éducation : en consultant l'outil, ils ont accès à de nombreuses informations.

- o Les communes et partenaires institutionnels : Ils peuvent consulter l'outil et disposer ainsi d'un premier niveau d'informations. Ils bénéficient également d'expertises plus précises des techniciens du Parc qui possèdent désormais un véritable outil d'aide à la décision.
- o Les partenaires scientifiques : Ils peuvent compléter, gérer et consulter leurs données grâce au SIT.

 $\overline{a}$ 

<sup>&</sup>lt;sup>16</sup> Voir : www.pnrpaca.org

#### **1.1.2 Informations disponibles sur le SIT**

Les données disponibles à ce jour dans le SIT sont :

- o administratives,
- o géographiques,
- o réglementaires,
- o naturalistes,
- o urbanistiques,
- o culturelles,
- o socio-économiques

#### **1.1.3 Objectifs du SIT**

Les Parcs Naturels Régionaux ont pour mission d'améliorer les connaissances sur leur territoire et réalisent pour cela de nombreux inventaires et études. Depuis la création des Parcs de PACA, il manquait un outil qui permette de les valoriser auprès du public.

C'est pourquoi, les Parcs du Verdon, Luberon et du Queyras ont décidé de travailler ensemble afin de créer un outil de diffusion accessible sur Internet. Le SIT a pour vocation d'évoluer en permanence et s'enrichira au fi l des années.

#### **1.1.4 Fonctionnement du SIT**

Grace à cet outil, chaque internaute pourra avoir accès aux données concernant le Parc de son choix en cliquant sur la carte de la page d'accueil. Certaines informations techniques ou sensibles ne seront accessibles qu'aux scientifiques ou partenaires munis d'un code d'accès.

## **1.2 Apport du SIT à l'intelligence territoriale**

Territoires voisins aux écosystèmes comparables, le Luberon et le Verdon ont été classés en Parcs Naturels Régionaux pour marquer la richesse exceptionnelle de leur faune et de leur flore.

Les nombreuses données naturalistes récoltées par les Parcs et leurs partenaires pendant des années nécessitaient un outil capable de les gérer et de les valoriser. Une base de données faune-flore commune et accessible sur Internet a donc été imaginée par les deux Parcs. Elle a permis de faire un test avant la mise en place du SIT.

#### **1.2.1 Outil d'aide à la décision**

L'objectif de la base de données est de permettre l'harmonisation et la mise à jour en temps réel des données naturalistes du territoire. Disposant ainsi de données centralisées et fi ables, les communes et le Parc pourront à l'avenir mieux déterminer l'impact environnemental des projets d'aménagements et de l'évolution des activités humaines (tourisme, agriculture etc.). Grace à une connaissance plus fi ne des enjeux naturalistes, le parc et les collectivités pourront ainsi accompagner les porteurs de projets et proposer les solutions les plus respectueuses pour l'environnement.

#### **1.2.2 Outil d'information et de sensibilisation**

Il s'agit aussi d'un outil destiné au plus grand nombre qui comporte :

- o Des fiches téléchargeables dans lesquelles on trouve par exemple des informations sur les mammifères, les insectes, les oiseaux, etc., avec une description des principales espèces emblématiques.
- o Un module de recherche qui permet d'accéder aux informations sur la classification et les statuts de protection des espèces.

## **2. SIT de la Chambre de Commerce et d'Industrie de Paris<sup>17</sup>**

TERR*item* est conçu au service des entreprises et des territoires. Le projet est Candidat aux prix i-expo 2006 : Prix i-expo mention organisme public, Prix i-expo de la veille et de l'intelligence territoriale.

## **2.1 Présentation de TERR***item*

## **2.1.1 C'est quoi TERR***item*

TERR*item est* un système d'information commun aux quatre délégations de la CCIP, cohérent et sécurisé dont la vocation première est la connaissance et l'analyse économique du territoire,

- o Rassemble des données géographiques et socio-économiques,
- o Couvre les quatre départements de la CCIP (Paris, Hauts-de-Seine, Seine-Saint-Denis, Val-de-Marne),
- o Permet de partager et gérer les bases de données et d'effectuer des traitements et analyses multicritères sous différentes formes (cartographies, tableaux ou graphiques) à toutes les échelles géographiques (l'adresse à Paris Petite Couronne).

## **2.1.2 Objectifs du SIT**

- o Conforter la représentation des intérêts des entreprises auprès des pouvoirs publics locaux et les actions d'accompagnement des entreprises
- o Faciliter l'appropriation de l'information territoriale tant par les partenaires et les entreprises que par les élus et collaborateurs de la CCIP
- o Optimiser et valoriser l'expertise de la CCIP sur le tissu économique dans le cadre de projets de développement économique
- o Positionner la CCIP comme l'un des partenaires des politiques d'attractivité du territoire
- o Proposer la même qualité de service dans les quatre délégations de la CCIP et l'accès à une offre harmonisée en information territoriale

<sup>1</sup> <sup>17</sup> Voir : www.ccip.fr/index.asp

#### **2.1.3 Fonctionnement du SIT**

Les bases de données gérées dans TERR*item* recouvrent plusieurs thèmes indispensables à la connaissance du territoire, Comprenant un historique, elles permettent de faire des analyses en termes d'évolution, Comprenant des données sur l'Ile-de-France, elles permettent des comparatifs entre les éléments suivants :

- o Tissu économique :Entreprises, établissements, Equipement commercial, Emploi ;
- o Implantation :Fiscalité locale Projets d'aménagement Zones d'activités économiques etc.
- o Périmètres de territoires : Intercommunalités Politique de la ville etc.
- o Population : Démographie, Activités, Modes de vie, Revenus.

#### **2.2 Utilisation de TERR***item*

Un ensemble cohérent de fonctionnalités, une solution professionnelle permettant la réalisation de diagnostics territoriaux à différentes échelles géographiques (du quartier à l'interdépartemental), des outils permettant de réaliser de manière automatisée des produits d'information territoriale standards, un intranet consultable notamment par les conseillers d'entreprise

#### **2.2.1 Offre de produits en information territoriale**

- o Près de 400 produits standards d'information territoriale déclinés en trois gammes, de l'échelle de la commune à celle de Paris – Petite Couronne, Gratuits en téléchargement et payants sur support papier ou cdrom.
- o Environ 50 produits téléchargeables gratuitement sur le portail internet de la CCIP www.ccip.fr et sur les sites internet des délégations de la CCIP
- o Une offre permettant de répondre de façon standardisée à des besoins récurrents en information sur le territoire de la part d'un large public (élus et collaborateurs, collectivités locales, entreprises…)
- o 200 000 téléchargements enregistrés en moins d'un an !

## **2.2.2 Diagnostics économiques territoriaux**

La solution professionnelle Pour la réalisation de diagnostics économiques territoriaux. La solution professionnelle offre aux géo-statisticiens et chargés d'études un accès :

- o Aux bases de données TERRitem via un SIG (logiciel MapInfo),
- o A des modules d'interrogation et de mise en forme permettant une consultation simplifiée des bases de données,
- o A l'ensemble des fonctionnalités du logiciel MapInfo.

Les possibilités offertes par ces outils sont nombreuses, la gestion harmonisée des données et le géocodage, des fichiers d'établissements et de commerces permettent la réalisation de diagnostics territoriaux à toutes les échelles du territoire de Paris et de la Petite Couronne

Près de 60 travaux d'études territoriales et 200 travaux cartographiques ont été réalisés à partir de TERR*item*

- o Pour dynamiser le commerce et les services de proximité
- o Accompagner le développement d'un secteur d'activité
- o Favoriser l'attractivité des territoires

En faveur d'une meilleure prise en compte des réalités territoriales, à travers :

o La possibilité de s'affranchir des périmètres administratifs qui permet de réaliser des

o analyses intercommunales et interdépartementales ;

o La gestion des historiques qui permet un suivi des territoires et une évaluation des

o actions dans la durée ;

o La multiplicité et la complémentarité des thématiques traitées qui permettent de resituerle tissu économique dans son contexte territorial.

## **2.2.3 Perspectives de TERR***item*

- o Un enrichissement des couches d'information
- o Un enrichissement de la gamme des produits standards sur des territoires de projets intercommunaux
- o Une offre de produits standards « à la demande » (sur des secteurs d'activités spécifiques)
- o Le téléchargement et le télépaiement en ligne des produits standards payants

# **DEUXIEME PARTIE**

**« Etude et réalisation du projet du SIIT »**

Le système d'information est une application qui est conçue, réalisée et puis maintenue à jour. Pour avoir un système d'information complet, il faut donc passer par les trois étapes précédentes. Dans notre cas, le SI que nous voulons réaliser consiste en un site web dynamique : une application automatisée ainsi qu'une base de données.

Réaliser un site web aujourd'hui n'est pas du tout une tâche difficile pour quelqu'un qui a des notions de base en informatique. Par contre réaliser un site web pour des objectifs et des tâches bien déterminées nécessite un savoir faire dans différents domaines : l'informatique, le management, le domaine étudié et les réseaux.

Après que nous avons montré les objectifs de notre SIIT, il reste à concevoir le système d'information, le concrétiser et le mettre en œuvre. La présente partie est organisée en deux chapitres :

Le premier chapitre est constitué d'une étude préalable faite sur le territoire de Bejaia, une étude de l'existant et une étude systémique.

Le deuxième chapitre est consacré à la conception et la réalisation du SIIT suivant la méthode merise. Ce chapitre est constitué de deux sections la première présente les principes de la méthode suivie, les différents modèles et schémas du SI. Quant à la deuxième section, nous allons présenter les différents logiciels utilisés pour la réalisation du projet.

# **CHAPITRE UN**

#### **« Etude préalable sur le territoire de Bejaia »**

Dans l'introduction générale de ce travail, il a été expliqué que la réalisation d'un SI passe avant tout par l'étude des postes de travail des différents services ou des départements qui constituent l'organisation étudiée. Dans notre cas de recherche, on fait face à l'étude systémique d'un territoire dans le but de retrouver une architecture adéquate au système d'information.

Dans un premier temps, on a réalisé une présentation géographique et administrative du territoire de Bejaia, les secteurs productifs potentiels, les différentes catégories d'acteurs qui y existent et enfin l'utilité du SIIT au sein de ce territoire. Les différents acteurs sont regroupés selon la nature de leurs organisations et de leur présence sur le territoire.

Les catégories recensées pour faire ce regroupement sont : les entreprises économiques, les établissements de formation, les associations, les collectivités locales et enfin la communauté des résidents. Cette dernière catégorie ne devrait pas intervenir sur le système comme acteur principal mais comme acteur externe.

L'étude systémique du territoire de Bejaia que nous allons réaliser dans ce chapitre se fera dans les exigences de la méthode merise qui sera présentée dans le prochain et dernier chapitre.

L'objectif de ce chapitre est donc de ressortir l'existant au niveau du territoire de Bejaia sous différents aspects (économique, politique, social et culturel), les objectifs et les perspectives du SIIT.

Plus précisément, ce chapitre va nous permettre de faire une étude descriptive de notre objet d'études pour déceler la réalité interne du territoire pour ensuite pouvoir modéliser le SI adéquat.

 Durant notre étude, nous nous sommes intéressés limités à l'étude du chef lieu de Bejaia pour la simple raison qu'elle contient l'essentiel des activités économiques, sociales, scientifiques, politiques et culturelles de la wilaya. Par ailleurs, les limites de temps et de disponibilité d'informations nous ont poussés à nous focaliser sur la région citadine.

#### **1. Présentation du territoire de Bejaia**

Le mot bougie est apparu dans la langue française au XIVe siècle. Bejaïa, Vgayet en kabyle, Vaga des phéniciens, puis Saldae au temps des Romains, est une ville d'Algérie. Elle est aussi le chef-lieu de la wilaya (département) du même nom.

Grâce à sa situation géographique, le plus important pôle industriel de la région, notamment par la concentration de nombreuses industries, et la présence d'un des plus grands ports pétroliers et commerciaux de Méditerranée. Bejaïa est également dotée d'un aéroport international.

La ville de Bejaia tire aussi profit de la production agricole de la région de Kabylie en ayant le rôle de marché local voir d'exportation des produits, avec l'oléiculture, la production de figues et l'apiculture. Au niveau national c'est aussi le siège de certaines entreprises agroalimentaires comme Ifri et des groupes industriels comme Cevital y sont installés.

## **1.1 Situation géographique**

Comme le montre la carte géographique<sup>1</sup>, Bejaïa est délimitée du nord par la mer méditerranée, de l'est par les wilayas de Sétif et Jijel, du sud par BBArréridj et enfin du l'ouest par Tizi ouzou et de Bouira.

## **1.2 Architecture administrative**

La wilaya de Bejaia<sup>2</sup> est constituée de 52 communes dont 8 d'entre elles sont situées sur la zone littorale. Nombre de Daïras : 19 , Population totale : 915 819 (2008) , Taux d'urbanisation : 62,5% , Indicatif téléphonique : +213 (34).

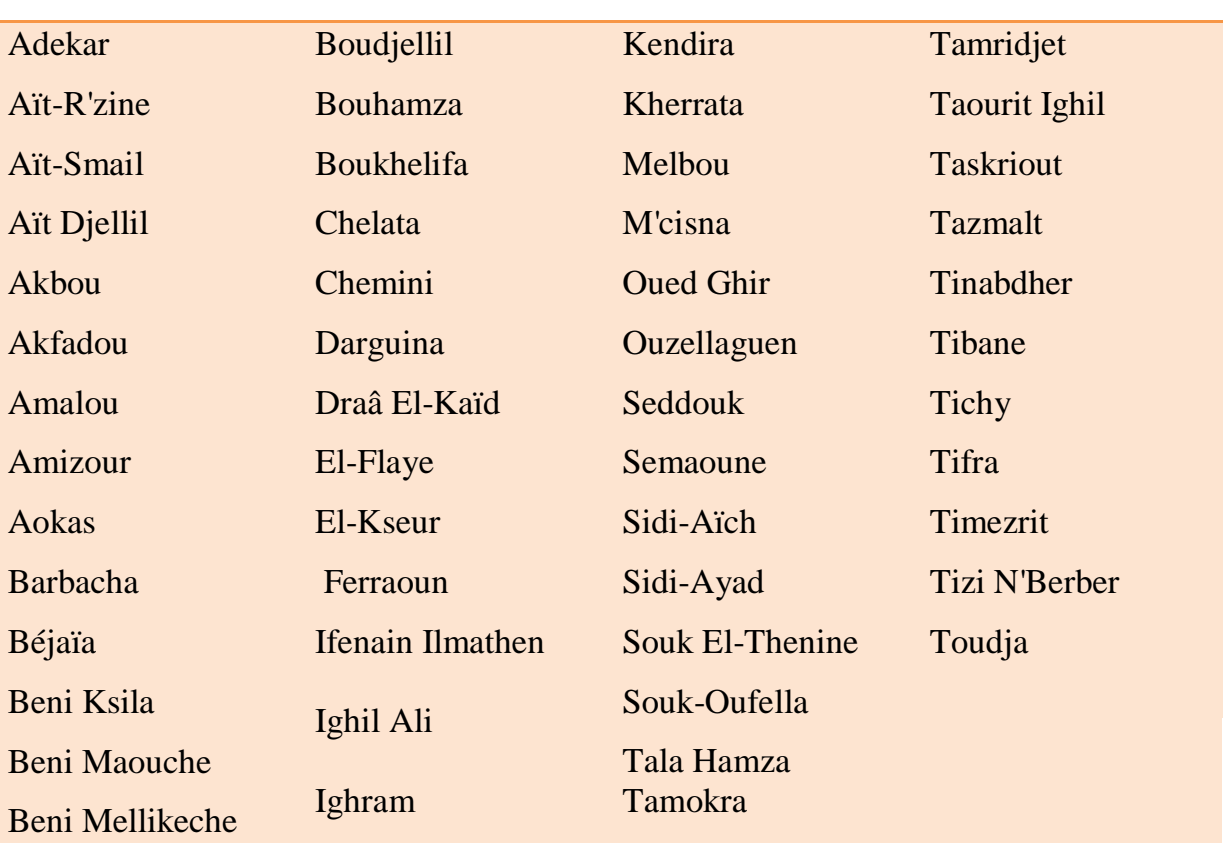

## **Liste des communes du territoire de Bejaia**

Tableau N° 01 : liste des communes de Bejaia

<sup>&</sup>lt;sup>1</sup> Voir :annexe N° 05

<sup>&</sup>lt;sup>2</sup> Voir :www.bejaia.net

## **1.3 Population**

Les habitants de Bejaïa sont appelés les Bougeottes ou les Bédjaouis. Avec ses 210 000 habitants en 2009, la ville de Bejaïa est en termes de population la plus grande ville de Kabylie<sup>3</sup>.

#### **2. Organismes actifs**

#### **2.1 Structures économiques**

Bejaia dispose de grandes potentialités économiques comme le port commercial, pétrolier et de pêche. On trouve également l'aéroport Abane.R, le barrage hydraulique de Kherata, et plusieurs autres installations comme le réseau ferroviaire, etc.

La ville de Bejaia tire aussi profit de la production agricole de la région de Kabylie en ayant le rôle de marché local voir d'exportation des produits, avec l'oléiculture, la production de figues et l'apiculture. Au niveau national c'est aussi le siège de certaines entreprises agroalimentaires comme Ifri et des groupes comme Cevital y sont installés.

En sortant un du chef lieu de la wilaya, Akbou joue un grand rôle économique dans la région de par la densité de son tissu industriel, sa réputation qui a largement dépassé les frontières nationales, s'est construite autour d'une ZAC de 50 dynamiques entreprises qui s'étend sur près de 50 ha. En perpétuelle extension à cadence accélérée, cette zone d'activité est en voie de s'enrichir d'un terrain de 80 ha qui la fera passer au stade de zone industrielle tout en lui permettant de répondre à la très forte demande d'investisseurs qui ont exprimé le désir de s'y installer.

#### **2.2 Tourisme**

Située au cœur de l'espace méditerranéen, Bejaïa est une cité millénaire dont la longue et très riche histoire est profondément marquée par les périodes préhistorique, punique, romaine et médiévale, l'occupation espagnole, la période turque et, enfin, l'occupation française.

Bejaïa brille par ses sites naturels variés et diversifiés. On citera, entre autres, le mont de Gouraya, le pic des Singes, les grottes féeriques d'Aokas, la forêt d'Akfadou,

1

<sup>&</sup>lt;sup>3</sup> Voir :www.ons.dz

les gorges de Chabet à Kherrata... Béjaïa témoigne également d'une prodigieuse mémoire plusieurs fois millénaire, les sites historiques existants confirment l'importance de la région à travers les temps.

À côté du littoral , connu principalement pour ses plages au sable fin, la vallée de la Soummam, bien qu'elle renferme des atouts indéniables, demeure délaissée et inconnue pour la majorité.

#### **2.3 Artisanat**

Au niveau de l'artisanat, la ville tire surtout profit de la production locale de vannerie, et de poterie. La ville de Bejaïa essaye aussi d'exploiter son magnifique littoral méditerranéen et son patrimoine historique pour développer une activité touristique, cependant la majorité des touristes sont des algériens ou des immigrés originaires de la région.

#### **2.4 Mouvement associatif**

Dans le cadre du mouvement associatif, on trouve à Bejaia des associations culturelles, sportives, religieuses, et de l'assistance sociale. Ce qui caractérise ses organisations est leur but non lucratif qui est par contre d'ordre social et d'intérêt général. On constate que la ville de Bejaia est suffisamment doté de se genre d'organismes, c'est une potentialité qui offre une identité à la région notamment par l'organisation d'activités culturelles, des rencontres internationales, des festivités, etc.

Parmi les associations que nous avons pu contacter, on trouve l'association culturelle Ighrassine Karim qui active depuis plus de 7 ans dans le domaine de la culture et du social. Cette organisation à pu émettre la culture de la région sur plusieurs chaines de radio et de télévision par tout le monde.

#### **2.5 Formation**

Sur le plan de la formation, Bejaïa est dotée d'une université baptisée au nom d'Abderrahmane Mira un martyr de la guerre d'Algérie. L'université est créée en 1983 avec un effectif de 205 étudiants et 40 enseignants pour passer à 22 792 étudiants pour 698 enseignants en 2006 et à plus de 30 000 en 2010. L'université se déploie sur deux principaux sites: Targa Ouzemmour et Aboudaou. Elle compte actuellement sept facultés:

- o Faculté de Technologie ;
- o Faculté des Lettres et Sciences Humaines ;
- o Faculté de Droit ;
- o Faculté des Sciences Economiques ;
- o Faculté de Médecine ;
- o Faculté des Sciences Exactes ;
- o Faculté des sciences naturelles.

Pour la formation professionnelle, il existe des centres de formation sur la plus part des communes (CFPA), le centre national scientifique de la formation professionnelle (INSFP) et le centre national enseignement professionnel à distance (CNEPD) à la ville de Bejaia.

## **3. Acteurs du territoire**

La figure suivante montre l'architecture systémique du territoire de Bejaia. Nous avons un système d'information auquel les acteurs sont connectés, ces derniers émettent et reçoivent des informations de façon permanente.

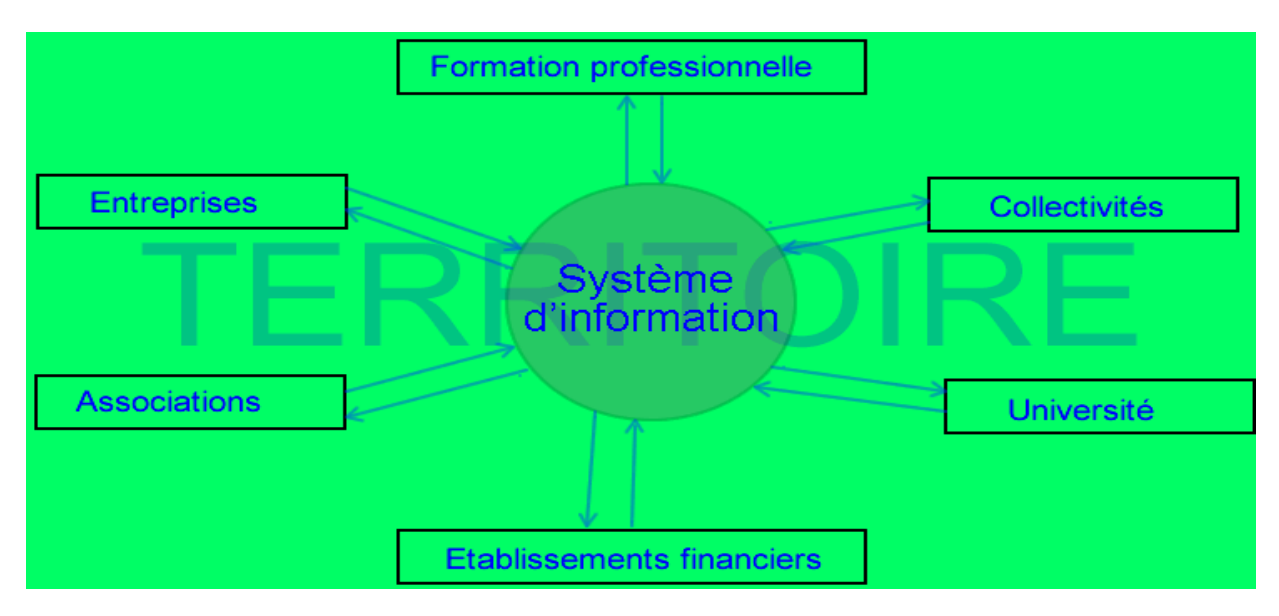

Figure N°03: représentation systémique du territoire

A partir de ce schéma, nous allons détecter les différents acteurs et les regrouper en groupes homogènes selon leur contribution au besoin de l'intelligence territoriale. Si on considère le territoire tel une organisation qui est constituée de différents compartiments, on peut distinguer les différents acteurs suivants : organismes économiques toutes catégories confondues, les associations tous caractères inclus, les établissements de formations, les collectivités locales et les administrations publiques.

Etant donné que notre projet est destiné à se concrétiser en un site web, ce qui permet à la population du territoire d'y accéder au SI, on peut rajouter une autre catégorie d'acteurs qui est la population locale.

#### **3.1 Organismes économiques**

Les entreprises économiques sont les petites et moyennes, les grandes entreprises, les établissements financiers et non financiers, les artisans ainsi que toutes les organisations à but lucratif.

Ce groupe représente la locomotive du territoire sur tous les plans du fait qu'il fait tourner la machine économique d'une part et fait vivre les autres acteurs qui sont à but non lucratif par les différents moyens de financement (sponsoring, mécénat, aides, etc)

Au sein de ce groupe, ils existent des intérêts importants qui peuvent être exploités à travers notre projet de SIIT. Les entreprises peuvent poser les problèmes qui ont une relation avec leurs environnement et retrouver le portail du SIIT les parties qui ont le même intérêt et qui seront intéressées.

#### **3.2 Collectivités locales**

Nous avons présenté dans les points précédents l'architecture administrative de wilaya de Bejaia, ici nous nous intéressons seulement au trois collectivités locales de la ville qui sont la commune de Bejaia, la wilaya et la daïra.

La wilaya est composée de plusieurs administrations (DCP, APW, DRAG, bloc administratif, ..) qui ont pour mission de contrôler l'activité économique et sociale de la région. Le champ d'activité de la wilaya couvre toute la surface géographique du territoire de Bejaia. La commune et la daïra se résument au territoire de la ville de Bejaia.

Les collectivités locales sont un centre de décision qui prend en charge les projets de développement local. Ces institutions prennent des décisions qui sont directement liées aux autres acteurs du territoire précités.

#### **3.3 Etablissements de formation**

La formation représente l'avant-garde de n'importe quelle société, les forces du développement sont aujourd'hui liées principalement au facteur humain et au management de la connaissance. L'attractivité s'exerce sur les deux principaux facteurs de production : le capital et le travail.

L'effort pour attirer le facteur capital est fourni à l'échelon macroéconomique, par l'Etat, alors que l'attractivité sur l'homme ou le capital humain se met en œuvre à l'échelon local et plus précisément par la ville dominante dans une région.

La valeur des établissements de formation est donc déterminante dans notre projet de SIIT du fait qu'ils constituent l'intérêt de la société toute entière. Les établissements de formation offrent la main d'œuvre qualifiée sur le marché du travail et travaillent sur le plan de la recherche scientifique.

#### **3.4 Associations**

Les associations sont des organisations qui regroupent des individus autour d'une cause donnée. Les associations permettent d'une part à la société de se structurer en vue d'atteindre des objectifs communs et d'autre parts, aux autres acteurs de s'adresser à la population de façon organisée.

## **4. Objectifs du SIIT**

Dans une première tentative de la réalisation de ce SIIT, nous n'allons pas assigner des objectifs importants au projet car ça va dépendre beaucoup plus du comportement des acteurs et leur degré d'intégrité au système. Dans les point suivant, ils sont répertoriés certains objectifs selon leur apport au différents acteurs du territoire. On distingue l'aide à la décision pour les décideurs, le developpement local et le bien être social.

#### **4.1 Aide à la décision**

Avec la pratique et l'intégration d'un plus grand nombre d'acteurs, le SIIT fera l'objet d'une banque de données qui sera stockée sur la base de données du site web. En suivant des méthodes de traitement, cette banque de données va offrir des statistiques et des indicateurs qui vont être à l'utilité des acteurs du territoire.

Le besoin en information est éprouvé de façon permanente par les décideurs, les entrepôts de données (ED) apportent la solution optimale à cette problématique. Le (ED) permet de stocker de données nécessaires à la prise de décision ; il est alimenté et mis à jour par les extractions de données portant sur les bases de production (sources de données) et les saisies quotidiennes.

Les données qui seront stockées dur l'entrepôt de données auront les caractéristiques suivantes :

- o Intégrées : provenance de différents catégories d'acteurs ;
- o Orientées sujet : organisation selon les thèmes des données ;
- o Historisées : prise en compte des évolutions des données ;
- o Résumées : agrégation des données ;
- o Disponibles : accès en fonction des droits d'utilisateurs.

#### **4.2 Développement local**

Le développement local est un processus doté de ses dynamiques propres que les acteurs locaux mettent en évidence. Les projets portant sur ce territoire sont souvent déterminés par des stratégies d'acteurs décideurs liés à d'autres processus (électoraux par exemple).

Le manque de connexion entre les collectivités locales et les entreprises prenant les initiatives de projets de développement local, conduit à des conflits et des ralentissements de ce développement.

Par ailleurs, la mise en contact des différents acteurs sur un même portail va conduire sans nul doute à des projets communs et mutuels. Les acteurs vont aussi prendre conscience de l'influence de leurs décisions sur les stratégies des autres acteurs.

Le SIIT permet donc une synergie et une complémentarité entre les différents projets de développement local initiés.

#### **4.3 Bienêtre social**

Le bien être social figure aussi parmi les objectifs du SIIT du fait que la population aura accès au site web.

o Fluidité des emplois, ce qui va permettre aux citoyens de trouver un emploi facilement sur le territoire ;

o Promotion des activités du mouvement associatif et la structuration des citoyens avec les adhésions aux structures sociales (associations) ;

o Offre des actualités et tenue à jour de la communauté territoriale sur les changements qui se produisent dans la région ;

o Offre de rubriques informant sur l'histoire, la culture, le sport et différents domaines qui peuvent rendre service à la population.

# **CHAPITRE DEUX**

**« Mission de la réalisation du SIIT »**

La conception et la réalisation d'un SI doit se faire avec l'une des méthodes de travail qui existent, pour notre cas nous avons choisi la méthode merise qui se caractérise par la facilité et la simplicité.

La conception consiste à représenter par des schémas et des modèles propres à la méthode, la réalité du système étudié. Parmi les SI les plus courants, on trouve les systèmes des organismes bien structurées, ce qui n'est pas du tout notre cas où l'on fait face à un territoire.

A cet effet, le territoire est considéré comme une organisation et les acteurs de ce territoire comme des services de cette organisation. Le SIIT met en connexion les différents acteurs qui coordonnent leurs activités dans la perspective d'atteindre l'objectif de l'intelligence territoriale. Cette dernière peut être assimilée par analogie, à l'objectif de maximisation du profit les organisations économiques.

Le présent chapitre est divisé en deux sections, la première traite la conception du SIIT et sa réalisation, et la deuxième traite les moyens logiciels que nous avons utilisés. On sous entend par la réalisation, la concrétisation de la base de données et l'application qui font toutes les deux le site web dynamique.

## Section une : conception et réalisation du SIIT

Une méthode est un ensemble de démarches raisonnées suivies pour parvenir à un but donné. L'objectif des méthodes de conception et, de développement de système d'information est de représenter une démarche et un ensemble de modèles permettant de mettre en place un nouveau système, il existe plusieurs méthodes à l'instar de Merise, Axial, E/R Chen, …etc.

Quel que soit la méthode choisie pour la conception du SI, celle-ci s'articule évidemment autour des étapes suivantes :

Etude préalable, étude détaillée, conception, réalisation et mise en œuvre, tests et jeux d'essais, et enfin la maintenance.

## **1. Description de la méthode Merise<sup>1</sup>**

Merise est née vers la fin de l'année 1976 suite au lancement du ministère de l'industrie français d'un projet en collaboration avec :

- o Le centre d'études technique de l'équipement d'Aix-en-province
- o Un certain nombre de sociétés de services et de conseil en informatique
- o Et de nombreux universitaires

Merise fait une nette séparation entre les données (vision statique) et les traitements (vision dynamique) et propose trois modèles Merise propose deux approches pour concevoir un SI

## **1. 1 Schéma directeur**

 $\overline{a}$ 

Décomposition de l'activité de l'entreprise ou de l'organisation en domaines d'activités. Cette étape permet de diviser le problème à résoudre en sous problèmes afin d'éviter de se plonger dans des situations d'encombrement et de confusion entres les flux d'informations.

 $1$  Voir : Aloui h, conception et réalisation d'un SI pour la gestion des cités universitaires, université de Bejaia, 2007, cote :004A/39, P 02.

## **1.1.1 Etude préalable**

Etude approfondie de chaque domaine d'activité en essayant de répondre aux questions suivantes :

- o Est-t-il possible d'automatiser le domaine étudié ?
- o Quel est le bilan économique du projet ?
- o Est-t-il possible de décomposer une autre fois le domaine étudié en sousdomaines autonomes ?

## **1.1.2 Etude détaillée**

Lors de cette étape, elle sera décrite de façon détaillée la solution à réaliser, un cahier des charges sera élaboré pour permettre aux utilisateurs de prendre connaissance du future système et cela en traçant des maquettes d'écran et des états d'édition.

## **1.1.3 Réalisation**

La phase de la réalisation est organisée en deux étapes qui sont

- o L'étude technique qui consiste à décrire l'organisation physique des données en spécifiant le type du support à utiliser, les droits d'accès,….etc, et l'organisation physique des traitements en spécifiant leurs architecture.
- o La production du logiciel qui consiste à produire le programme et de le tester

## **1.1.4 Mise en œuvre**

La mise en œuvre du logiciel est l'ultime étape de la création du système d'information, cette étape est constituée par :

- o La création et l'initialisation des bases de données
- o Réception et initialisation du nouveau matériel informatique
- o Rédaction des manuels d'utilisation pour les futurs utilisateurs
- o Formation des nouvels utilisateurs en nouvelles applications
- o Lancement de nouvelles applications en parallèle avec les anciennes
- o Lancement définitif des nouvelles applications

## **1.1.5 Maintenance**

La maintenance du système va permettre de le faire vivre et de le mettre à niveau jusqu'à la fin de son cycle de vie au fur et à mesure que l'environnement s'étend et évolue. Le système réussira à survivre avec les mises à niveau et grâce aux modifications qui seront apportées à l'application ainsi qu'à la base de données.

## **1.2 Approche par niveaux**

Cette approche vise à concevoir le SI de chaque domaine de l'entreprise en modélisant les domaines et traitements du système<sup>2</sup>.

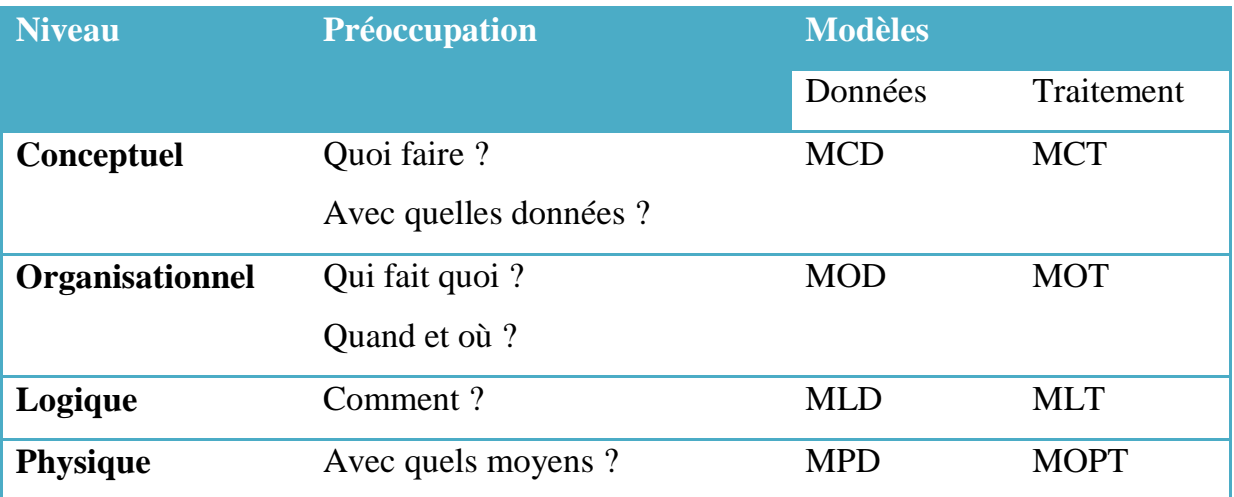

Tableau n° 02 : présentation de la méthode merise par niveaux<sup>3</sup>

<sup>1</sup> <sup>2</sup> Durant la conception du SIIT, les modèles présentés dans le tableau ne sont pas tous développés. Du point de vue de leurs importance, les modèles qu'ils soient physiques ou logiques, sont tous utiles et un présentent un outil de méthodologie incontestable. Les flux d'information qui circulent dans un territoire sont infinis et ainsi notre cas d'études doit être limité à des cibles bien déterminées. Notre chois c'est porté sur les annonces publiées par les acteurs du territoire ainsi que sur les activités d'animation qu'ils organisent. Dans les perspectives du développement de ce projet de SIIT, les modèles doivent être dévellopés. <sup>3</sup> Voir : Aloui h, conception et réalisation d'un SI pour la gestion des cités universitaires, université de Bejaia, 2007, cote : 004A/39, P 02.
# **2. Schémas et modèles du SIIT**

Les modèles présentés sont le MCD et le MLD. On considère qu'ils sont les plus importants par rapport à notre thème de recherche.

### **2.1 Postes de travail**

Par analogie à l'entreprise économique qui est constituée d'un ensemble de postes de travail, un territoire est composé d'un ensemble d'acteurs. Dans le chapitre précédent, nous avons recensé les différentes catégories d'acteurs suivants :

#### **2.1.1 Collectivités locales**

Les collectivités locales est un poste qui se caractérise par la prise de décision sur les projets de développement local et de l'aménagement du territoire.

#### **2.1.2 Entreprises économiques**

Les organisations économiques sont les meneurs et les réalisateurs des projets de développement, ils représentent la source de la richesse de la région. Par rapport à la collectivité locale, une entreprise réalise des projets alors que celles-ci décident de ce qui doit être réalisé

#### **2.1.3 Associations**

Dans le premier chapitre de ce travail, il a été montré qu'un territoire est une source de valeurs. Les associations ici contribuent sur le volais culturel et social, ces organisations à but non lucratif sont financées économiquement par les deux postes précédents.

### **2.1.4 Communauté locale**

La population intervient comme un acteur externe dans le système. L'intervention de la population locale est en quelques sortes passive car elle n'est pas connectée aux autres.

# **2.1.5 Etablissements de formation**

C'est la dernière catégorie d'acteurs, Les établissements de formation constituent l'entité qui fait le management de la connaissance.

# **2.2 Modèles du SIIT**

# **2.2.1 Modèle conceptuel des données (MCD)**

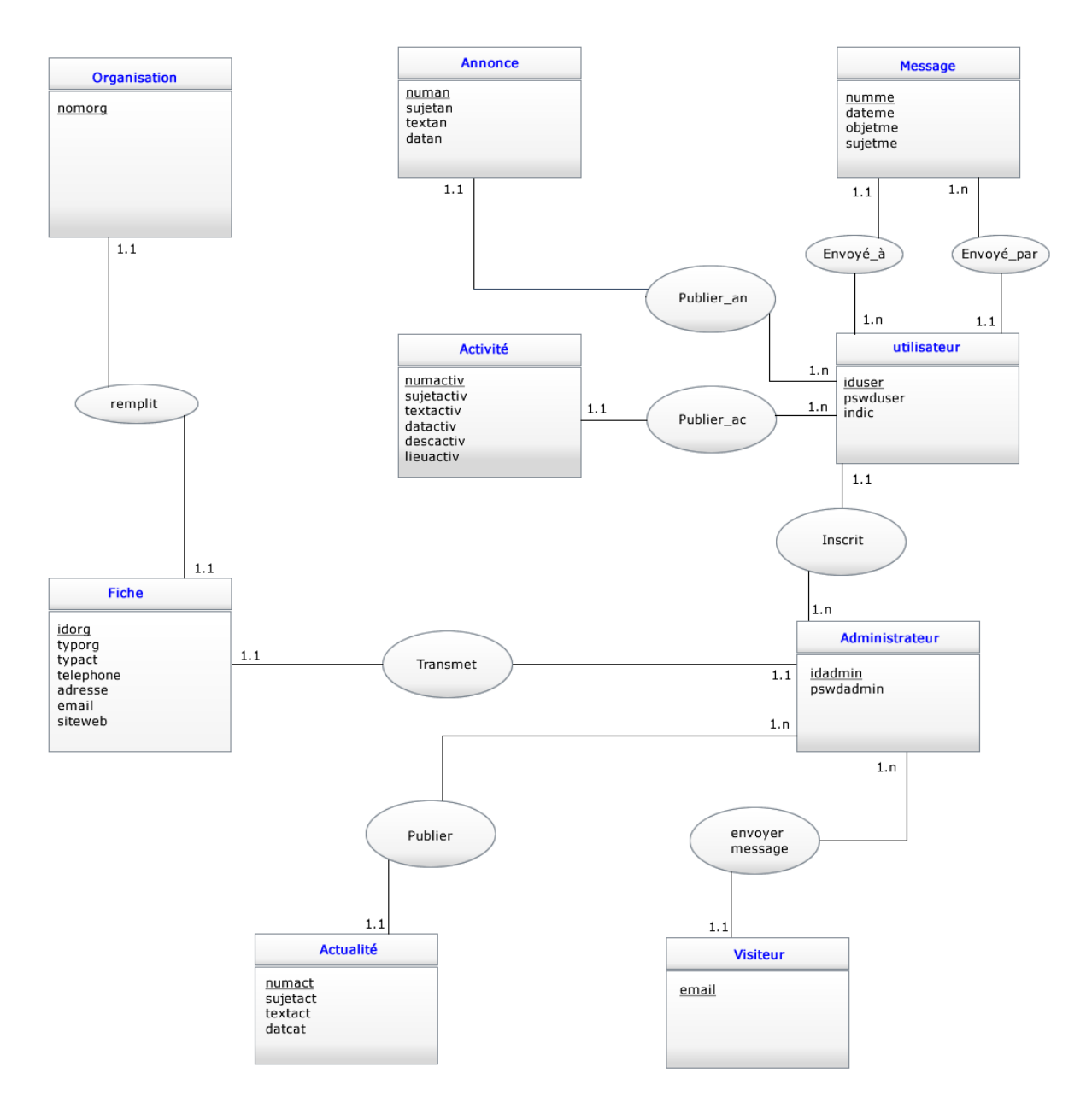

Figure N° 04 : Modèle conceptuel de données (MCD)

- o Une organisation remplit une et une seule fiche d'information
- o L'administrateur reçoit plusieurs fiches d'informations
- o L'administrateur inscrit plusieurs utilisateurs
- o Un utilisateur peut publier une ou plusieurs annonces
- o Un utilisateur peut publier une ou plusieurs activités d'animation
- o Un utilisateur peut envoyer un ou plusieurs messages à d'autres utilisateurs
- o L'administrateur publie une ou plusieurs actualités
- o Un visiteur peut envoyer un ou plusieurs messages à l'administrateur

### **2.2.2 Modèle physique de données (MPD)**

Le modèle physique de données constitue le dernier modèle de données à construire dans la méthode merise. On retrouve ce modèle au troisième niveau de l'approche par niveaux qui est le niveau physique.

A ce stade, il s'agit de représenter le modèle logique de données (MLD) en une base de données qui sera implémentée dans une machine. Le MPD prend en considération les ressources physiques ce qui répond à la question « avec quel moyen ? »

Les différentes tables sont présentées sous leurs formes réelles sur l'éditeur de bases de données *PhpMyadmin*. Le type et la taille des champs sont présentés dans la même colonne *type*.

Le champ *Null* décrit s'il peut recevoir ou non le champ vide, et *auto\_increment* est une fonction de *phpsql* qui ajoute à chaque fois une unité à la valeur précédente du champ.

o Table administrateur : contient trois champs : numadmin (numéro du compte d'administrateur), identadmin (itdentifiant de l'administrateur), paswdadmin(le mot de passe de l'administrateur)

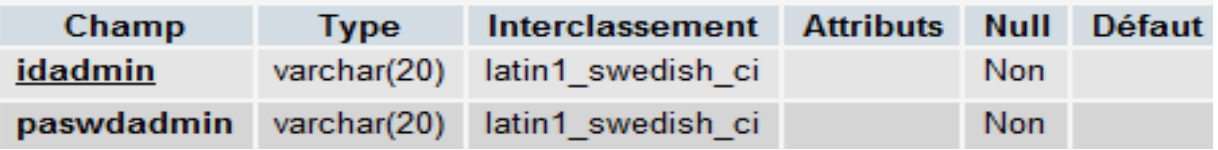

Tableau N°03 : représentation physique de la table administrateur

### o Table actualité

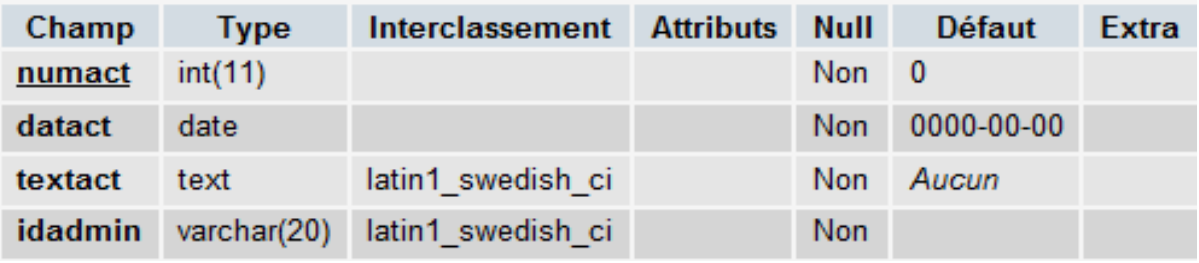

Tableau N°04 : représentation physique de la table actualité

# o Table annonce

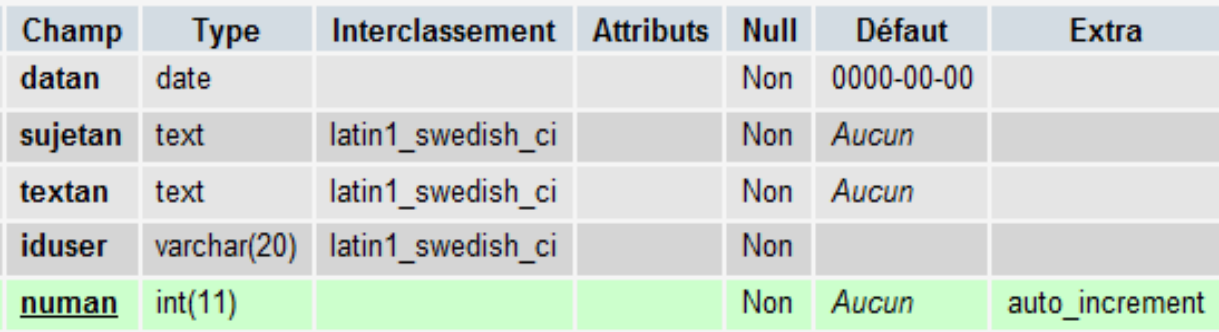

Tableau N° 05: représentation physique de la table annonce

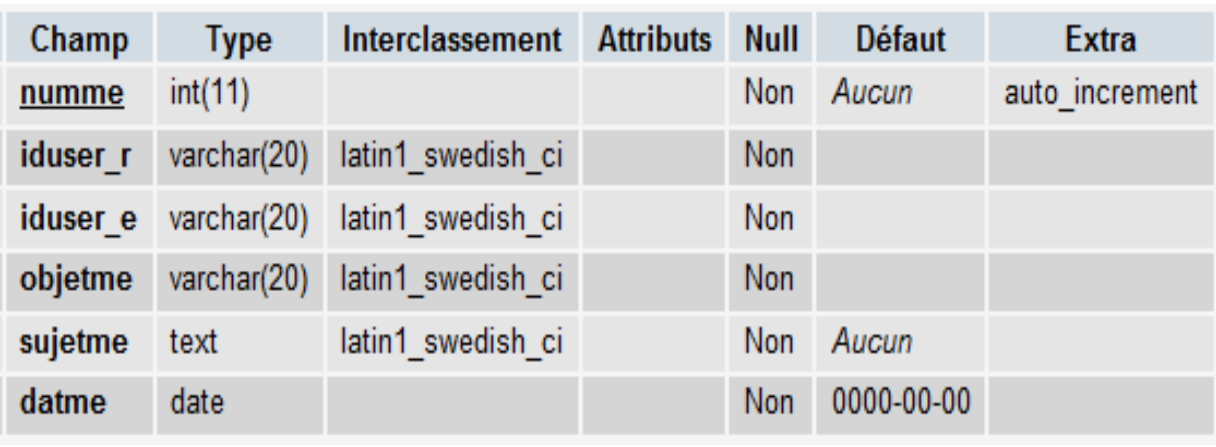

# o Table Message

Tableau N°06: représentation physique de la table Message

# o Table utilisateurs

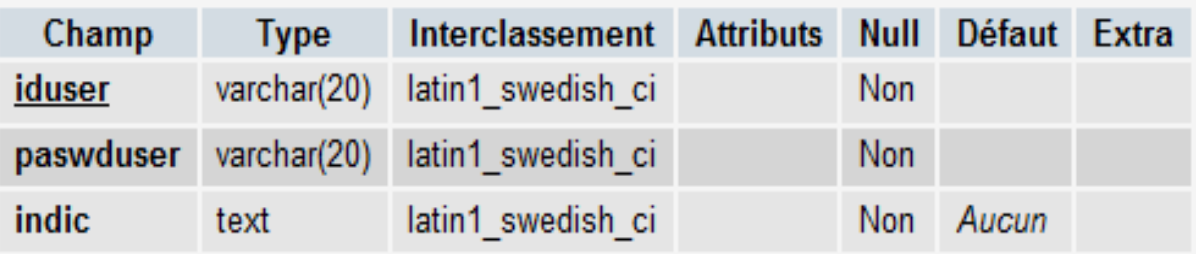

Tableau N°07 : représentation physique de la table utilisateurs

# o Table activité

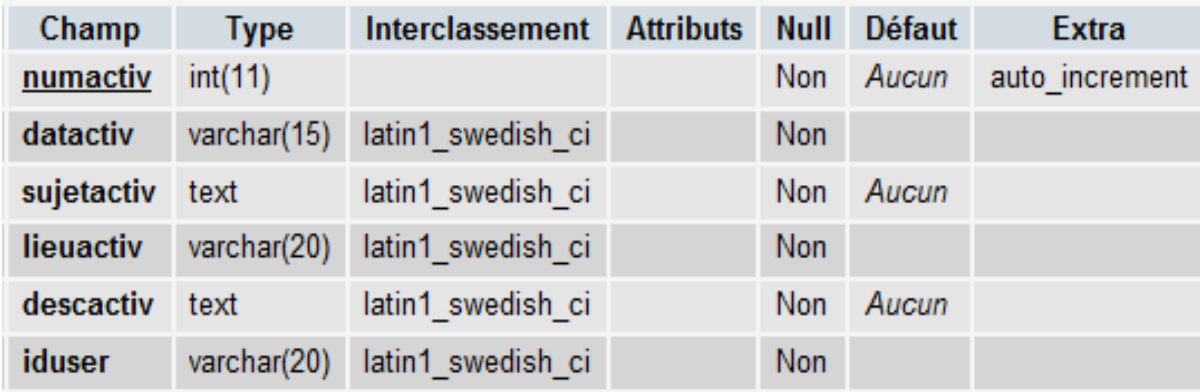

Tableau N°08: représentation physique de la table activité

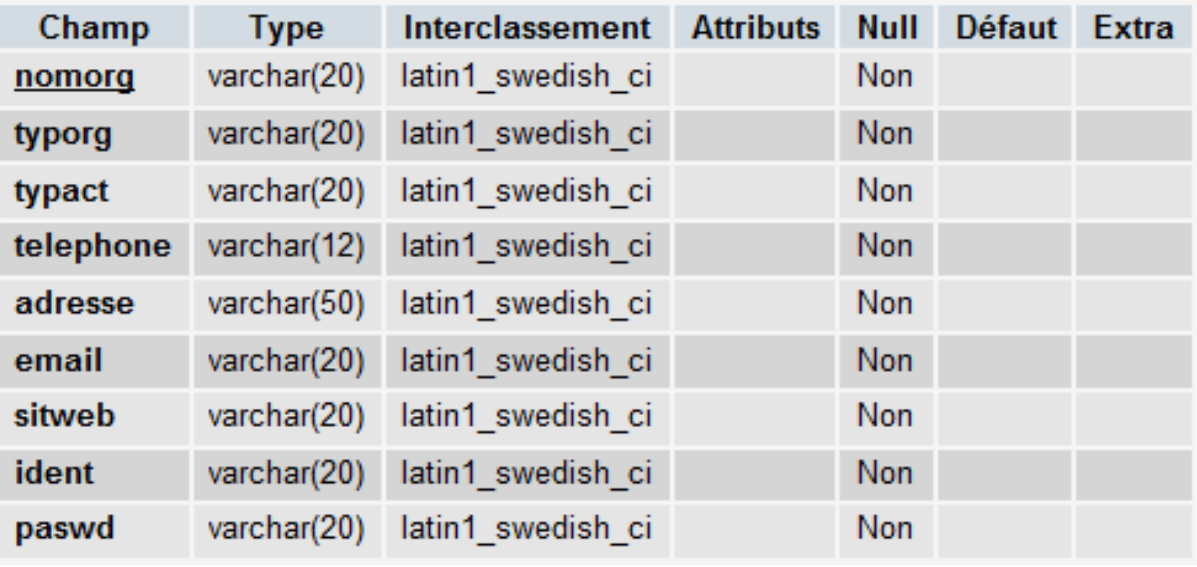

# o Table fiche

Tableau N°09 : représentation physique de la table Message

# **2.2.3 Modèle logique de données (MLD)**

Le modèle logique des données consiste à décrire la structure de données utilisée sans faire référence à un langage de programmation. Il s'agit donc de préciser le type de données utilisées lors des traitements. Autrement dit, le MLD est une traduction du MCD dans un formalisme compréhensible par la machine. actualite (**numact**, datact, sujetact, idadmin\*)

annonce (**numan**, datan, sujetan, textan, iduser\*)

activite (**numactiv**, datactiv, sujetactiv,lieuactiv,descactiv, idtuser\*)

fiche (**nomorg**,typorg,typact,telephone,adresse,email,sitweb,ident,paswd)

message (**numme**, iduser\_r, iduser\_e, objetme, sujetme, datme)

user (**iduser**, paswduser, indic, nomorg\*)

admin (**idadmin**, paswdadmin)

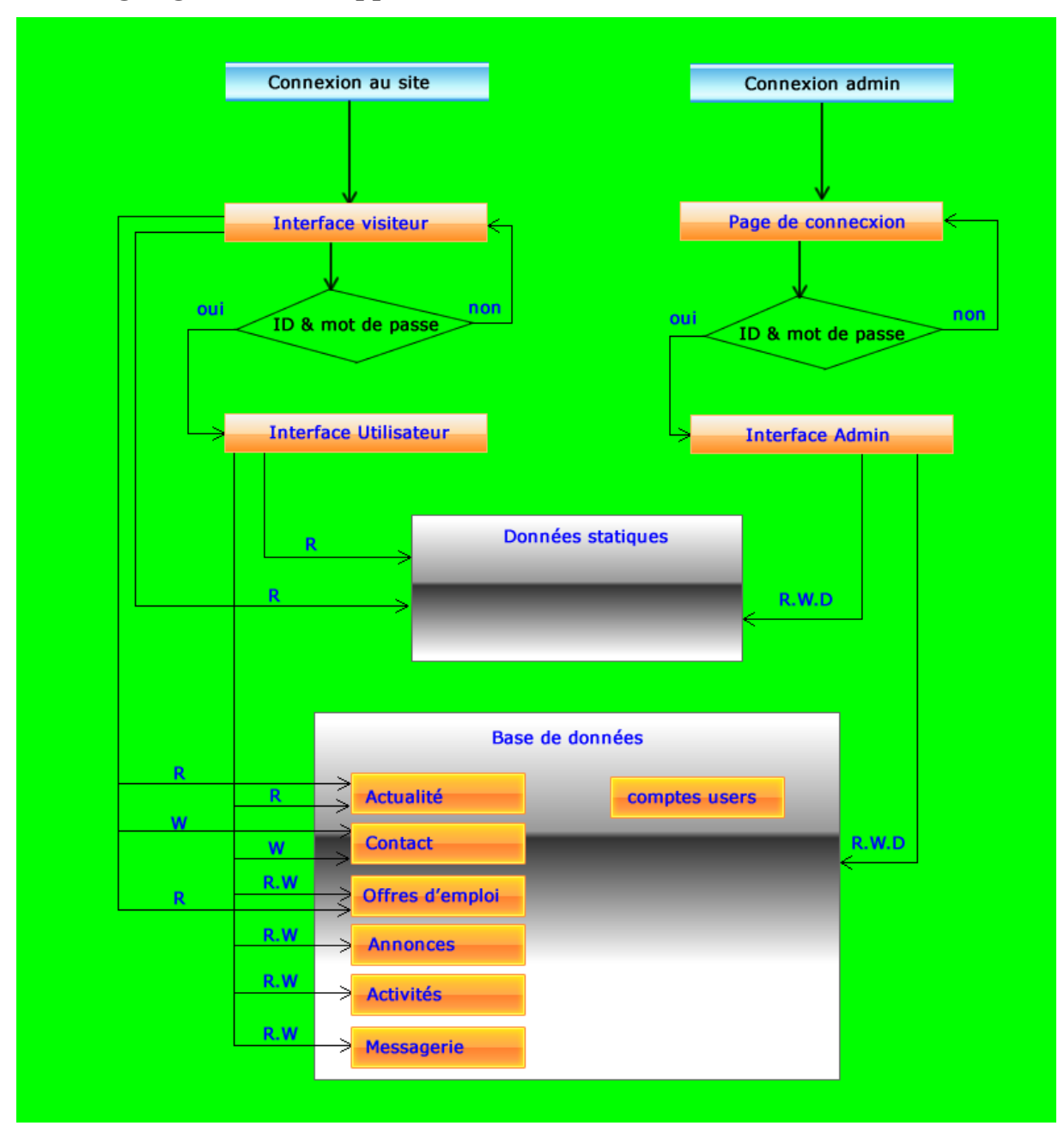

### **2.2.4 Organigramme de l'application**

Figure N°05 : organigramme de l'application

Le présent organigramme présente le mode d'utilisation du SIIT une fois qu'il est mis œuvre. Les utilisateurs inscrits et les visiteurs ont accès sur le même portail, l'administrateur aura son propre domaine d'accès. L'organigramme montre aussi les différents droits d'utilisation des données disponibles sur le site. Le « R, read » permet la lecture, le « W, write » permet l'écriture et le « D, delete » permet la suppression.

# **3. Solutions techniques**

Dans ce point, nous allons présenter les solutions techniques pour la réalisation de notre projet. Comme nous l'avons présenté dans le point 2.3.2 du second chapitre, les solutions sont diverses mais pour notre cas, la solution idéale reste le réseau internet. Donc nous allons faire face à la conception d'un site web dynamique qui sera hébergé sur le web.

# **3.1 Présentation du site**

Le site que nous allons développer va répondre aux objectifs du SIIT cités dans le chapitre précédent. Certes, ça ne reste pas facile de concrétiser la totalité des objectifs mais le développement du site va se faire au fil du temps avec les expériences qui seront tirées à travers son utilisation (SIIT).

# **3.1.1 Rubrique indexe<sup>4</sup>**

C'est la première page qui s'affiche en tapant l'URL du site dans un navigateur web. C'est une page affiche les éléments suivants

- o Une barre de navigation pour explorer les rubriques du site
- o L'actualité du territoire
- o Les offres d'emploi
- o Un espace publicitaire
- o Une zone de cession pour connexion des acteurs

L'actualité du territoire et les offres d'emploi sont des informations auxquelles le visiteur aura accès. Les offres d'emploi vont permettre aux visiteurs de trouver un emploi dans la région, les offres sont émises par les acteurs depuis leurs espaces personnels. Quant à l'actualité, c'est l'administrateur du site chargé de la mise à jour de publier les actualités sur cette page.

1

<sup>4</sup> Voir annexe 09

Les objectifs de cette rubrique sont d'ordre économique et social pour les offres d'emploi et les espaces publicitaires. Quant à l'actualité, c'est en réponse au besoin en information actuelle.

# **3.1.2 Rubrique utilisateurs<sup>5</sup>**

C'est un espace privé qui sera consacré aux acteurs du territoire. C'est une sorte de forum dans lequel les acteurs auront rendez-vous pour s'échanger les intérêts qu'ils partagent. Une association par exemple peut émettre une recherche de sponsor, une entreprise annonce sa naissance, une collectivité locale annonce l'aménagement d'un territoire, etc.

Cette rubrique affiche également la messagerie des acteurs, les messages reçus de la part des utilisateurs du site y compris les visiteurs.

Les éléments affichés sont :

- o Messages reçus
- o Messages envoyés
- o Forum d'utilisateurs
- o Envoi de messages
- o Interrogation de la base de données
- o Publication d'annonces

Nous avons préféré protéger cette rubrique et la restreindre seulement aux acteurs qui sont inscrits pour pouvoir suivre les informations publiées sur le site. Les utilisateurs seront inscrits suite à une enquête sur les informations qu'ils envoient sur leur fiche d'inscription.

### **3.1.3 Rubrique administrateur<sup>6</sup>**

L'espace administrateur est constitué d'une interface qui a l'accès totale à la racine du site (fichiers et bases de données). L'administrateur dispose de tous les droits d'utilisation (R.W.D).

<sup>&</sup>lt;sup>5</sup> Voir annexe 08

<sup>&</sup>lt;sup>6</sup> Voir annexe 07

La page administrateur est accessible en se connectant à un sous domaine du site, elle n'est pas du tout accessible par les différentes pages.

### **3.2 Barres de navigation**

Les barres de navigation permettent à l'utilisateur de surfer sur le site sans perdre la référence, elle permet d'aller de page en page et de faire des raccourcis vers les pages qui sont sur un niveau élevé dans l'arborescence des fichiers.

Les différentes rubriques du site disposent chacune d'une barre de navigation personnalisée dans les menus. Nous disposons de trois rubriques ce qui fait que nous aurons à développer trois barres les trois barres suivantes :

### **3.2.1 Barre de navigation visiteur**

La barre est dotée des éléments suivants :

- o Accueil (index. php)
- o Qui sommes-nous (Qui sommes nous. php)
- o Actualité (requête SQL)
- o Offre d'emploi (requête SQL)
- o A propos de l'IT (Science. php)
- o Economie (Economie.hph)
- o Santé (Santé. php)
- o Histoire (Histoire. php)
- o Culture (culture. php)
- o Ecologoe (ecologoe. php)
- o Faire confiance à l'IT (faire confiance. php)
- o Cont@ct (Contact.php)

### **3.2.2 Barre de navigation utilisateur**

La barre est dotée des éléments suivants :

- o Accueil du site (index. php)
- o Accueil (/acteurs/index.php)
- o Consulter annonce (requête SQL)
- o Ajouter activité (requête SQL)
- o Consulter activité (requête SQL)
- o Ajouter annonce (requête SQL)
- o Envoyer message (requête SQL)
- o Messages reçus (requête SQL)
- o Coordonnées (requête SQL)
- o Rechercher (requête SQL)
- o Cont@ct (Contact.hph)

# **3.2.3 barre de navigation administrateur**

La barre est dotée des éléments suivants :

- o Accueil (/admin/index.php)
- o Fiches reçus (requête SQL)
- o Demandes d'informations (requête SQL)
- o Demandes d'emploi (requête SQL)
- o Ajouter utilisateurs (requête SQL)
- o Ajouter Actualités (requête SQL)
- o Utilisateurs enregistrés (requête SQL)
- o Fiches (requête SQL)
- o Messages (requête SQL)
- o Annonces publiées (requête SQL)
- o Actualités publiées (requête SQL)

*Nous n'avons pas précisé les tâches des différents postes de travail car celles-ci sont indénombrables. Ainsi nous nous sommes limités à la publication et la consultation des annonces et des activités d'animation pour les trois premiers postes, et l'envoi des messages à l'administrateur pour le dernier poste qui est la communauté locale des résidents du territoire.*

# Section deux : logiciels utilisés

La présent section est destinée à offrir une vue plus précise et plus rapprochée sur les logiciels utilisés pour la réalisation de notre projet.

Les trois premiers logiciels sont tous conçu par le géant du logiciel ADOBE. Ils sont destinés à des utilisations professionnelles et exigent du pré requis sur le domaine de la programmation ainsi que de la conception graphique. Bien que ceux-ci aient une interface qui offre des facilités d'utilisation, cependant l'utilisateur doit apporter des retouches en retouchant à la main le code source.

Il est à noter que de préférence la création d'un site web doit d'abord commencer par la création des dossiers qui vont contenir les fichiers de ce site. On crée un répertoire principal qui va contenir la page d'accueil du site « index » et les autres dossiers pour les photos, les vidéos, les animations, etc.

# **1. Macromedia Dreamweaver**

Dreamweaver est un logiciel de programmation des sites web. Il donne la possibilité d'utiliser plusieurs langages comme HTML, PHP, Java Scripts, ASP, XML et bien d'autres. L'utilisateur travail sur une interface simplifiée qui utilise les fonctions du traitement de texte et le logiciel se charge de transformer le travail en un code HTML qui sera reconnu par les serveurs et les navigateurs de l'internet. Il reste la solution complète pour les professionnels de la conception des sites web car il offre un environnement de travail agréable.

# **1.1 Présentation**

En lançant Dreamweaver, il affiche l'interface représentée dans la figure (08).

- 1. Barre des tâches qui n'offre pas des possibilités d'utilisation si la page web est pas encore crée.
- 2. Zone qui permet d'ouvrir des fichiers récents sur lesquels nous avons déjà travaillé ;
- 3. C'est la zone principale à laquelle le nouvel utilisateur doit faire intention, c'est ici qu'il va créer la page web après avoir choisit le langage sur lequel il va travailler. En principe c'est le langage HTML qui doit être utilisé, sauf si la page va comporter des fonctionnalités avancées comme la protection par mot de passe, des requêtes d'interrogation des bases de données, etc.
- 4. Dans cette rubrique l'utilisateur peux personnaliser des modèles qui existent dans la bibliothèque de Dreamweaver. Pour commencer la création d'un site web, il est préférable d'utiliser un de ses modèles pour avoir une idée sommaire.

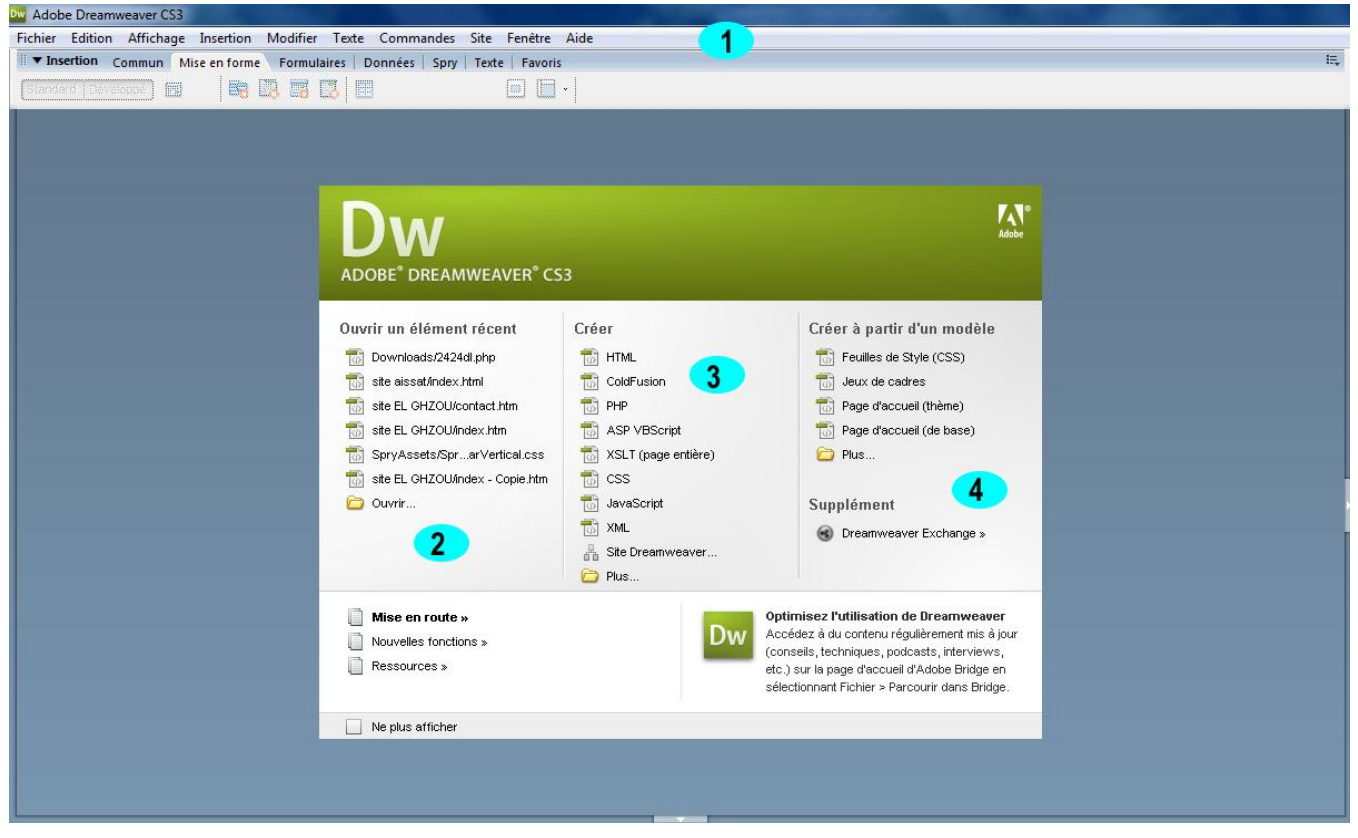

Figure N° 06 : interface d'accueil de dreamweaver 8

# **1.2 Utilisation de Dreamweaver**

# **1.2.1 Création d'un site WEB**

Un site internet est un ensemble de pages qui sont reliées entre elles par des liens hypertextes. Les pages quant à elles contiennent des fichiers de toutes sortes. Pour concevoir une bonne organisation, il est conseillé d'enregistrer les fichiers dans des dossiers de façon à leur donner une organisation logique. Par exemple regrouper dans chaque dossier, les images, les vidéos, les pages web, les scripts, etc.

Dreamweaver contient un assistant qui permet de créer un site web, il suffit de le suivre en cliquant sur suivant et en portant ses choix. Cependant, l'utilisateur peut créer sa propre arborescence.

Pour créer une arborescence propre à son cas, il faut créer un dossier racine qui va contenir impérativement la page nommée « index » du site, celle qui s'affiche en tapant l'adresse du site dans un navigateur web. Ensuite, on crée des dossiers qui vont regrouper les différents fichiers. Cette organisation est utile pour ne pas encombrer le dossier racine et de permettre des mises à jour rapides et faciles.

### **1.2.2 Créer une page web**

Toute page web est éditée par le langage HTML qui est un langage standard. Les autres langages sont caractéristiques de fonctionnalités avancées qui sont présentées dans le deuxième chapitre de la première partie.

Dans l'interface précédente, illustrée par la *figure (08)* il suffit de choisir le langage à utiliser puis de cliquer sur son lien. Dreamweaver affiche la page suivante :

- 1. Titre de la page web, il ne faut pas le confondre avec le nom de la page. Le titre de la page s'affiche sur la barre des menus du navigateur par contre le nom de la page sert à identifier celle-ci quand elle est sollicitée par un lien.
- 2. Création, est un environnement de travail qui utilise les fonctions du traitement de texte, il cache le code de la page, il affiche la page tel qu'elle est réellement sur le navigateur.
- 3. Fractionner, est un environnement de travail qui utilise le mode création et le mode code à la fois, il affiche simultanément la page et son code source.
- 4. Code, est un environnement de travail qui n'affiche que le code de la page, il est réservé pour les utilisateurs expérimentés.
- 5. Formulaires, ce menu permet d'insérer des formulaires tel que les boutons, les zones de texte, les menus liste, etc.
- 6. Mise en forme, permet d'insérer les barres de menus dynamiques, les iframes, les tableaux, les balises, et les cadres.

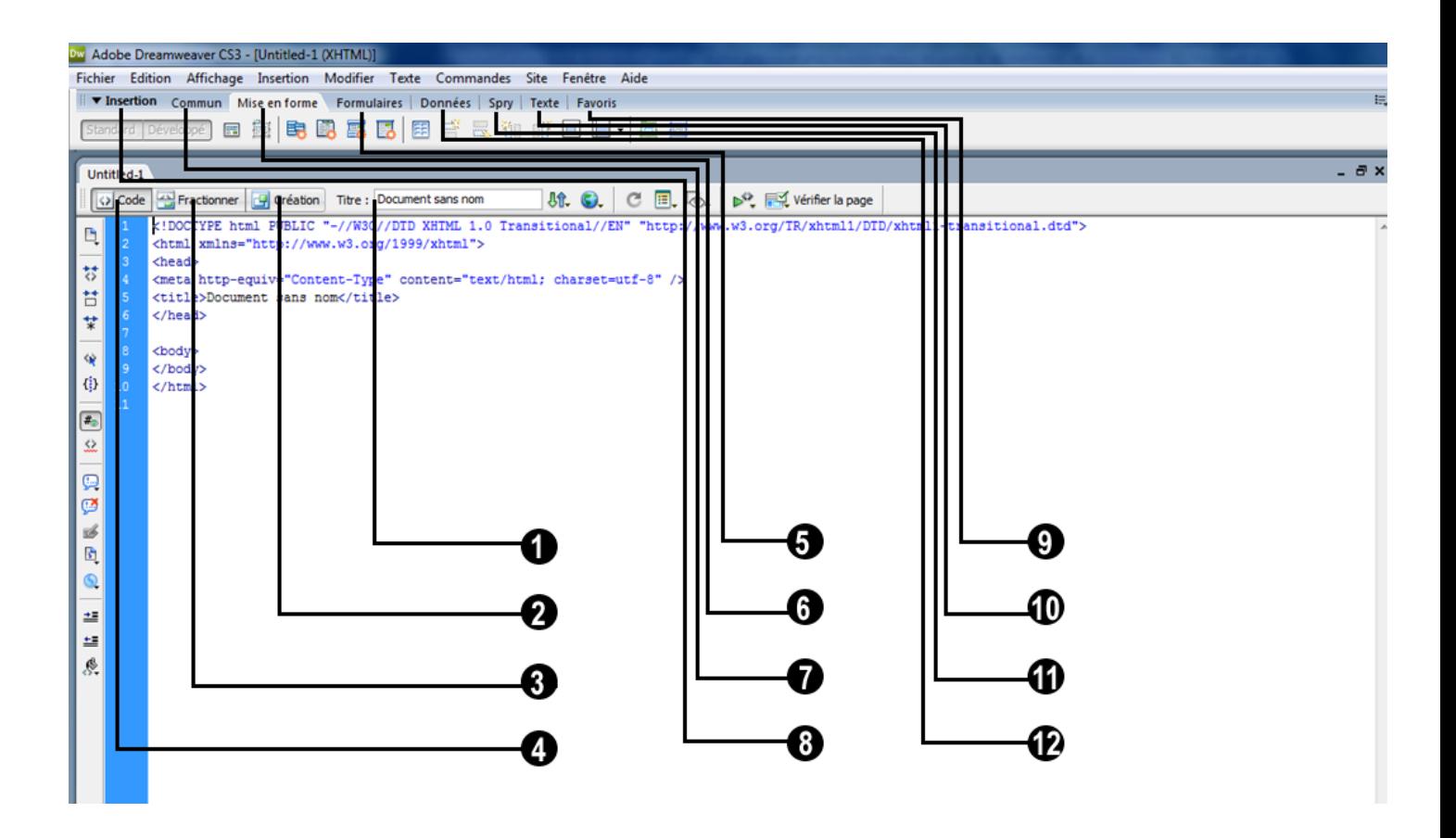

Figure N° 07 : interface de document dreamweaver8

- 7. Commun est une zone qui inclut des fonctionnalités diverses de la barre des tâches, celles qui sont utilisées fréquemment, les balises, la date & heure, les liens de messagerie et les hyperliens, etc.
- 8. Insertion permet d'afficher et de cacher la barres entière des menus précédents, une fois elle n'est pas du tout apparue sur la page, il suffit de l'activer en allant sur la barres des tâches, affichage et puis barre d'outils.
- 9. Favoris est un menu qui permet de personnaliser la fenêtre de travail, en cliquant sur le bouton droit de la souris, l'utilisateur peut ajouter ou supprimer des barres de menus.
- 10.Texte, ce menu est indispensable car Dreamweaver n'offre pas à travers le clavier les fonctionnalités avancées des éditeurs de texte. Pour insérer des espaces, des sauts de lignes, l'utilisateur doit utiliser ce menu.
- 11. Spry, ce menu contient des éléments dynamiques. En d'autres termes, les éléments spry comme les barres de navigation dynamiques, les panneaux à onglets fonctionnent avec des scripts qui seront insérés automatiquement par Dreamweaver et qui seront enregistrés automatiquement sur le dossier racine du site.
- 12.Données, ce menu permet d'utiliser des outils avancés, comme la gestion des bases de données, les comptes d'utilisateurs, etc. les fonctionnalités de ce menu ne sont applicables que sur les sites crées par l'assistant de création des sites de Dreamweaver.

# **1.3 Organisation du site**

Dans un aperçu global, il apparait facile de concevoir une page web, les difficultés ne tardent pas surgir une fois que les pages deviennent nombreuses et les besoins à satisfaire évoluent suite à l'innovation technologique.

Les sites statiques sont faciles à réaliser du fait que les pages de celui-ci sont construites au préalable et sont les mêmes pour chaque utilisateur. Par contre un site web dynamique peut être constitué d'une seule page qui se charge par différentes manières de façon à afficher les éléments souhaités par le visiteur, en effectuant des sélections sur les menus de la page d'accueil.

Pour commencer à organiser son site web, il faut se mettre à la place du visiteur qui va visiter le site et ensuite penser à lui faciliter l'accès à toutes les données qui peuvent s'y trouver. Les données peuvent être organisées de différentes manières, mais il existe toujours une solution qui permet au visiteur de consulter toutes les données souhaitées sans parcourir tout le site. Un autre paramètre à prendre en considération, s'est bien sur de mettre en avant les besoins de propriétaire du site, ce qu'il veut réaliser, ce qu'il veut atteindre.

### **1.3.1 Répartition de la page**

Pour rappeler le principe du fonctionnement du HTML, celui-ci est un langage de balises, ce qui signifie qu'une page web est réellement un ensemble de zones, qui contiennent chacune d'elles un texte, une image, un lien, etc.

Donc pour créer les zones précédentes, on doit en réalité créer des balises. Une fois la balise est crée, elle s'affiche sur l'environnement création comme une zone de texte ou l'on peut écrire du texte, insérer des objets, etc.

Pour éviter l'anarchie dans l'affichage, il faut considérer la page comme un ensemble de zones qui ont des comportements différents. En général la zone du haut et de la gauche de la page sont réservées à des éléments fixes comme des images de l'arrière plan, les barres de navigation, les animations flash et les espaces publicitaires. Les autres parties de la page peuvent être consacrées à l'affichage des résultats de recherche du visiteur.

Une fois la conception de la page d'accueil à été choisie, il suffit de la copier autant de fois que le site contient de rubriques, ensuite renommer chacune d'entre elles avec le nom de la rubrique relative, insérer les liens hypertextes entre les pages, par la suite il reste à personnaliser le contenu de chaque page (ceci est le cas d'un site statique). Il est utile de choisir cette méthode car le concepteur ne doit enregistrer les objets qu'une seule fois. Au moment dont les pages se chargent, elles appellent tous les mêmes objets.

Pour un site dynamique, le concepteur a à concevoir qu'une seule page pour le site qui se charge directement de sa base de données. La tâche principale dans l'organisation est de choisir les zones statiques et les zones dynamiques de la page.

### **1.3.2 La barre de navigation**

La barre de navigation décrit en quelques sortes l'arborescence du site, elle peut contenir les rubriques importantes du site.

Pour insérer une barre de navigation sur Dreamweaver, il suffit d'aller sur mise en forme et de choisir quel type de barre à insérer, horizontale ou verticale, cela dépend beaucoup plus de la conception graphique du site.

Par défaut, Dreamweaver offre une barre à quatre éléments, pour supprimer ou ajouter les éléments à la liste, aller sur le menu propriétés au dessous de la page et d'apporter les changements souhaités. Pour modifier le comportement de la barre sur le navigateur, comme le changement de la couleur, la surbrillance du texte, aller sur les propriétés CSS.

Etant que la barre de navigation est un élément dynamique qui nécessite des scripts, ceux-ci sont créés par Dreamweaver automatiquement et qui sont enregistrés dans le répertoire racine dans deux dossiers « scripts » et « SpryAssets ».

### **1.3.3 Insérer un texte**

Ecrire un texte sur une page web reste la tâche la plus facile, l'utilisateur n'a qu'à créer une balise et puis d'y écrire son texte. Sur *l'environnement code* , créer la balise :

```
<div id= ''apDivN°debalise''> écrire le texte </div>
```
Toutes les balise ont un numéro qui les identifie, si nous venons de créer la première balise, et qu'on veut souhaiter la bienvenue au visiteurs le code sera le suivant :

```
<div id= ''apDiv1> nous vous souhaitons la bienvenue </div>
```
Sur l'environnement création, pour écrire un texte, créer d'abord une balise avec le menu « mise en forme », ensuite écrire le texte. Les propriétés CSS ou de mise en forme du texte comme le gras, l'italique, la taille, la couleur, se trouvent sur le menu « texte ».

On comprend directement l'avantage de *l'environnement création*, c'est que dans cet exemple, au lieu d'écrire la balise dans l'*environnement code*, Dreamweaver la créée avec un simple clic dans l'*environnement création*.

### **1.3.4 Insérer une image**

Contrairement au texte qui est contenu dans le code source, l'image est un fichier enregistré quelques parts auquel la page fait appel au moment dont elle se charge.

La première chose à faire est de porter les modifications nécessaires à l'image afin qu'elle puisse s'insérer exactement dans l'espace qui lui sera réservé, ensuite l'enregistrer dans le dossier image du site. Une fois l'image est contenue dans le répertoire du site, il faut la copier et puis la coller directement sur une balise de la page.

L'assistant Dreamweaver demande de donner un titre et une description à l'image, ces informations ne sont pas impératives. Elles permettent aux moteurs de recherche de les détecter et de réorienter le visiteur vers le site ou cette image peut se trouver.

Au moment de l'insertion de l'image, si celle-ci n'est pas encore enregistrée dans le répertoire du site, Dreamweaver vous demande de l'enregistrer sous l'un des dossiers du répertoire racine du site. Dans le cas où cette image à été enregistrée dans un autre dossier appart, elle sera toujours reconnue sur la machine du concepteur, une fois le site déplacé ou hébergé sur le web, la page va appeler l'image toujours dans sur son ancienne adresse et ainsi, l'image ne pourra plus être trouvée.

Les images ont une taille importante, ainsi, il est préférable de les enregistrer sous le format GIF. Ce format garde la netteté de l'image et réduit largement sa taille. Il existe un format qui est les GIF animées, ce sont des images qui ont un comportement dynamique. Ce genre d'images affiche plusieurs images dans un seul emplacement. Les GIF animées sont d'une grande importance, elles permettent d'insérer des animations sans avoir recours aux scripts java des animations flash. Il existe une multitude de logiciels qui permettent de créer les images GIF animées, on

trouve GIF ANIMATOR de Microsoft, PHOTO EXPRESSE, BENETON ANIMATOR GIF, etc.

#### **1.3.5 Insérer un objet animé**

Les objets animés offrent une belle conception au site web. En principe, il existe deux formats « .GI F » et « .SWF » qui sont supportés par les navigateurs du web. Les fichiers « .GIF » sont définis dans le point précédent, ce sont des images, de petite taille et n'ont besoin d'aucun autre fichier annexe pour fonctionner. L'inconvénient des « GIF » c'est qu'elles ne sont pas tout à fait nettes, leur comportement ne peut pas être contrôlé et ne peuvent pas supporter deux animations dans la même séquence.

Les fichiers « .SWF » sont des animations qui peuvent être reconnue par les navigateurs du web, à condition que le support « Flash Player » soit installé au préalable sur la machine. Les animations qu'on trouve sur les sites web sont presque toutes de se format « .SWF » car elles présentent les solutions complètes au besoin de l'animation.

L'insertion d'une animation « .GIF » est identique à celle de l'image. Pour insérer une animation « .SWF », après l'avoir conçue (la conception est expliquée dans les points suivants), suivre les mêmes procédures de l'insertion de l'image, à la fin de l'opération, Dreamweaver vous informe qu'il a crée les fichiers nécessaires au fonctionnement de l'animation et ceux-ci (les fichiers) sont enregistrés dans le dossier « scripts »

Il n'est pas évident que l'animation soit directement opérationnelle contrairement aux images GIF animées. Dans ce cas, il faut revoir le code source de l'animation et remplacer la zone « noscript » par « ActionScript 2.0 » ou « ActionScript 1.0 ». Dans le cas ou l'animation s'affiche en double, il faut remplacer la zone « texte javascript » par « no script » du code source de l'animation toujours.

Les animations flash ont l'inconvénient de nécessiter le « flash Player » qui ne se trouve pas chez la majorité des machines, elles peuvent ne pas fonctionner sur les anciennes versions des navigateurs web, elles peuvent stopper les processeurs de moins de 1 GHZ.

# **1.3.6 Insérer une vidéo**

Pour préparer la vidée, il existe des logiciels spéciaux qui sont utilisés pour ce genre de fichiers. Le plus répandu et le plus utilisé est le MACROMEDIA FLASH, celui-ci sera présenté dans les points suivants. Pour insérer une vidéo, il faut la convertir dans les formats que le logiciel flash puisse supporter et une fois celle-ci est prête, il ne reste qu'à suivre les même procédures que celle des animations « .SWF »

# **2. Macromedia Fireworks**

Macromedia Fireworks est le logiciel conçu par ADOBE pour la conception graphique des pages web. Les éléments graphiques que peut contenir une page web peuvent être un arrière-plan, des boutons, des barres de navigation, des images, etc. L'importance de l'utilisation de ce logiciel est premièrement ses fonctionnalités développées mais aussi le fait qu'il travail mutuellement avec Dreamweaver, internet explorer et le Macromedia flash. C'est-à-dire que par exemple : au moment que l'on apporte des changements à l'arrière-plan, on peut le visualiser directement sur les autres logiciels.

# **2.1 Utiliser Fireworks**

L'interface de Fireworks est semblable à celle de Dreamweaver présentée cidessus. En lançant le logiciel Fireworks, il affiche la fenêtre montrée par la *figure 08.*

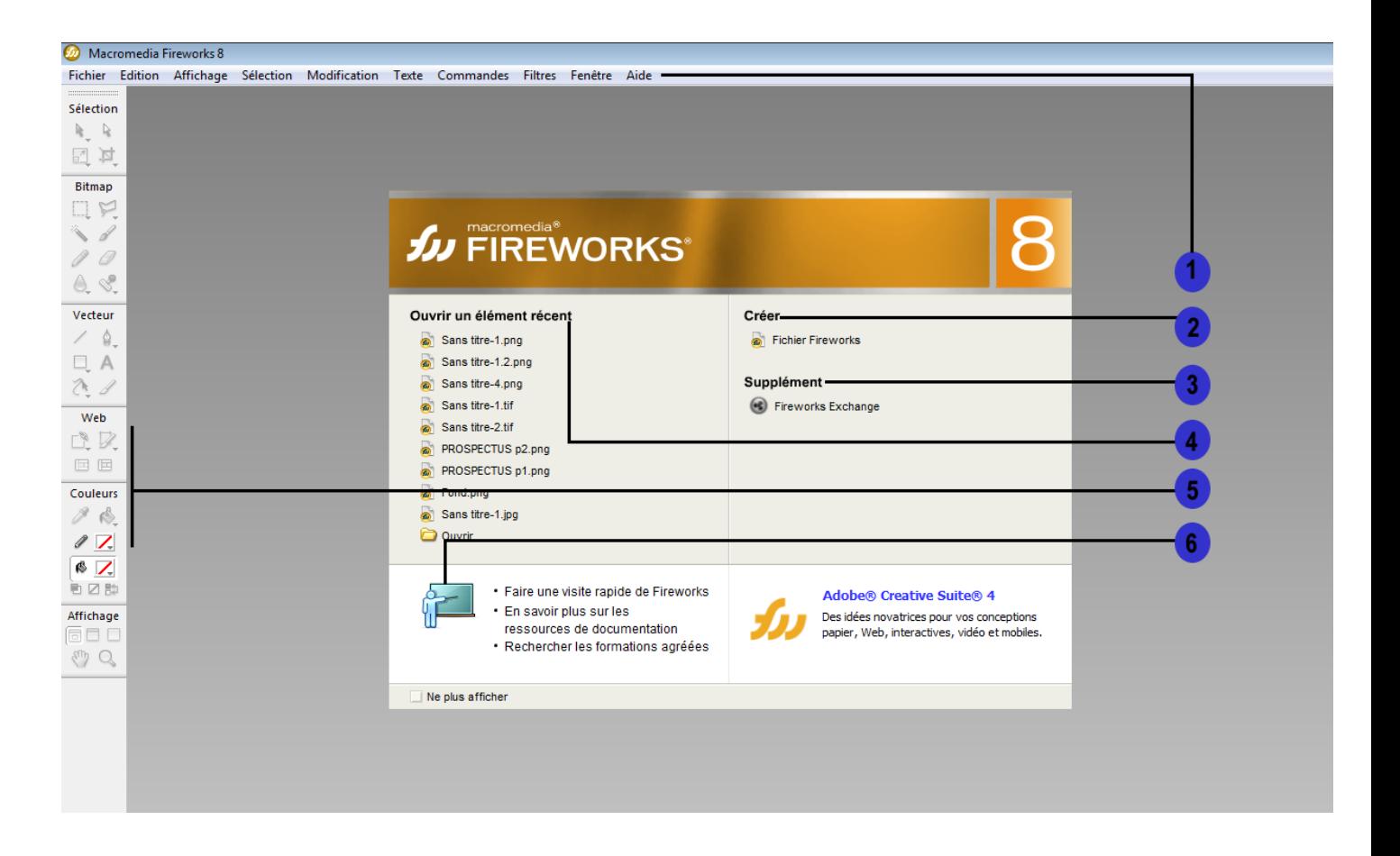

Figure N° 08 : interface d'accueil de Fireworks 8

- 1. Barre de tâches de Fireworks
- 2. Créer un nouveau document, c'est par ce menu que tout va commencer, l'utilisateur va insérer les dimensions du document qu'il souhaite créer.
- 3. Supplément est un lien qui renvoi au site d'ADOBE, ou l'utilisateur peut télécharger des plugins, des nouvelles fonctionnalités, etc.
- 4. Ouvrir un élément récent, Fireworks enregistre le chemin des 10 (dix) documents récents et permet de les ouvrir directement à travers ce menu.
- 5. Table des outils, on y trouve tous les outils nécessaires à la création, à la modification et à la correction des images et des documents.
- 6. Ce lien permet à l'utilisateur de visiter Fireworks, de consulter les ressources de documentation, d'en savoir plus sur les droits et les agréments d'utilisation du logiciel.

# **2.2 Créer un document**

Les paramètres à prendre en considération généralement pour document sont ses dimensions, sa concentration en pixels et résolution. Pour les deux premiers, l'extension et la concentration en pixels, ils peuvent être manipulés sur la barre de dialogue qui s'affiche juste après avoir cliqué sur nouveau document (la barre de dialogue est illustrée par la *figure 11*). Ces paramètres peuvent aussi être modifiés lors du traitement du document en allant sur taille du document qui se trouve sur la *figure 12*.

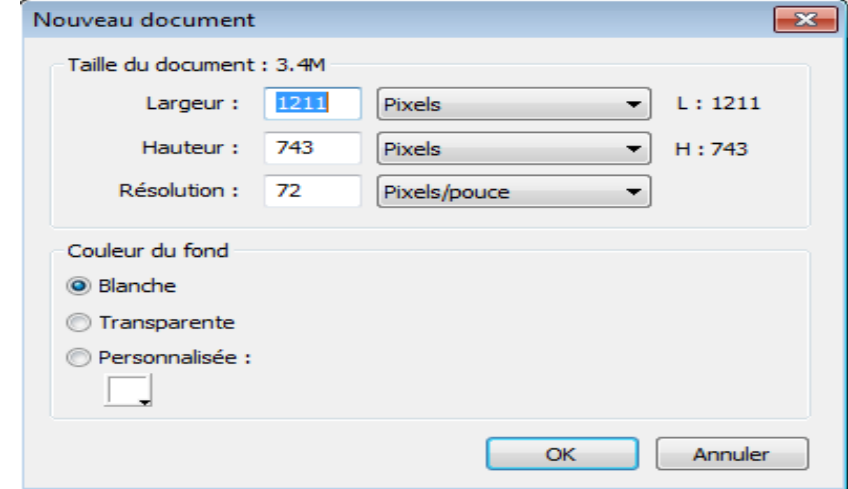

Figure 09 : illustration de la barre de dialogue de Fireworks s'affichant juste avant la création d'un document

Pour l'extension, l'utilisateur peut choisir l'extension adéquate lors de l'enregistrement du document. Si le document est en cours de création, il est indispensable de l'enregistrer sous le format PNG car celui-ci ne fusionne pas les claques. Une fois le document est achevé, il doit être enregistré sous le format PNG dans un dossier de sauvegarde pour des éventuelles modifications, et sous le format GIF pour l'insérer dans le site web.

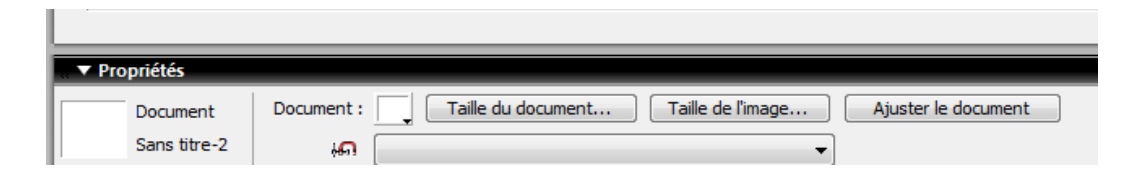

Figure 10 : illustration d'une partie inférieure de l'interface de Fireworks lors de la création d'un document

### **2.3 Principales fonctionnalités de Fireworks**

Fireworks est logiciel qui peux rendre de très grand services à la conception graphique des pages web. On commence par le traitement de l'image, souvent les images et les photos qu'on collecte pour les publier sur le web ont besoins de quelques retouches, ces traitements peuvent être un redimensionnement, une découpe, un assemblage de plusieurs éléments, un changement de l'extension, etc.

En deuxième lieu, Fireworks offre la possibilité de créer des documents professionnels tels que les arrières plan, les fonds d'écran, les boutons, les maquettes, etc. Le logiciel permet avec sa table d'outils et d'éléments CSS de créer n'importe quelle forme géométrique, de la colorier, de la couper, en somme il n' suffit qu'à imaginer et le reste se fait avec ce logiciel. Il existe aussi la possibilité de créer des éléments dynamiques comme les boutons flash et les objets animés.

### **2.3.1 Dessins**

Le panneau Outils de Fireworks, organisé en sections, regroupe des outils de dessin et d'édition spécifiques aux objets vectoriels et bitmap. L'outil que vous sélectionnez détermine si l'objet que vous créez est un objet vectoriel ou bitmap. Après avoir dessiné un objet ou tracé du texte, toute une gamme d'outils, d'effets, de

commandes et de techniques sont à votre disposition pour enrichir vos graphiques ou créer des boutons de navigation interactifs.

On peut également importer et modifier des images, notamment aux formats JPEG, GIF, PNG et PSD.

### **2.3.2 Création de symboles de bouton**

Les boutons sont un type particulier de symbole, utilisés comme éléments de navigation dans une page Web. L'inspecteur des propriétés permet de modifier facilement les boutons. Vous pouvez faire glisser dans votre document des occurrences d'un bouton depuis la bibliothèque de symboles, ce qui vous permet de modifier l'aspect graphique d'un seul bouton et de mettre à jour systématiquement l'aspect de toutes les occurrences du bouton dans la barre de navigation.

- o Presque tous les objets graphiques ou texte peuvent devenir un bouton. Pour créer un bouton ou convertir un objet existant en bouton, suivez les étapes décrites à la section Création d'un symbole, puis sélectionnez Bouton comme type de symbole. Pour importer des boutons existants, reportez-vous à la section Importation et exportation de symboles.
- o Vous pouvez modifier le texte, l'URL et la cible d'une occurrence de bouton sans affecter ses autres occurrences, ni rompre le lien entre cette occurrence et son symbole.
- o Une occurrence de bouton est un objet encapsulé. Fireworks déplace tous les composants et états associés aux boutons que vous déplacez dans le document.
- o Tout comme les autres symboles, chaque bouton dispose d'un point d'alignement (point central servant de repère pour aligner du texte et les différents états du bouton quand vous éditez un bouton).

#### **2.3.3 Menus contextuels**

Les menus contextuels s'affichent dans un navigateur en réponse à un événement souris (survol ou clic) sur un objet Web de déclenchement tel qu'une tranche ou une zone sensible.

- o Chaque élément de menu contextuel s'affiche en tant que cellule d'image ou HTML. La cellule est associé aux états Relevé et Au-dessus et contient du texte dans les deux cas.
- o Vous pouvez affecter des liens URL à des éléments de menu contextuel pour la navigation et créer autant de niveaux de sous-menus que vous le souhaitez dans un menu contextuel.
- o Vous pouvez utiliser certains onglets ou tous les onglets et modifier leurs paramètres à tout moment.
- o Vous devez ajouter au moins un élément de menu dans l'onglet Contenu pour créer une option de menu que vous pouvez pré visualiser dans un navigateur.
- o Appuyez sur la touche F12 pour afficher l'aperçu d'un menu contextuel. Les menus contextuels ne s'affichent pas dans l'espace de travail de Fireworks

### **3. Macromedia Flash**

Lorsque Flash est en cours d'exécution et qu'aucun document n'y est ouvert, l'écran de bienvenue s'affiche. Il contient les quatre zones suivantes :

- o Ouvrir un élément récent permet d'ouvrir vos documents les plus récents (cliquez sur l'icône Ouvrir).
- o Nouveau répertorie les types de fichier Flash, tels que des documents Flash et des fichiers codés en ActionScript.
- o Créer à partir de modèle répertorie les modèles utilisés le plus fréquemment pour créer des documents Flash.
- o Extension : relie au site Web Flash Exchange, à partir duquel on peut télécharger des applications d'aide, des extensions ainsi que d'autres informations pertinentes.

L'écran de bienvenue offre également un accès rapide aux ressources de l'Aide. vous pouvez suivre une visite guidée de Flash, découvrir les ressources de la documentation et trouver des services de formation Adobe agréés.

- o Sélectionnez Ne plus afficher pour masquer l'écran de bienvenue.
- o Pour afficher l'écran de bienvenue, sélectionnez Edition > Préférences (Windows®) ou bien Flash > Préférences (Macintosh®), puis sélectionnez Afficher l'écran de bienvenue dans le menu Au démarrage de la catégorie Général.

# **3.1 Utilisation de Macromedia Flash**

# **3.1.1 Utilisation de la scène**

La scène est une zone rectangulaire dans lequel on place le contenu graphique lors de la création de documents Flash. La scène de l'environnement auteur représente l'espace rectangulaire dans Flash Player ou dans une fenêtre de navigateur Web dans lequel votre document est affiché pendant la lecture. On peut effectuer un zoom avant/arrière pour modifier l'affichage de la scène. On peut utiliser la grille, les repères et les règles pour vous aider à placer des éléments sur la scène.

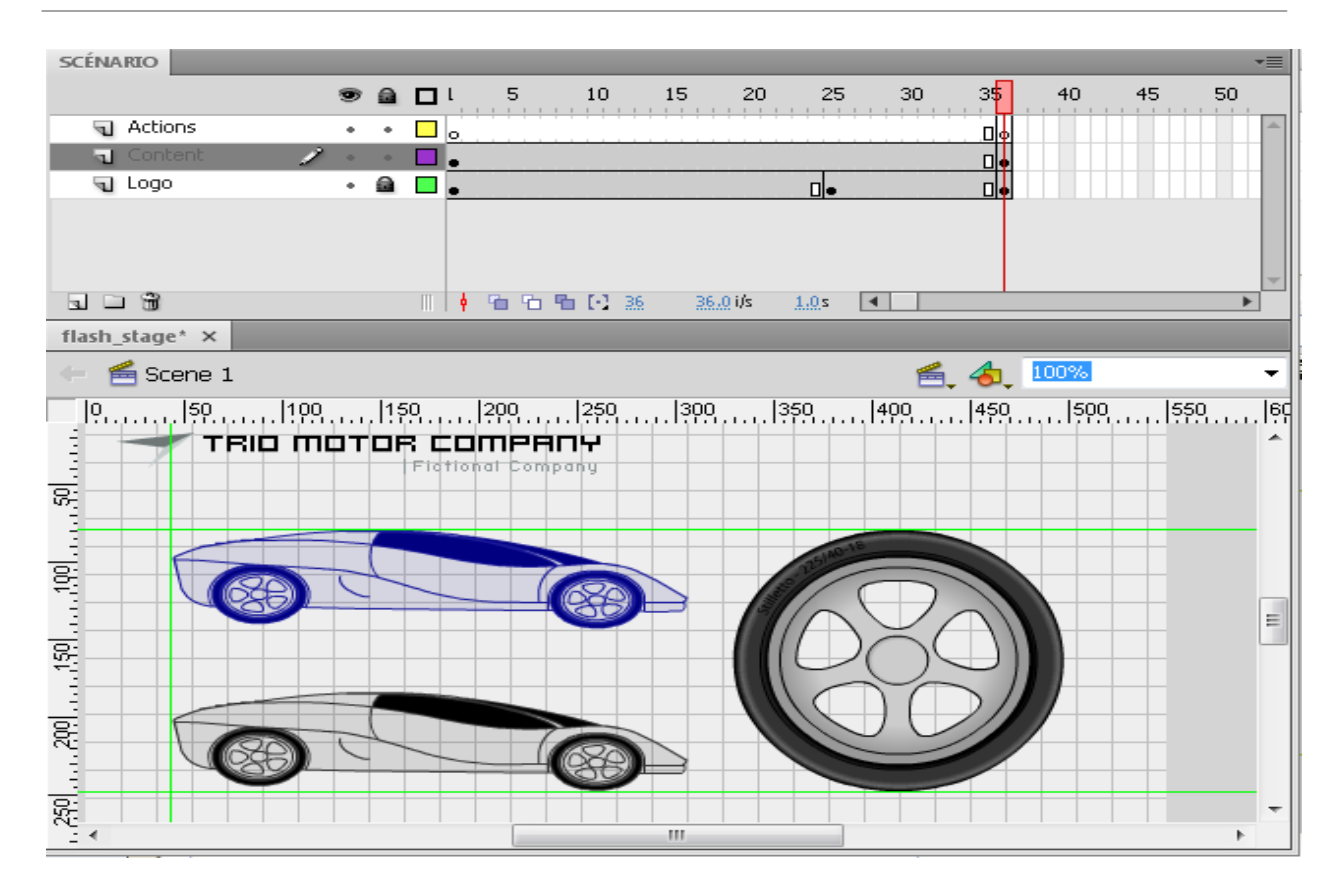

Figure N° 11 : Interface de la scène de Macromedia flash

### **3.1.2 Utilisation du scénario**

Le scénario organise et contrôle le contenu d'un document au fil du temps dans des calques et des images. Tout comme les films, les documents Flash divisent les périodes de temps en images. Les calques sont semblables à des bandes de film empilées les unes sur les autres, chacune contenant une image différente qui apparaît sur la scène. Les principaux composants du scénario sont les calques, les images et la tête de lecture.

Les calques d'un document sont répertoriés dans une colonne affichée sur la gauche du scénario. Les images contenues dans chaque calque sont affichées sur une ligne à droite du nom du calque. L'en-tête du scénario, situé en haut du scénario, affiche le numéro des images. La tête de lecture indique l'image actuellement affichée sur la scène. Pendant la lecture d'un document, la tête de lecture défile de gauche à droite dans le scénario.

La barre d'état du scénario, affichée en bas de ce dernier, indique le numéro de l'image sélectionnée, la cadence d'image actuelle et le temps écoulé jusqu'à l'image actuelle.

### **3.1.3 Utilisation des composants**

Dans Flash, un composant est un module préparé et réutilisable qui ajoute une capacité particulière à un document Flash. Les composants peuvent inclure des graphiques, ainsi que du code. Ils contiennent donc des fonctionnalités préconstruites que vous pouvez aisément ajouter à vos projets Flash. Il peut s'agir par exemple d'un bouton radio, d'une boîte de dialogue, d'une barre de chargement ou même d'un élément sans aucun graphique, tel qu'un minuteur, un utilitaire de connexion au serveur ou un analyseur XML personnalisé.

Si vous avez peu d'expérience en écriture de code ActionScript, vous pouvez ajouter des composants à un document, définir leurs paramètres dans l'Inspecteur des propriétés ou dans l'Inspecteur des composants, puis gérer leurs événements dans le panneau Comportements. Par exemple, sans écrire aucun code ActionScript, vous pouvez affecter un comportement Atteindre la page Web à un composant Button pour qu'une adresse URL s'ouvre dans un navigateur Web lorsque l'utilisateur clique sur ce bouton.

Si vous êtes programmeur et que vous souhaitez créer des applications plus robustes, vous pouvez créer les composants dynamiquement, utiliser ActionScript pour définir les propriétés et appeler les méthodes à l'exécution. Vous pouvez également exploiter le modèle d'écouteur d'événement pour gérer les événements.

# **3.2 Gestion des documents**

Dans Flash, vous pouvez créer un document ou ouvrir un document enregistré précédemment et vous pouvez également ouvrir une nouvelle fenêtre pendant que vous travaillez. Vous pouvez définir des propriétés pour des documents nouveaux ou existants.

# **3.2.1 Création d'un nouveau document**

- o Choisissez Fichier > Nouveau.
- o Dans l'onglet Général, choisissez Document Flash.

Sous Windows, vous pouvez créer un document du même type que le dernier créé en cliquant sur le bouton Nouveau fichier de la barre d'outils principale.

# **3.2.2 Création d'un nouveau document**

- o Choisissez Fichier > Nouveau.
- o Cliquez sur l'onglet Modèles.
- o Sélectionnez l'une des catégories de la liste des catégories, sélectionnez un document dans la liste des éléments de catégorie et ensuite cliquez sur OK. Vous pouvez choisir parmi les modèles standard fournis avec Flash ou ouvrir un modèle que vous avez enregistré précédemment.

# **3.2.3 Ouverture d'un document existant**

- o Choisissez Fichier > Ouvrir.
- o Dans la boite de dialogue Ouvrir, sélectionnez le fichier ou saisissez son chemin d'accès dans le champ Atteindre.
- o Cliquez sur Ouvrir.

# **3.2.4 Définition des propriétés d'un document**

- o Ouvrez votre document et sélectionnez Modifier > Document.
- o La boîte de dialogue Propriétés du document apparaît.
- o Pour Cadence, indiquez le nombre d'images à afficher par seconde.

o Pour la plupart des animations affichées sur ordinateur, en particulier celles qui sont lues à partir d'un site Web, une cadence de 8 à 15 images par seconde est suffisante. Lorsque vous changez la cadence d'images, la nouvelle cadence devient la configuration par défaut pour les nouveaux documents.

- o Pour Dimensions, définissez la taille de la scène :
- o Pour définir la couleur d'arrière-plan de votre document, cliquez sur le triangle de la puce de couleur d'arrière-plan, puis sélectionnez l'une des couleurs de la palette.
- o Pour spécifier l'unité de mesure des règles que vous pouvez afficher le long des bords supérieurs et latéraux de la fenêtre de l'application, sélectionnez une option dans le menu Unités de la règle situé en bas et à gauche. (Ce paramètre fixe également les unités utilisées dans le panneau Info).
- o Effectuez l'une des opérations suivantes :

# **3.2.5 Modification des propriétés d'un document**

- o Désélectionnez tous les éléments, puis sélectionnez l'outil Sélection.
- o Dans l'Inspecteur des propriétés (Fenêtre > Propriétés), cliquez sur le bouton Modifier accolé à la propriété Taille pour afficher la boîte de dialogue Propriétés du document.
- o Pour sélectionner une couleur d'arrière-plan, cliquez sur le triangle de la puce de couleur d'arrière-plan et choisissez une couleur dans la palette.
- o Pour Cadence, indiquez le nombre d'images qui doivent être affichées par seconde.
- o Pour les paramètres de publication, cliquez sur le bouton Modifier accolé à la propriété Profil. Flash affiche la boîte de dialogue Paramètres de publication, avec l'onglet Flash sélectionné. Choisissez les options appropriées dans la boîte de dialogue. Pour plus d'informations,

# **3.3 Publication des documents flash**

# **3.3.1 Documents HTML**

Un document HTML est nécessaire pour lire un fichier SWF dans un navigateur Web et pour spécifier les paramètres du navigateur. Pour afficher un fichier SWF dans un navigateur Web, un document HTML doit utiliser les balises embed et object avec les paramètres appropriés.

Remarque : Vous pouvez créer un document HTML avec les balises object et embed correctes à l'aide de la boîte de dialogue Paramètres de publication, en sélectionnant l'option HTML. Pour plus d'informations, consultez la section Flash peut créer le document HTML automatiquement lorsque vous publiez un fichier SWF.

#### **3.3.2 paramètres de publication**

La lecture d'une animation Flash dans un navigateur Web requiert un document HTML activant le fichier SWF et spécifiant les paramètres du navigateur. Ce document est généré automatiquement par la commande Publier, avec les paramètres HTML d'un document modèle.

Le document modèle peut être tout fichier texte contenant les variables de modèles appropriées (y compris un fichier HTML standard), un fichier incluant le code nécessaire pour les interprètes spéciaux, tels que ColdFusion® ou Active Server Pages (ASP), ou un modèle inclus dans Flash.

Vous pouvez saisir manuellement vos paramètres HTML pour Flash ou personnaliser un modèle intégré dans n'importe quel éditeur HTML.

Les paramètres HTML déterminent l'emplacement dans lequel le contenu Flash apparaîtra dans la fenêtre, la couleur d'arrière-plan, la taille du fichier SWF et ainsi de suite, et définissent les attributs des balises object et embed. Vous pouvez changer ces paramètres, ainsi que d'autres, dans le panneau HTML de la boîte de dialogue Paramètres de publication. La modification de ces paramètres neutralise les options définies dans votre fichier SWF.

# **4. Sephir's server 2.0**

La dernière version de Sephir's Server est dotée de nombreuses modifications qui ont été incluses. On retrouve les fonctionnalités suivantes :

- o Apache 1.3.24 ;
- o MySql 3.23.39 ;
- o Php 4.2.0 ;
- o PhpMyAdmin 2.2.0 ;
- o Le verrouillage de répertoires grace aux fichiers .htaccess et .htpasswd (non disponible dans les versions précédentes) ;
- o Optimisation du fichier httpd.conf pour l'utilisation de scripts CGI/PERL ;
- o Ooption permettant de démarrer le serveur au lancement de l'application ;
- o Il n'est plus nécessaire de désactiver le serveur pour quitter l'application .

# **4.1 Utilisation Sephir's server 2.0**

# **4.1.1 Activation du logiciel**

Au moment du lancement du logiciel avec le double clic sur son icône, il lance quelques services mais les fonctions du serveur restent désactivées. Au lancement de l'application, une icône apparaît dans la barre de tâche près de l'horloge. Cliquez sur cette icône pour faire apparaitre le menu. En haut du menu, cliquez sur "Activer", le serveur se met en marche et l'icône clignote.

# **4.1.2 Démarrage automatique**

Dans le menu de l'icône de Sephir's Server, cliquez sur "Options" pour ouvrir la boite de dialogue des options. Cochez ensuite la case "Activer le serveur au démarrage de l'application". Au prochain démarrage de Sephir's Server, le serveur sera automatiquement activé.

Pour désactiver temporairement le serveur, cliquez sur "Désactiver" en haut du menu de l'icône, le serveur sera désactivé mais l'application ne sera pas fermée

# **4.2 Gestion des sites**

### **4.2.1 Création d'un dossier racine**

Lors de l'installation, le programme crée un dossier "Home" dans la racine du disque où est installé le logiciel. Ce dossier contient un fichier index.php, ne le supprimez pas, c'est ce fichier qui est visé lorsque vous tapez http://localhost/ dans votre navigateur internet.

Ce dossier contient aussi un répertoire Test, vous pouvez y placer les fichiers de votre premier site, le renommer ou même le supprimer. Ce dossier contient également des fichiers exemple ".htaccess" et ".htpasswd".

Le dossier "Home" est destiné à recevoir les répertoires contenants les fichiers de vos sites. Chaque sites est un répertoire différent dans "Home".

### **4.2.2 Accès direct au sites**

Dans le menu de l'icône de Sephir's Server, vous trouverez un sous-menu contenant les dossiers de vos sites se trouvant dans le dossier "Home".

Cliquez sur celui de votre choix pour ouvrir directement Internet Explorer sur le dossier choisi. Lorsque le serveur n'est pas actif, les sites ne sont pas accessibles dans le sous-menu des sites. Il en est de même pour la page d'accueil de Sephir's Server et l'accès aux bases de données.

L'option "Actualiser" vous permet d'actualiser la liste des dossiers en cas de rajout de répertoires dans "Home" pendant le fonctionnement de l'application.

# **4.2.3 Accès direct aux fichiers**

Dans le menu de l'icône de Sephir's Server, vous trouverez un sous-menu contenant les dossiers de vos sites se trouvant dans le dossier "Home".

Cliquez sur celui de votre choix pour ouvrir directement l'explorateur de fichiers sur le dossier choisi. L'option "Actualiser" vous permet d'actualiser la liste des dossiers en cas de rajout de répertoires dans "Home" pendant le fonctionnement de l'application.

### **4.3 Gestion des bases données**

### **4.3.1 Création des BDD**

Les bases de données sont stockées dans "c:\program files\sephirserver\mysql\data\". Un répertoire nommé Test est déjà présent, vous pouvez utiliser, renommer ou même supprimer ce répertoire.

Un autre répertoire nommé mysql est aussi présent, il ne doit surtout pas être supprimé ni même renommé. Cette base de données contiendra les informations sur les autres bases que vous aller créer, privilèges utilisateur ...

Chaque fois que vous créez une base de données dans PhpMyAdmin, un dossier portant le nom de la base est créé dans "Data".

#### **4.3.2 Privilèges des BDD**

La configuration de base des utilisateurs et mots de passe pour les bases de données sont :

- o Nom d'utilisateur : "root"
- o Mot de passe : aucun mot de passe

Il est possible d'attribuer un ou plusieurs noms d'utilisateurs et mot de passe sur une base de donnée et ce à partir de PhpMyAdmin.

#### Exemple :

Ouvrez la page PhpMyAdmin en cliquant sur l'icône de Sephir's Server et en sélectionnant "Bases MySql" dans le menu.

Dans la page d'accueil de PhpMyAdmin créez une base et nommez la "base1".

Vous souhaitez que cette base ne soit accessible qu'aux utilisateurs suivant :

"user1" mot de passe "pass1"

"user2" mot de passe "pass2".

Pour que les modifications soient bien prises en compte, cliquez sur "Recharger MySQL" une fois l'attribution des privilèges terminé. Vous pouvez par la suite modifier le mot de passe ou les privilèges d'un utilisateur en modifiant l'enregistrement de l'utilisateur concerné. Il est aussi possible d'autoriser un utilisateur à pouvoir avoir accès à une seconde base de données en cliquant sur "Autres privilèges" sur l'enregistrement de l'utilisateur.
# **Conclusion générale**

En conclusion à ce travail, nous allons présenter des réponses directes à la problématique posée dans l'introduction générale. Pour rappel, la problématique tournait sur la réalisation d'un système d'information sous forme d'un site web dont l'objectif est l'intelligence territoriale.

Dans sa définition, l'IT est une pratique qui nécessite en primordialité la collaboration intégrale de tous les acteurs du territoire. Le SIIT développé est censé coordonner la totalité des acteurs du territoire : collectivités locales, organisations économiques, établissements de formation, associations et la communauté des résidents. A partir de la mise en œuvre du SIIT, sa réussite ne sera pas garantie mais elle va dépendre beaucoup plus du degré de l'implication des acteurs sur le système.

Une des grandes lacunes du choix du web pour la mise en réseau du système est bel et bien le manque de complicité des acteurs sur le réseau internet. A cet effet, des acteurs peuvent être empêchés d'utiliser le système à cause du manque du réseau dans leurs localités.

Les objectifs du SIIT peuvent être atteints en court, moyen et long terme. Au début, les acteurs vont s'échanger des informations sur les annonces qui concernent leurs activités respectives, ceci est un premier objectif d'interconnecter les acteurs et leur faire part de leur coexistence.

Les outils d'aide à la décision seront développés à long terme, avec la construction des entrepôts de données. Les acteurs vont bénéficier de statistiques économiques et sociales sur leur territoire.

Toutefois, il n'est pas facile de comprendre un territoire et de le modéliser dans un système d'information qui pourra interconnecter les différents acteurs de celui-ci. Notre travail demeure une première tentative de modéliser ce système, nous avons touchés les difficultés de ce projet une fois que les besoins en information à satisfaire s'éclaircissent et apparaissent très complexes à satisfaire. D'un point de vue technique, la solution est réalisable, on peut concevoir un système d'information qui prendra en charge tous les flux d'information susceptibles de favoriser l'intelligence territoriale.

# **Bibliographie**

#### **Ouvrages**

\*Audoux. T ., Defrance. J « Dreamweaver CS4 » Ed Eyrolles, France, 2009.

\*C Cauvet, ingénierie des SI, éditions germes science, Paris 2001. Cote 658.4/128.3

\*C Marcon, l'intelligence économique, édition Dunod, Paris 2006. Cote 658.4/115.4

\*Defrance. J «PHP/MySQL avec Dreamweaver 8 » Ed. Eyrolles, France, 2006.

\*Defrance. J «PHP/MySQL avec Flash 8 » Ed. Eyrolles, France, 2006.

\*J - Marie Defrance, PHP/MySQL avec Flash8, édition eyrolles 61, Paris 2006.

\*L Atkinson, programmation en PHP, France 13 juillet 2003.

\* Leboeuf. J «Les cahiers du programmeur, PHP/Mysql » Ed. Eyrolles, Paris, 2008.

\* Lenzner. R «300 questions pour SQL et Mysql » Ed. O.E.M, Paris, 2001.

\*M Gillet, management des SI, édition Dunod, Paris 2008. Cote 658.4/146.5

\*M H Delmond, Management des systèmes d'information, édition Dunod, Paris 2008. Cote 658.05/27.3

\*Michely DI Scala. R «L'essentiel de l'informatique et de la programmation » Ed. BERTI, Alger, 2004.

\* Morley CH « Gestion d'un projet système d'information » Ed. Dunod  $(3<sup>eme</sup> édition)$ , Paris, 2002.

\*R Reix, systèmes d'information et management des organisations, édition Vuibert, 5ème Ed, paris 2005

\* Rigaux. F « Pratique de Mysql et PHP, Conception et réalisation de sites web dynamiques » ED. DUNOD  $(4^{eme}$ édition), Paris, 2009.

\*R Prélaz-Douroux, Système d'information et gestion du territoire, édition PPUR, 1995. \* Selmoune. S ., Boukhedouma. S «Bases de données et SGBD » Ed. PAGES BLEUS, Alger, 2007.

\*Soutou. CH « Apprendre SQL avec Mysql » Ed. Eyrolles, Paris, 2006.

\*T Hubert, conception d'un système d'information, édition Organisations, Paris 1984, cote 005.7/67.4

#### **Articles**

\*A Sourisseau, Mondialisation, territoires et aménagement, Collège Longchamp, mars 2005. \*Bernadette Mérenne-Schoumaker, Breuer Christophe, Guénaël Devillet, émergence d'un projet de territoire pour les arrondissements de huy et de waremme (belgique): outils, participation et construction, Université de Liège, juin 2008.

\*Dolores Redondo, territoire, gouvernance et intelligence territoriale, Bulletin de la Société géographique de Liège, 49, 2007, 21-30.

\*Geffroy P, de l'Intelligence Economique à l'Intelligence Territoriale, Compagnie Européenne d'Intelligence Stratégique, 14-15 avril 2003.

\*Guzelian. G «Méthode de conception de système d'information : une approche orientée composant » Université d'Aix-Marseille III.

<sup>\*</sup>H Dou, JL Lombok, TIC et territoires ; quel développement,  $2^{eme}$  rencontre internationale de Saint raphail, 5 & 6 juin 2003.

\*Myriam Bros-Clergue, Différencier les territoires : quels outils de management?, Université Toulouse II-Le Mirail, juin 2004.

\*J.Y Jamin, Seiny Boukar L., Floret C. (éditeurs scientifiques), 2003. Savanes Africaines : des espaces en mutation, des acteurs face à de nouveaux défis.

\*RAKOTOARIJAONA J-R, Système d'informations, aide à la décision et lutte contre les feux de brousse, Directeur des informations environnementales Office National pour l'Environnement (Madagascar).

\* Roger N, l'économie de territoire, juillet 2000

\*Séminaire, L'intelligence territoriale au service du développement des territoires et des pôles de compétitivité, Strasbourg du 8 au 10 décembre 2009.

\*Yannick Bouchet, dispositif d'intelligence économique territoriale & gouvernance hybride, Université J. Moulin, Lyon 3.

#### **Revues**

\* Agir en Deux-Sèvres, L'intelligence économique, Document N°73 - Juillet 2008.

\* OULIVIER. M ., PHILIPPE. A « Management de l'information dans l'organisation. Une approche de la veille informationnelle fondée sur la captage et le traitement des signaux faibles » Cahier de recherche. Janvier 2008 -1, Université des Bretagne Occidentale.

#### **Mémoires**

\*Aloui h, conception et réalisation d'un SI pour la gestion des cités universitaires, université de Bejaia, 2007, cote :004A/39.

\*Bouaiche H, Mahmoudi F, conception et réalisation d'un site web dynamique, université de Bejaia, 2009.

\*Sicot J, Conception et réalisation d'un système d'information sur la formation documentaire, Université de Pau, 2006.

#### **Sites web**

**\***www.ccip.fr/index.asp [\\*www.htmlwizard.net/phpMyAdmin](http://www.htmlwizard.net/phpMyAdmin) \*www.intellitoria.com \*www.lesiteduzero.com [\\*www.mysql.com](http://www.mysql.com/) \*www.ons.dz \*www.paca.sit.gouv.fr \*www.pnrpaca.org [\\*www.php.net](http://www.php.net/) [\\*www.phpindex](http://www.phpindex/).com

# **« Liste des figures »**

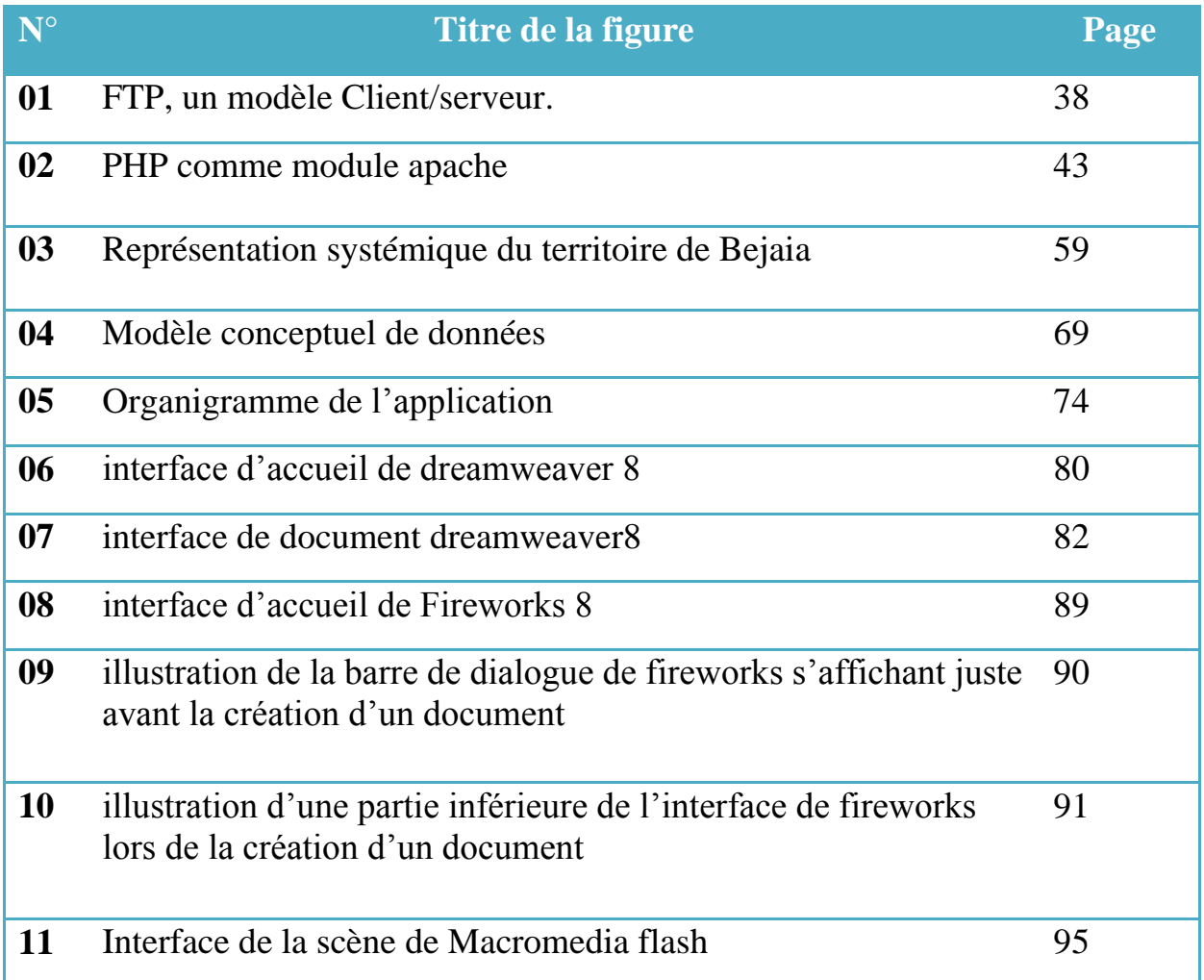

# **« Liste des tableaux »**

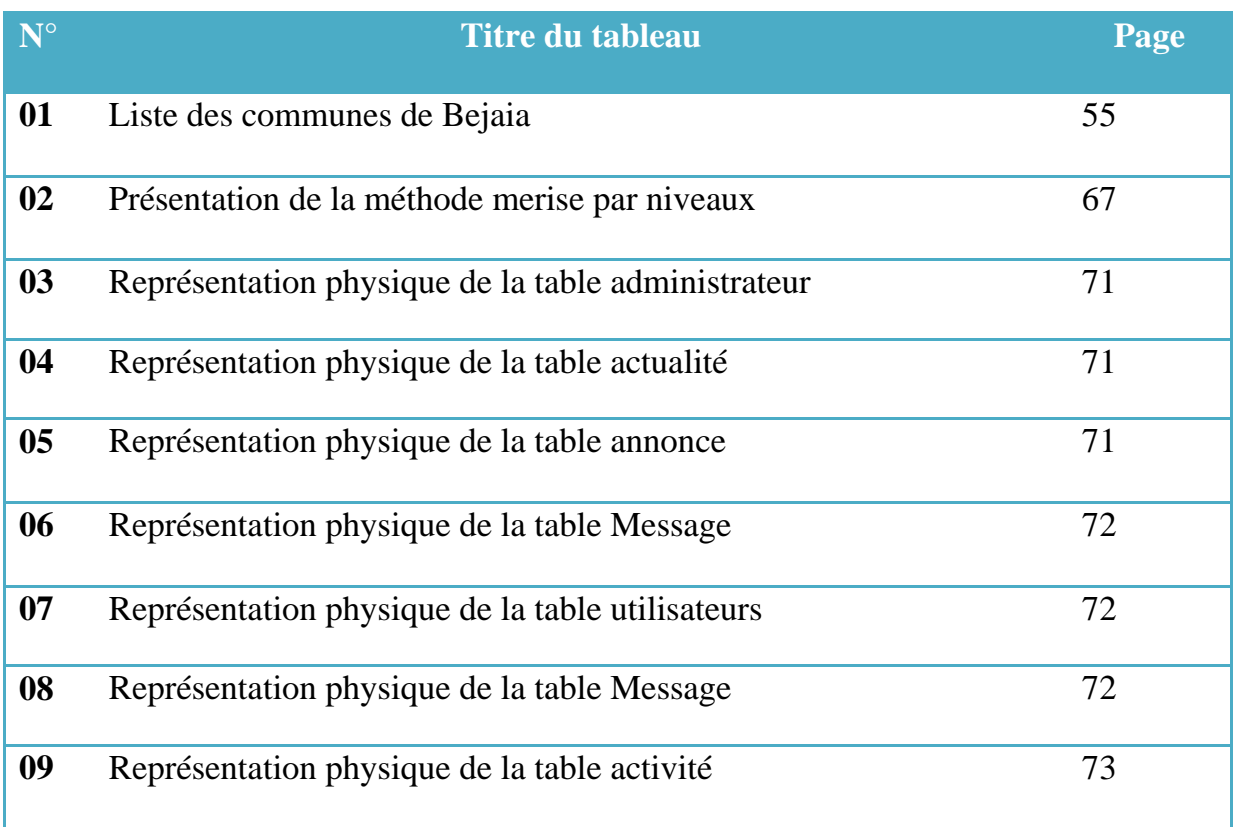

## **« Liste des abréviations »**

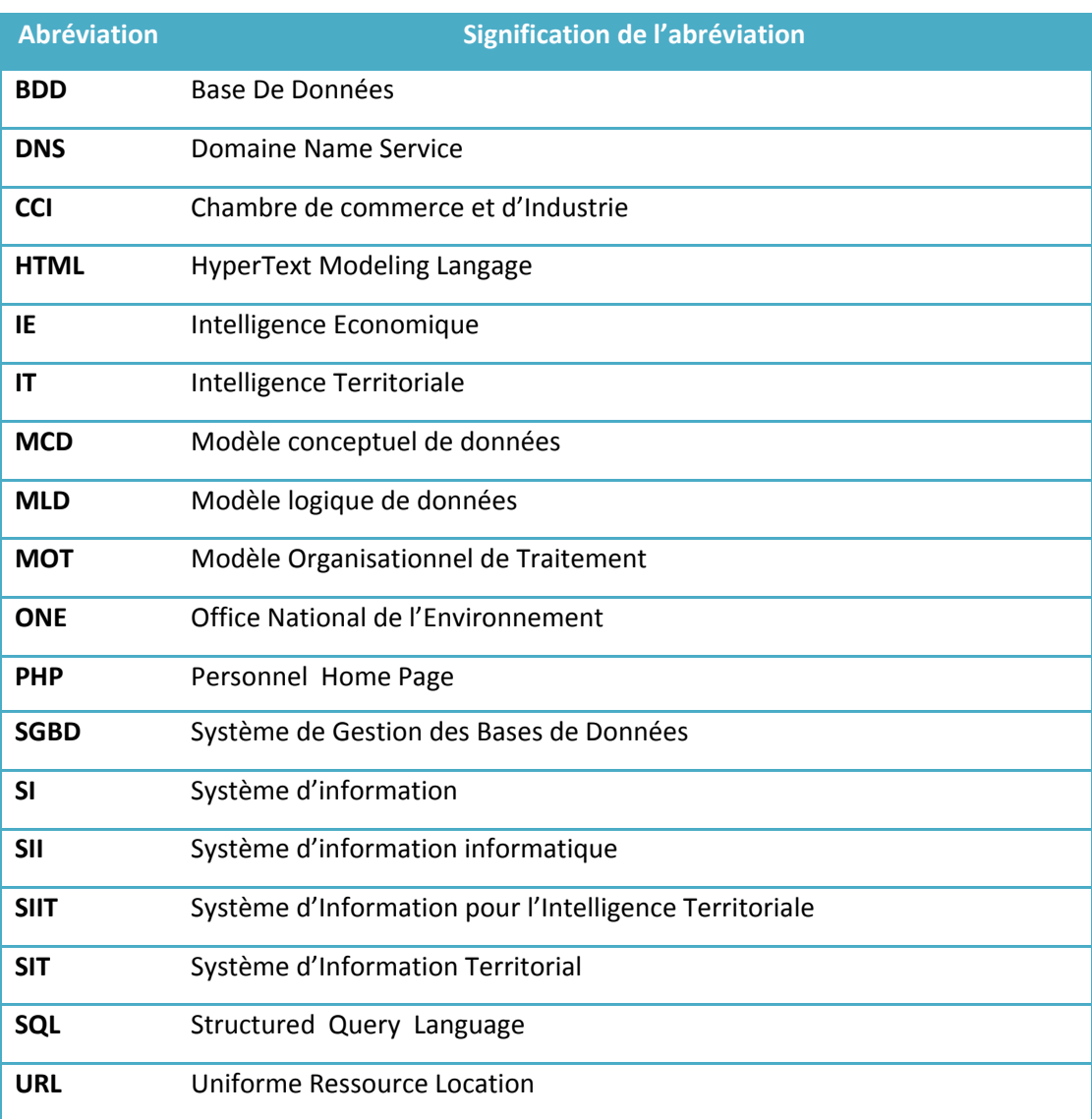

# **« Table des matières »**

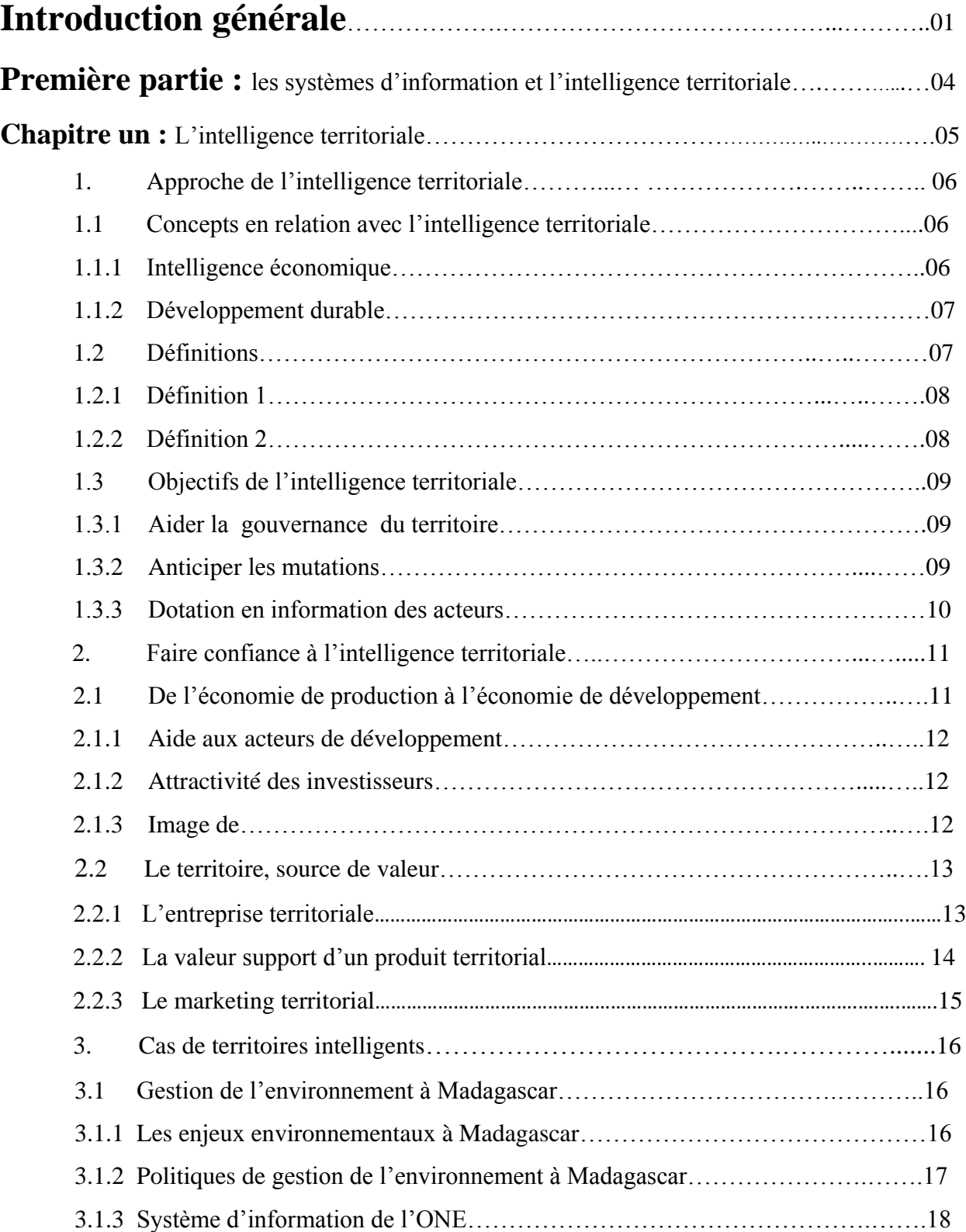

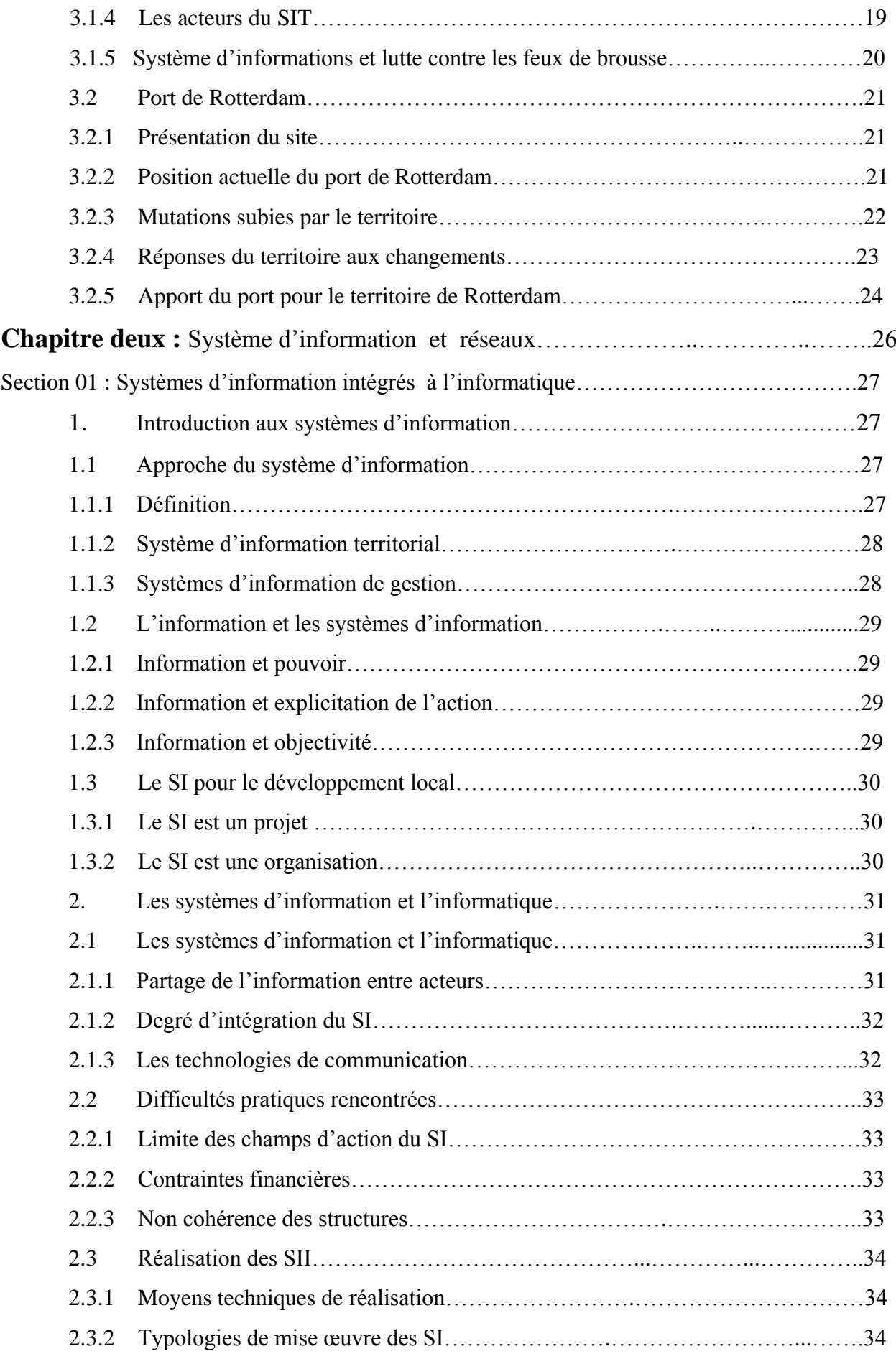

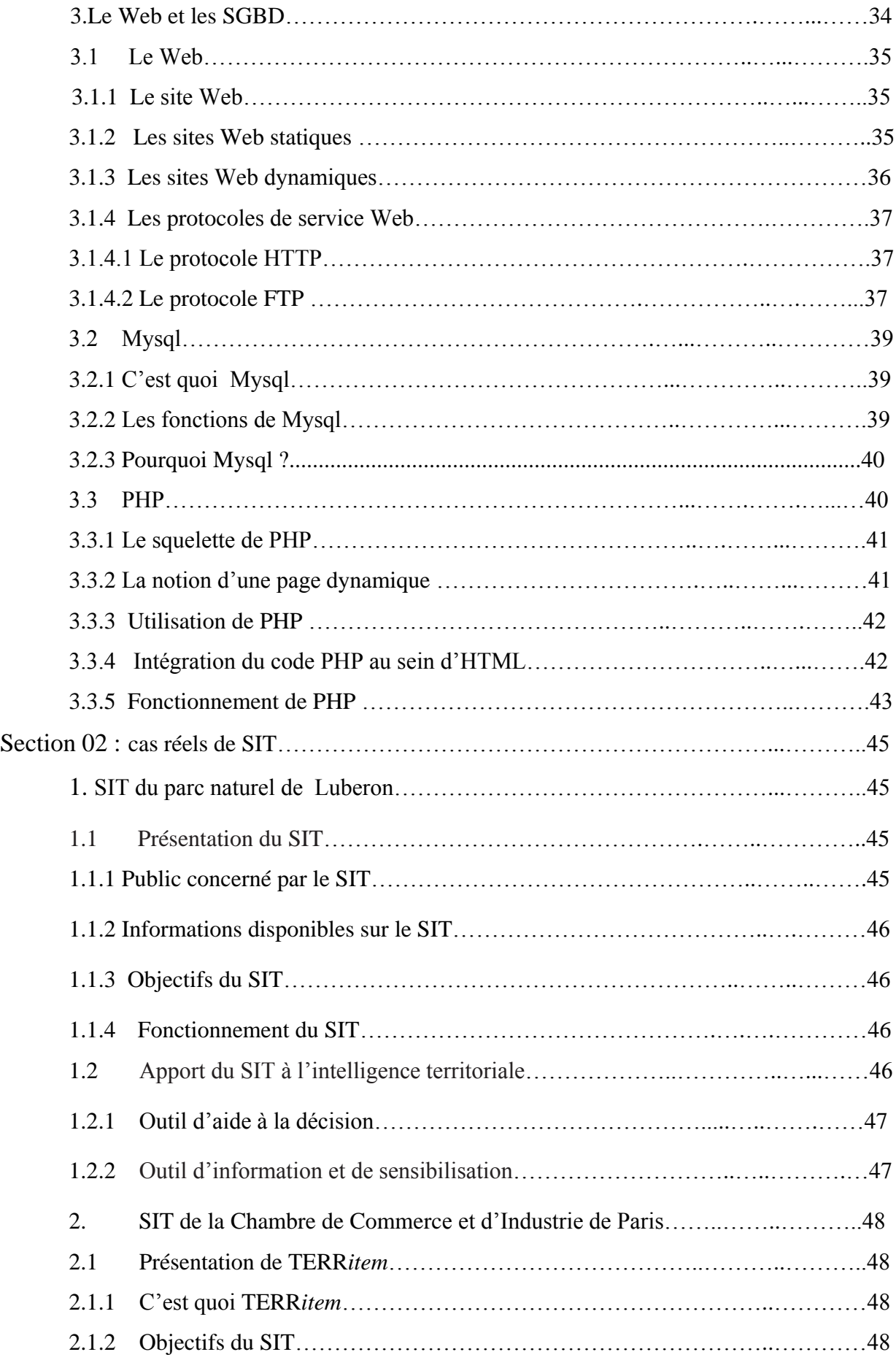

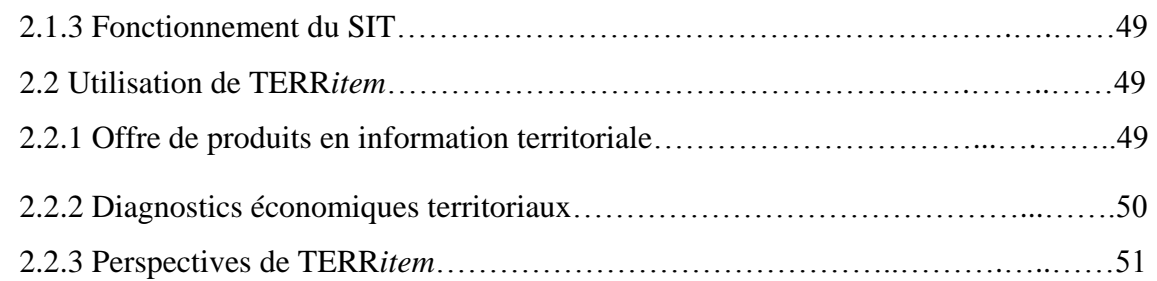

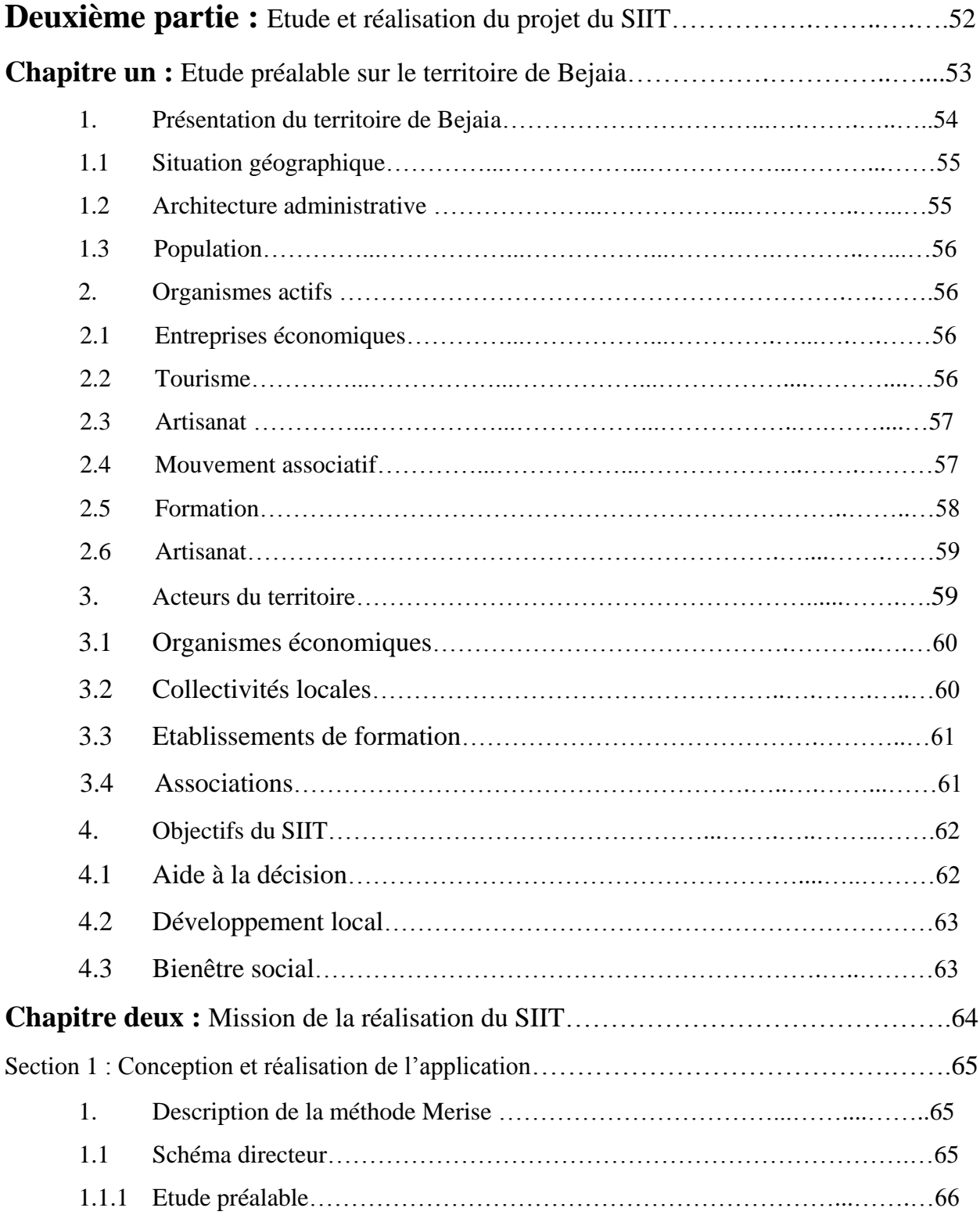

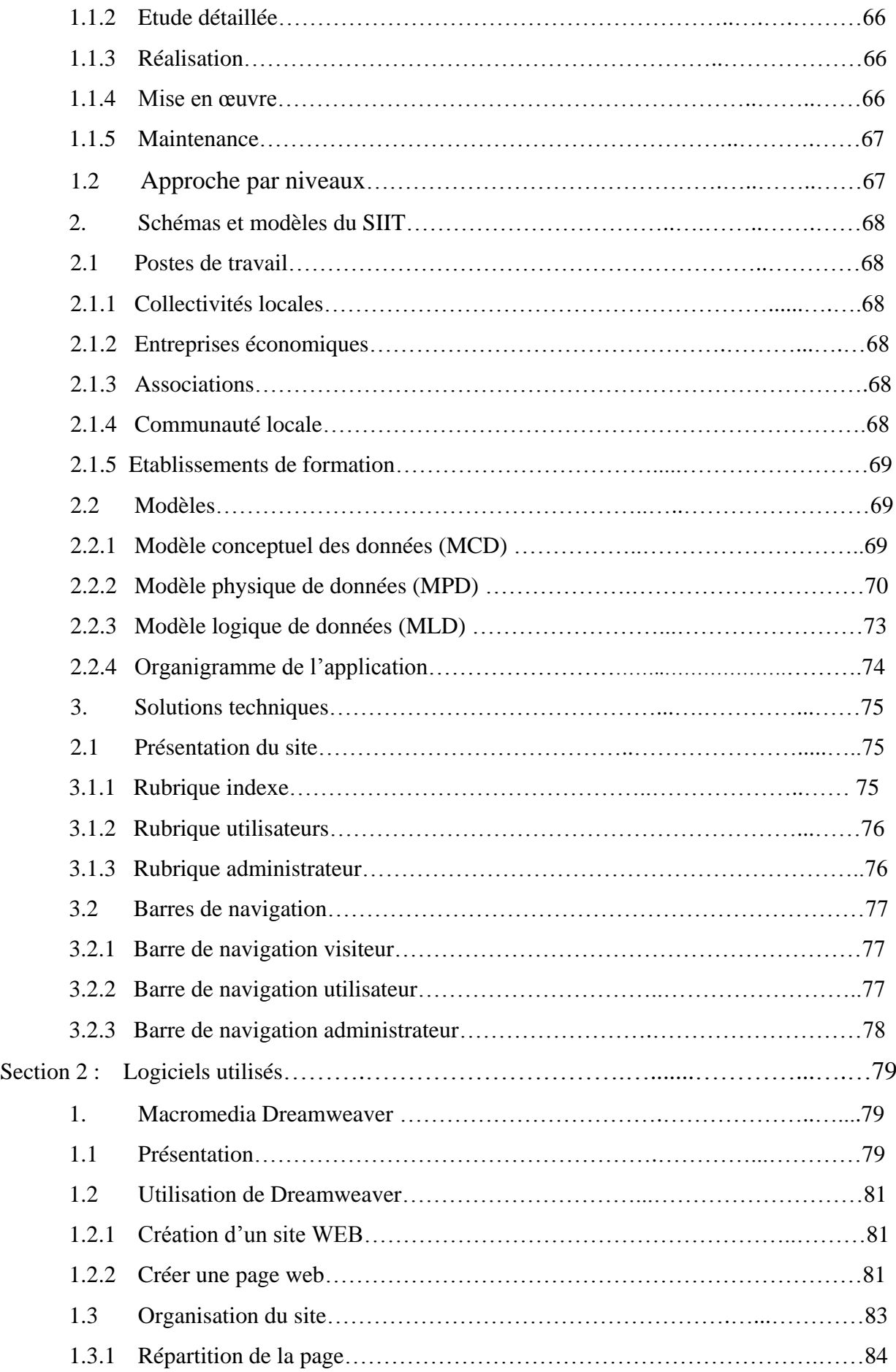

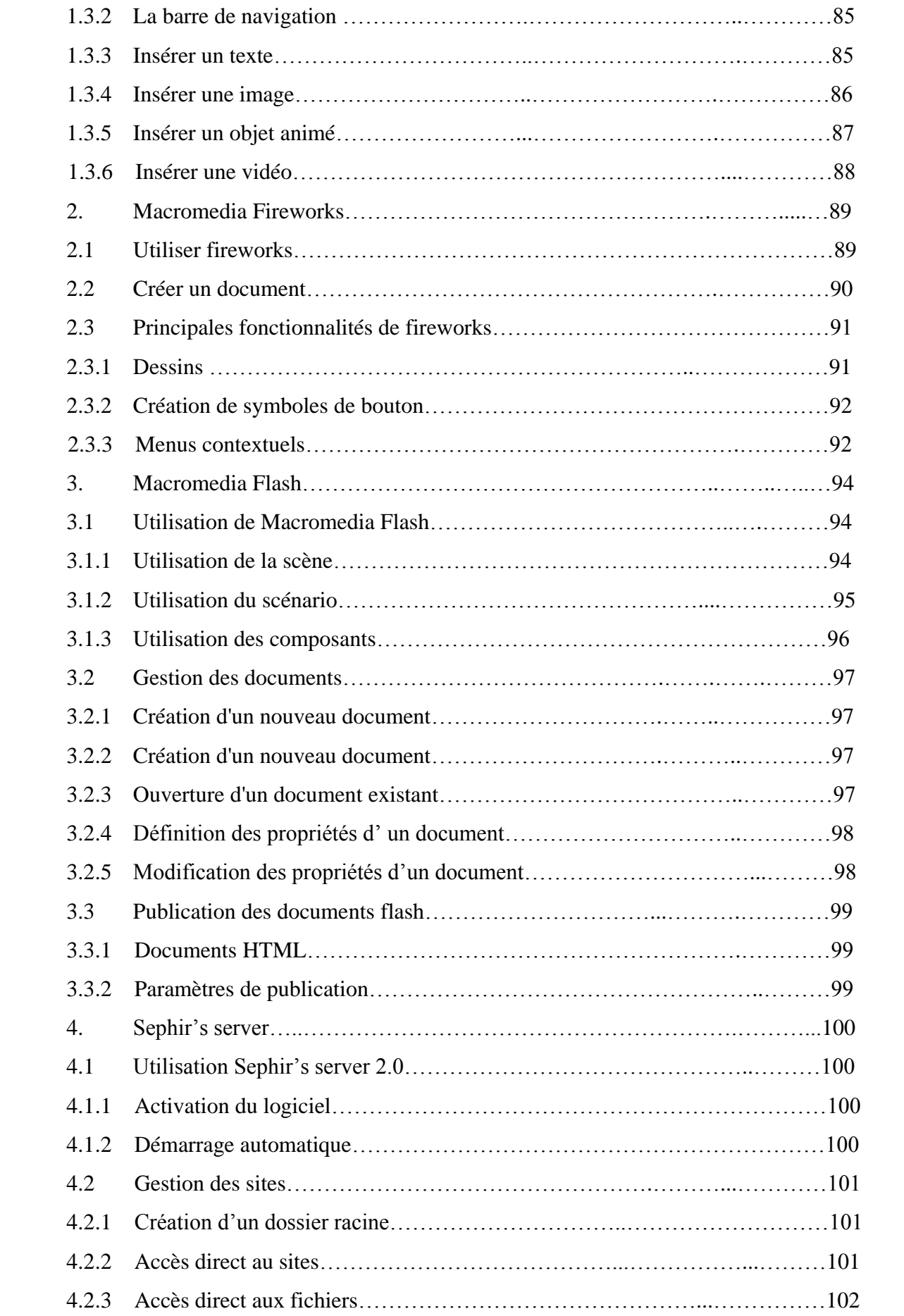

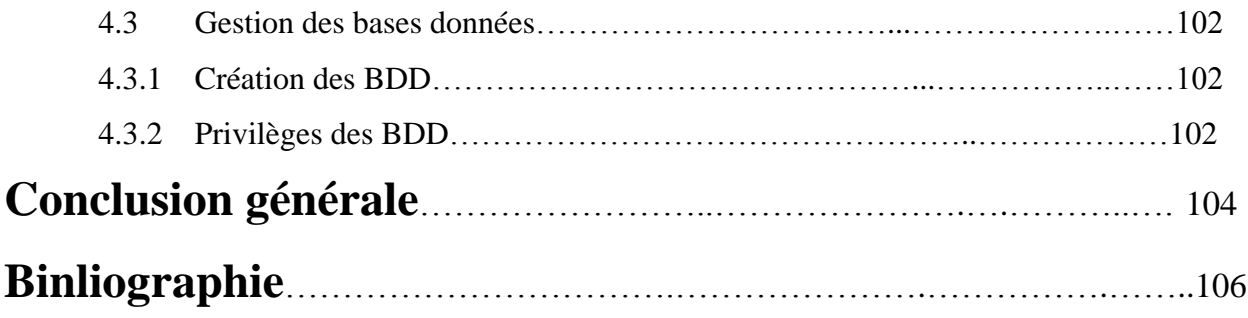

## **« Carte géographique de Bejaia »**

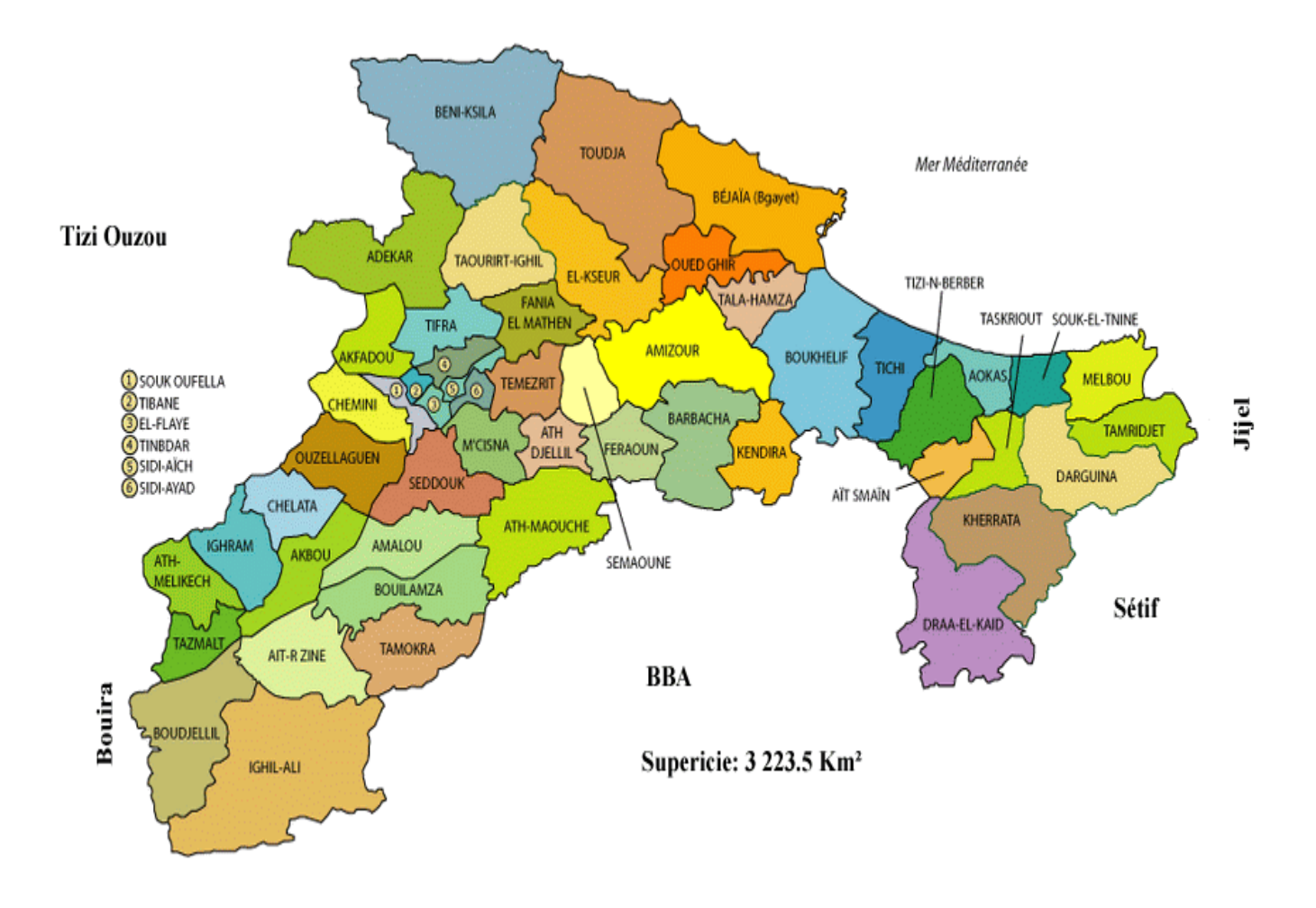

Source: http://agoumatine.a.g.pic.centerblog.net/pbeph199.gif

## **« Manuel d'utilisation du site »**

Pour pouvoir utiliser ce site, suivez les étapes suivantes :

- Installer sur la machine Sephir's server joint dans le CD (laisser les paramètres par défaut) ;
- Copier dans le dossier (home) le repertoire « www.avenir-bejaia.com » (le dossier se trouve sur la racine C:/home/) ;
- Exécuter Sephir's server , cliquer sur activier et aller sur bases Mysql. Exécuter le menu importer bases de donnée et charger la base « isiad »
- Aller à Sephir's server sur la barre des taches et cliquer sur « les sites », un navigateur web s'affiche et ouvre la page index du site. Les répertoire disponibles :
	- http://localhost/www.avenir-bejaia.com
	- $\checkmark$  http://localhost/www.avenir-bejaia.com /acteurs
	- $\checkmark$  http://localhost/www.avenir-bejaia.com/admin

#### **Remarques importantes :**

\*Les modalités d'utilisation des différents logiciels sont expliquées dans le document pédagogique.

\*Ne pas changer les noms des pages ou des dossiers (le site fonctionne avec des liens hypertextes qui appellent les fichiers sur leurs noms)

\*La base de données doit être importée avec l'assistant du logiciel. Vous pouvez également fair copier-coller de la base sur le dossier :

C:\Program Files\SephirServer\mysql\data

\*Le serveur ne s'installe que sur les versions XP de Windows.

\*Les pages ne s'affichent qu'avec l'activation du serveur (les pages du site contiennent des codes PHP qui ne sont pas interprétées par la machine, elles nécessitent un serveur pour leur exécution)

\*Les pages peuvent être personnalisées avec le logiciel dreamweaver.

\*Il est préférable de travailler avec le navigateur Firefox qu'internet explorer ou autre.

#### **Problèmes souvent rencontrés :**

Les pages ne s'affichent pas dans le navigateur :

- Vérifier l'état du serveur et l'activer et parfois ça necessite le redémarage de la machine et la réactivation du serveur.
- $\checkmark$  Si le code source de la page a été modifié, restaurer le code original

Vous essayez d'atteindre une page qui n'existe pas :

- $\checkmark$  Vérifier le nom de la page s'il est correct
- $\checkmark$  Vérifier si la page n'a pas été supprimée ou déplacée
- $\checkmark$  Vérifier le lien hypertexte qui appelle la page (c'est plus pratique avec dreamweaver)

Les éléments Flash ne fonctionnent pas

- $\checkmark$  Verifier le fichier .SWF s'il existe dans le dossier image du répertoire en cours
- $\checkmark$  Vérifier la source du fichier dans le code source de la page
- $\checkmark$  Vérifier la partie du code « script », remplacer « noScript » par « ActionScript 1.0 ou 2.0 ou 3.0 »
- $\checkmark$  Vérifier si votre navigateur dispose de Flash player

La connexion entre l'application et la base de données n'est pas établie

- $\checkmark$  Verifier si la base de données existe sur le répertoire C:\Program Files\SephirServer\mysql\data
- $\checkmark$  Vérifier si la base de données a été correctement importée
- $\checkmark$  Vérifier le nom d'utilisateur « root » et le mot de passe « »

Les pages ne s'affichent pas correctement

- $\checkmark$  Vérifer si votre carte graphique est installée
- $\checkmark$  Vérifier si les balises du code source de la page ne portent pas le même nom

\*\*\*\*\*\*\*\*\*\*\*\*\*\*\*\*\*\*\*\*\*\*\*\*\*\*\*\*\*\*\*\*\*\*\*\*\*\*\*\*\*\*\*\*\*\*\*\*\*\*\*\*\*\*\*\*\*\*\*\*\*\*\*\*\*\*\*\*\*

Compte acteurs : *identifiant* : hamid, *mot de passe* : 23042003

Compte admin : *identifiant* : hamid\_bouaiche, *mot de passe* : 0797083730

\*\*\*\*\*\*\*\*\*\*\*\*\*\*\*\*\*\*\*\*\*\*\*\*\*\*\*\*\*\*\*\*\*\*\*\*\*\*\*\*\*\*\*\*\*\*\*\*\*\*\*\*\*\*\*\*\*\*\*\*\*\*\*\*\*\*\*\*\*

# **« Interface de la rubrique Admin »**

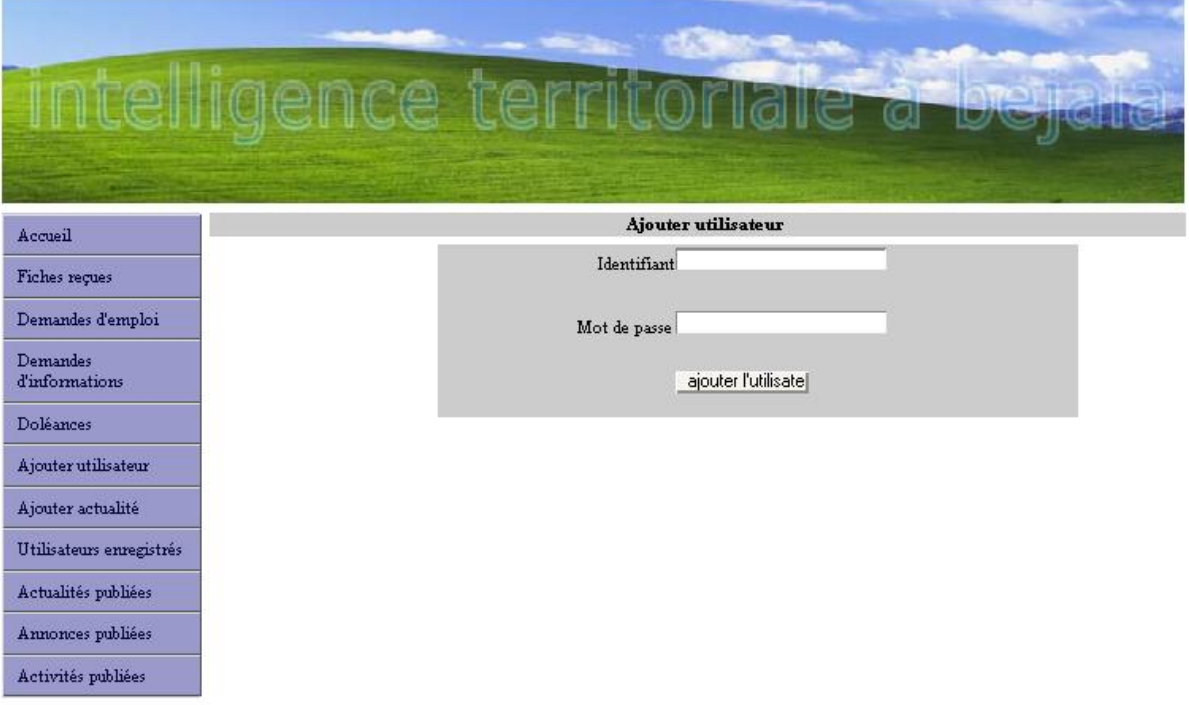

### **« Interface de la rubrique visiteurs »**

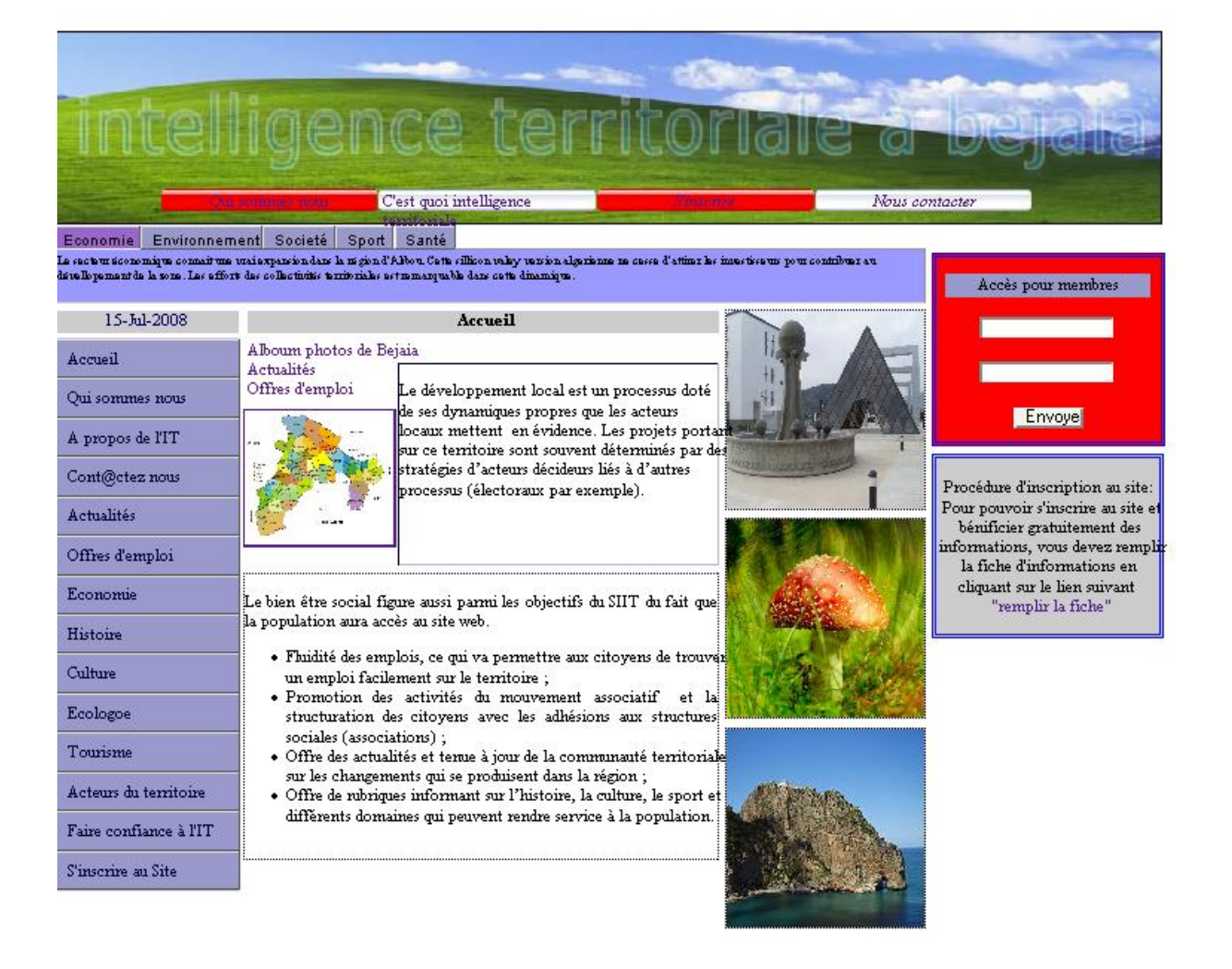

# **« Interface de la rubrique Acteurs »**

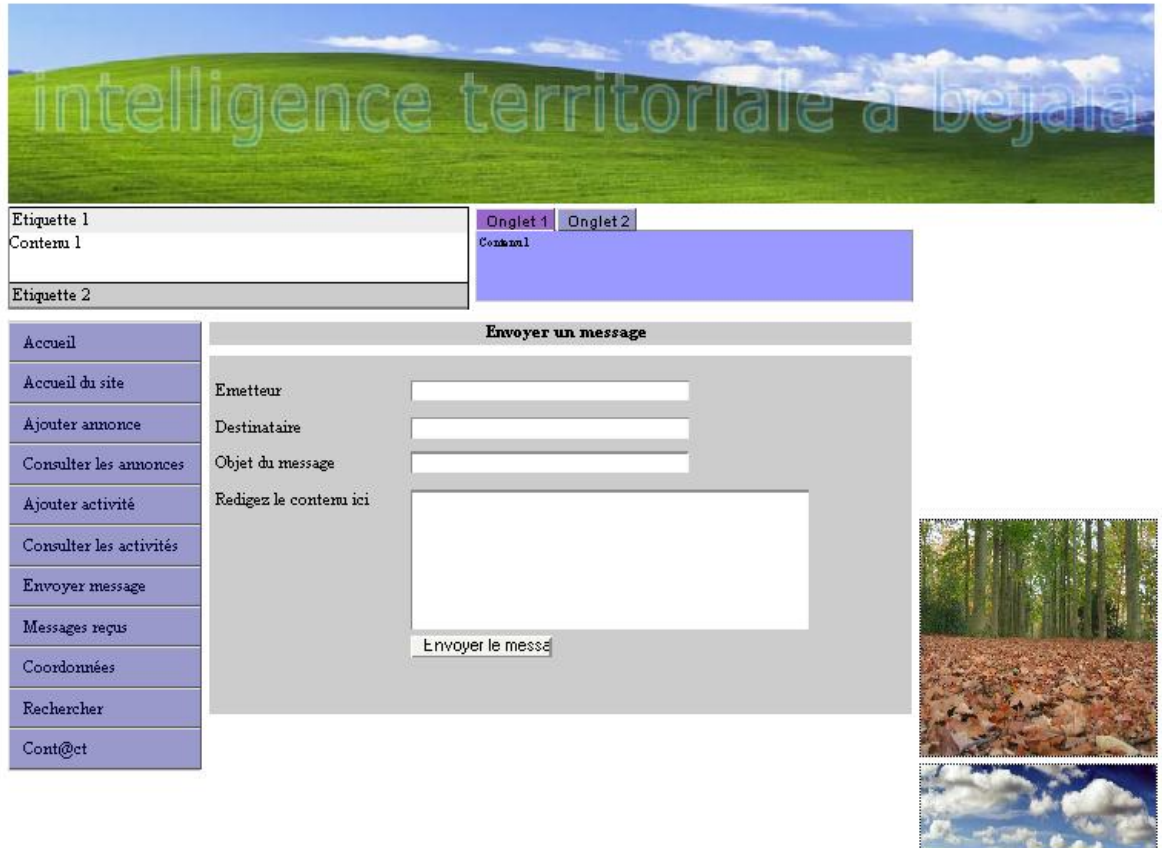

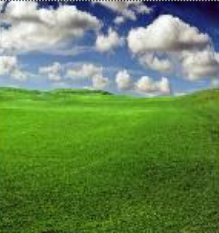